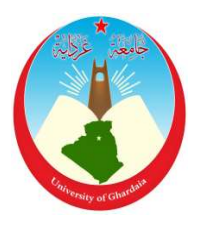

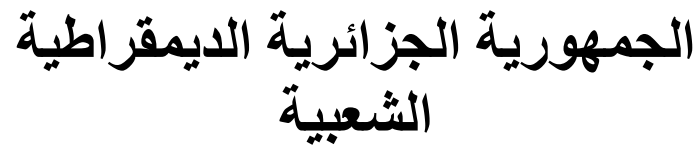

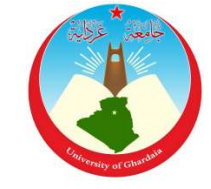

République Algérienne Démocratique et Populaire وزارة التعليم العالي والبحث العلمي

Ministère de l'Enseignement Supérieur et de la Recherche Scientifique

جامعة غـرداية

N° d'enregistrement /…../…../.…./…../…..

 Université de Ghardaïa كلية العلوم والتكنولوجيا

 Faculté des Sciences et de la Technologie قسم الالية والكهروميكانيك

Mémoire Département d'Automatisme et d'Electrotechnique

Pour l'obtention du diplôme de master

Domaine : Electrotechnique Filière : Electrotechnique. Spécialité : Energie renouvelable

Thème

Conception et réalisation d'une charge électronique pour

caractérisation des modules photovoltaïques

Soutenue publiquement le……../………/……………..

Par

OUINTEN Mohammed BENNACER Slimane

Devant le jury composé de :

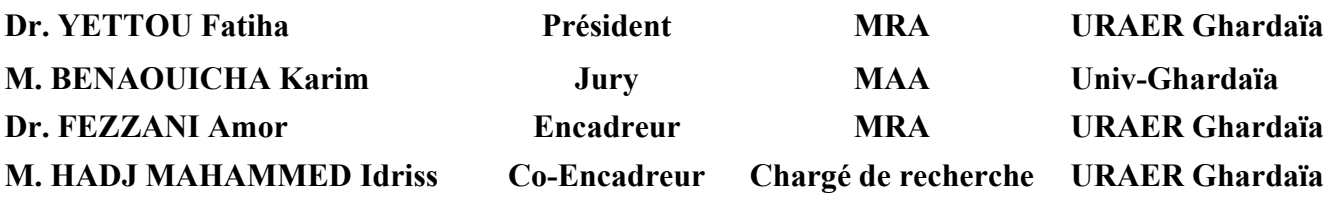

Année universitaire 2020/2021

# Remerciements

Nous tenons tout d'abord à remercier Dieu (SOBHANOU), Le tout-puissant, qui nous a donné la force et nous a aidé à réaliser ce travail

Nous avons eu le plaisir d'effectuer ce travail à l'URAER, Unité de recherche Applique en Energies Renouvelables Bounoura Ghardaïa.

Nous tenons à exprimer notre profonde gratitude à notre Encadreur, Mr: FEZZANI Amor Maitre chercheur à l'URAER, pour avoir dirigé et avoir suivi ce travail. Nous le remercions, vivement, de la confiance qu'il nous a accordé et d'avoir mis à notre disposition toutes ces compétences scientifiques.

Nous adressons nos remerciements aussi à notre Co-encadreur Mr : HADJ MAHAMMED Idriss chargé de recherche à l'URAER, de son soutien et d'avoir mis à notre disposition toutes ces compétences scientifiques.

Un grand merci pour tous ceux qui nous ont aidé et a contribué à la réalisation de ce travail.

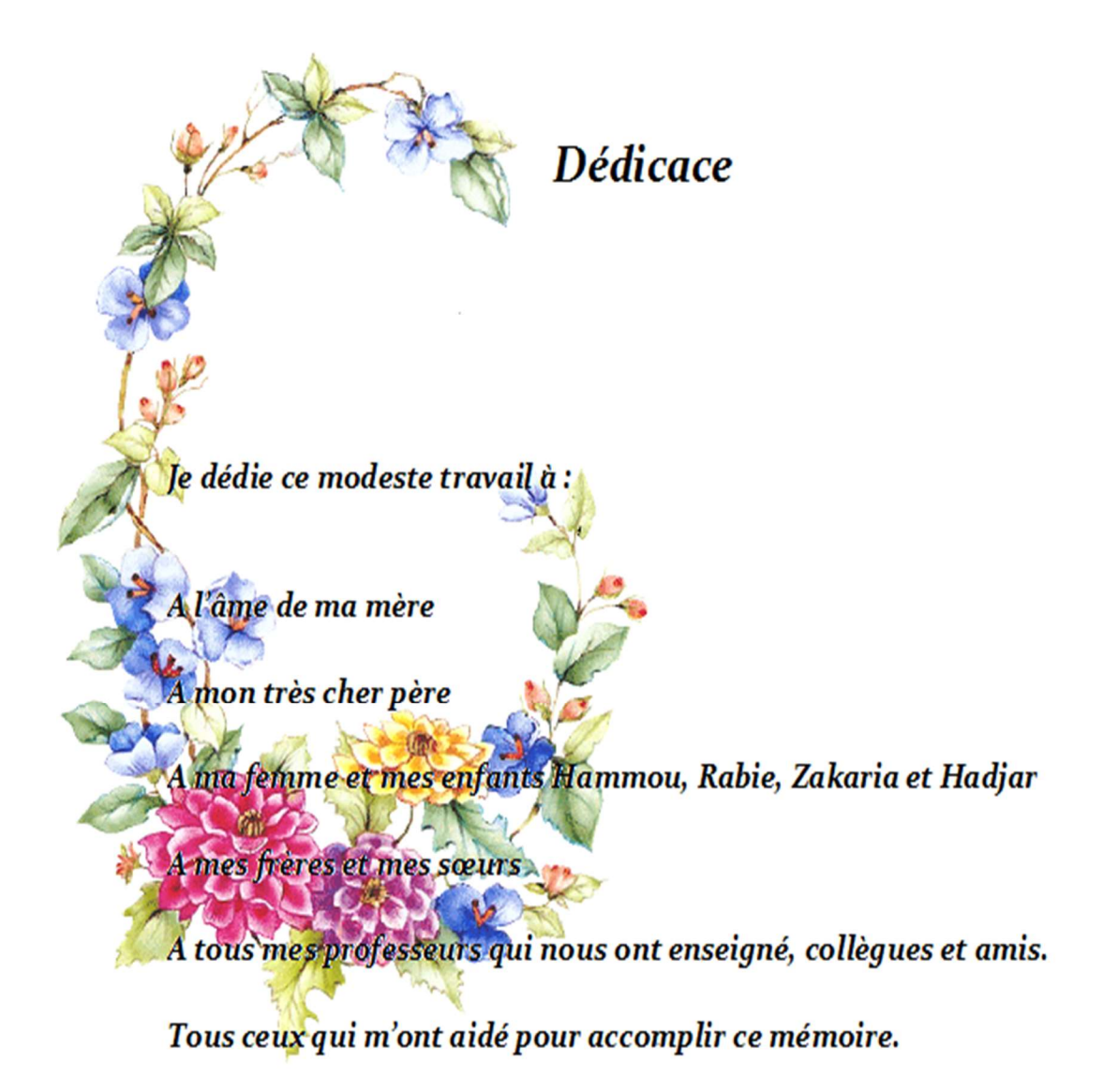

Un grand merci pour vous.

**Mohammed** 

# **Dédicaces**

Je dédie ce modeste travail à :

A mes parents. Aucun hommage ne pourrait être à la hauteur de l'amour Dont ils ne cessent de me combler. Que dieu leur procure bonne santé et longue vie.

A mes femmes et mes enfants Amine, Oumaima, Farouk, Chaima et Ayman

A mes frères (MOHAMED......) et mes sœurs A tous mes professeurs qui nous ont enseigné, collègues Aux personnes qui m'ont toujours aidé et encouragé, qui étaient

toujours à mes côtés, et qui m'ont accompagnaient durant mon chemin d'études supérieures, mes aimables amis, collègues d'étude, et frères de cœur, toi Kamel, Naim et Nouredinne.

A mon binôme Mohamed et toute la famille BENNACER. Slimane

#### RESUME

Les fabricants des modules PV donnent leurs caractéristiques courant-tension et puissance sous les conditions standards du laboratoire (1000 W/m² et 25° C). Cependant, le module PV est destiné à fonctionner sous les conditions climatiques réelles du site d'installation. Donc, il est souhaitable d'avoir un outil qui permet de mesurer les performances des modules on outdoor. Parmi ces outils, il existe des charges électroniques variables permet de tracer la caractéristique I-V sous différents niveaux d'éclairement et de température. Le but de notre travail consiste à concevoir et à réaliser une charge électronique variable pour cette finalité. Cette charge est basée sur un microcontrôleur qui commande un transistor MOSFET. Ladite charge est testée sur des modules PV de différentes technologies installé au niveau de l'URAER-Ghardaïa et elle a donné des résultats encourageants pour une caractérisation future des modules PV sous différents éclairements et températures.

Mots clés : Module photovoltaïque, Microcontrôleur, MOSFET, Courbe I-V / P-V. Charge électronique.

## **ABSTRACT**

The manufacturers of PV modules give their current-voltage and power characteristics under standard laboratory conditions (1000 W /  $m^2$  and 25 ° C). However, the PV module is intended to operate under the actual weather conditions of the installation site. So, it is desirable to have a tool that allows to measure the performance of modules on outdoor. Among these tools, there are variable electronic loads used to plot the I-V characteristic under different levels of illumination and temperature. The goal of our work is to design and produce a variable electronic load; this one is based on a microcontroller that drives a MOSFET transistor. The electronic load is tested on PV modules for different technologies, installed at URAER Ghardaïa. The results are encouraging for a future characterization of PV modules under different illuminances and temperatures.

Key Word: Photovoltaic module, Microcontroller, MOSFET, I-V / P-V curve. Electronic load.

#### الملخص

يعطي مصنعو اللوحات الشمسية خصائص الاستطاعة والطاقة الخاصة بهم في ظل ظروف المختبر القياس 1000 واط/ متر مربع و25 درجة مئوية .مع ذلك فإن اللوحات الشمسية مصممة للعمل في ظل الظروف الجوية الفعلية في موقع التثبيت . وبالتالي، من المستحسن أن يكون لديك أداة تتيح قياس أداء اللوحات الشمسية الخارجية .من بين هذه الأدوات أحمال إلكترونية متغيرة تُستخدم لرسم خاصية تحت مستويات إضاءة ودرجة حرارة مختلفة .الهدف من عملنا هو تصميم وإنتاج حمولة إلكترونية متغيرة؛ يعتمد هذا على متحكم دقيق يقود ترانزستورMOSFET يتم اختبار الحمل الإلكتروني على اللوحات الشمسية من تقنيات مختلفة، مثبتة في وحدة البحث التطبيقي للطاقات المتجددة غرداية.

نتائج مشجعة للتوصيف المستقبلي للوحات الشمسية تحت إضاءة ودرجا ت حرارة مختلفة.

الكلمات المفتاحية:

V-P / V-I منحنى MOSFET اللوحات الشمسية ,ميكرو متحكم ,ترانستور حمولة إلكترونية.

# Table des matières

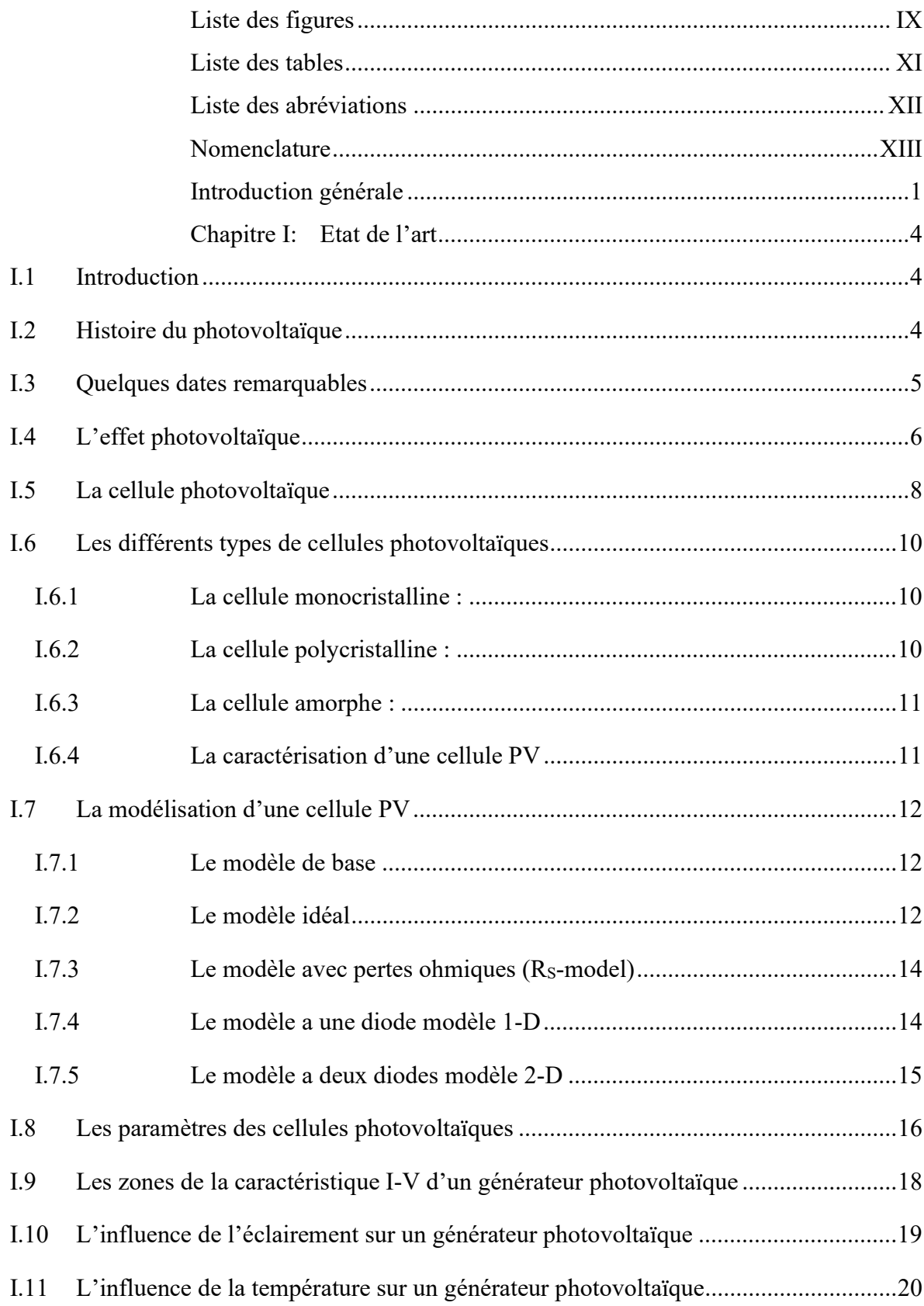

# Table des matières

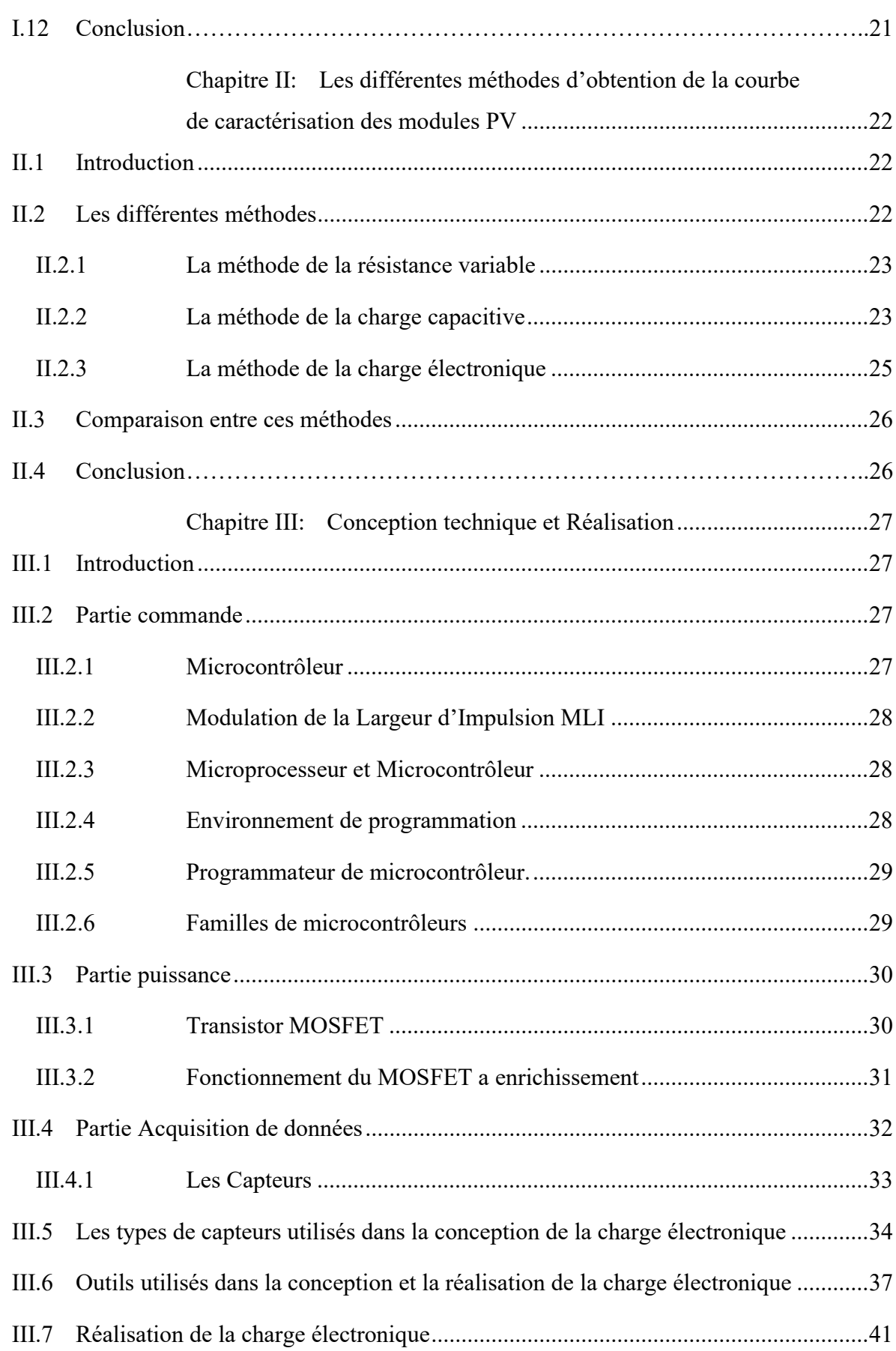

# Table des matières

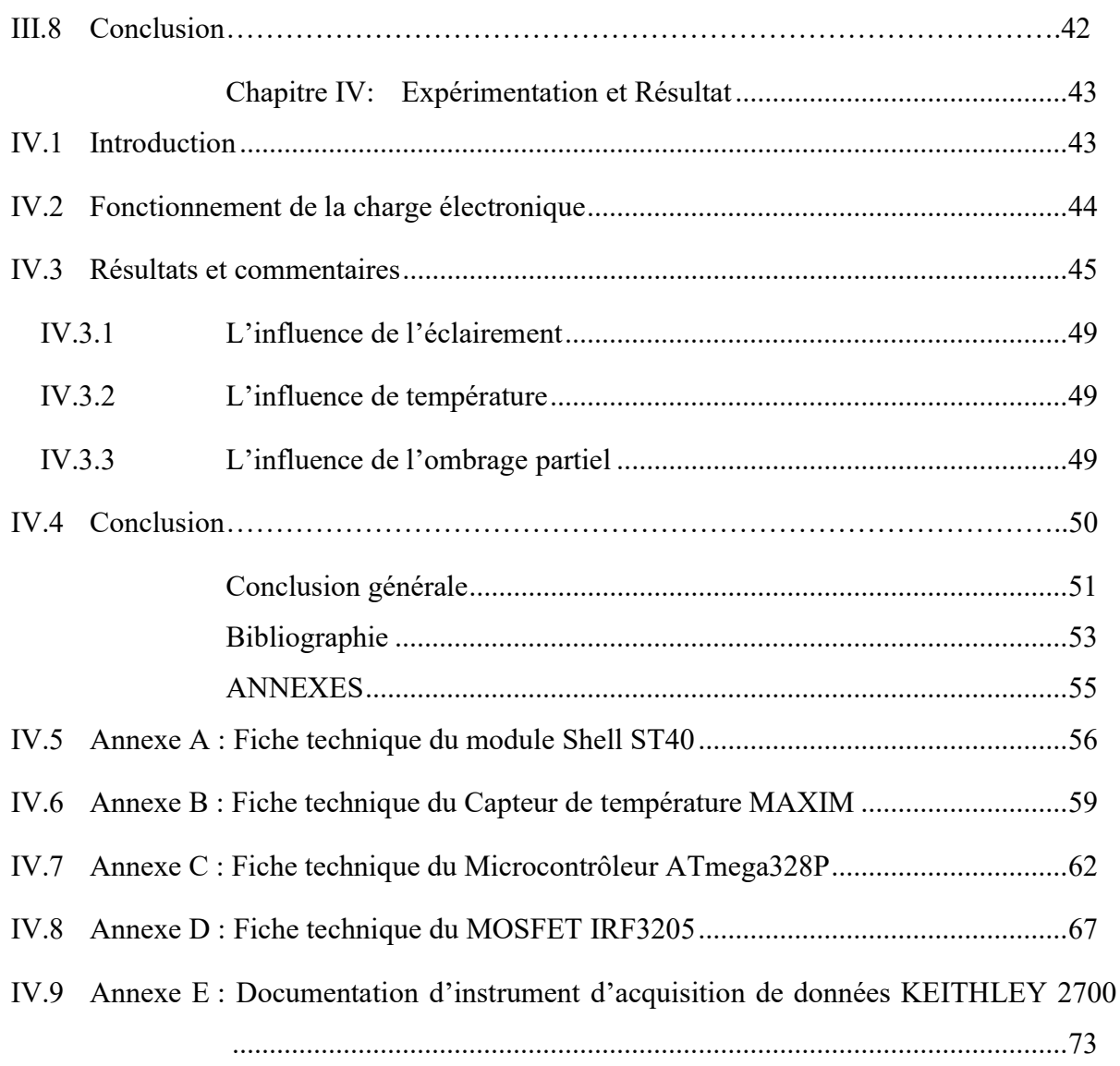

 $\blacksquare$ 

# Liste des figures

 $\overline{\phantom{0}}$ 

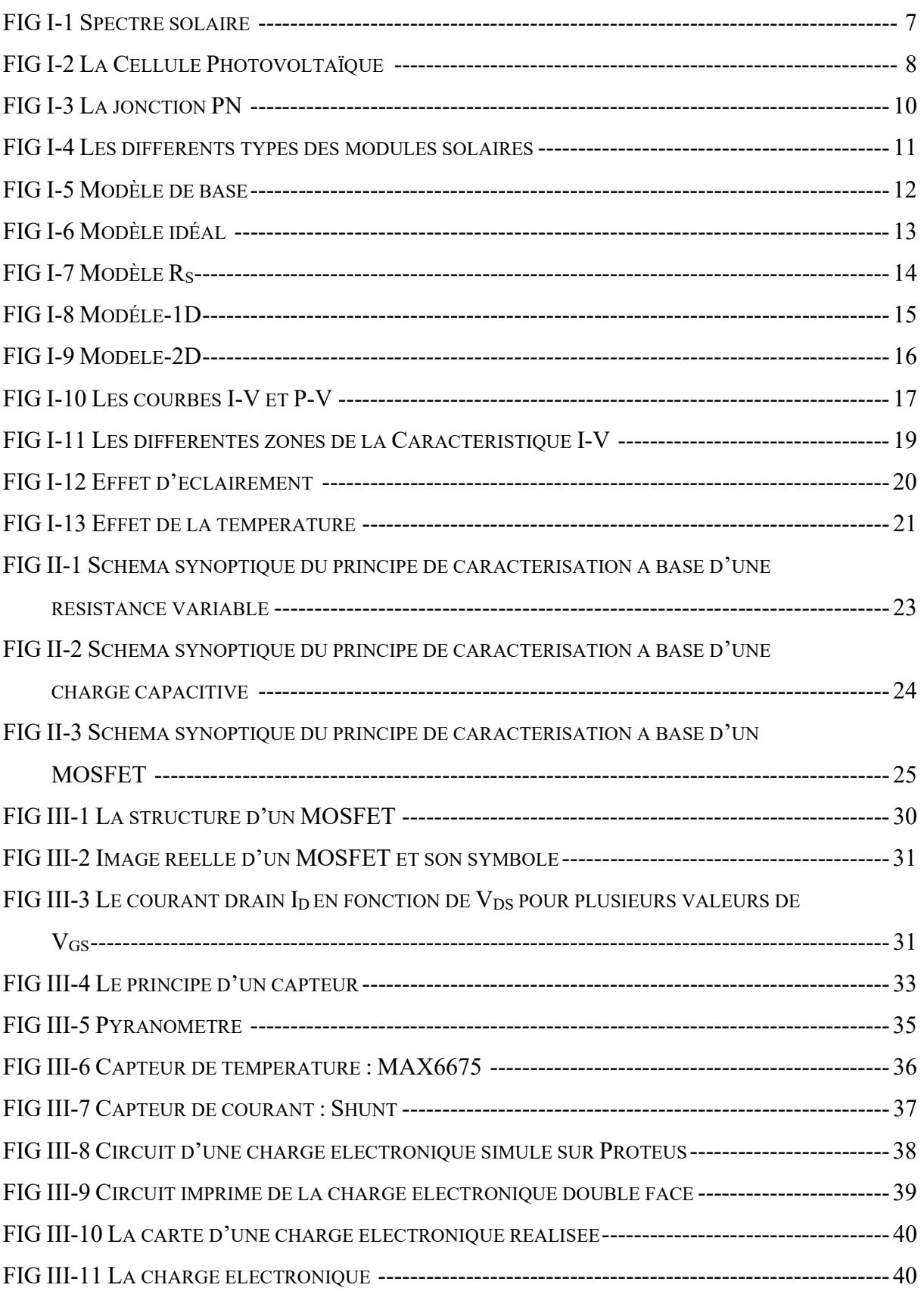

 $\blacksquare$ 

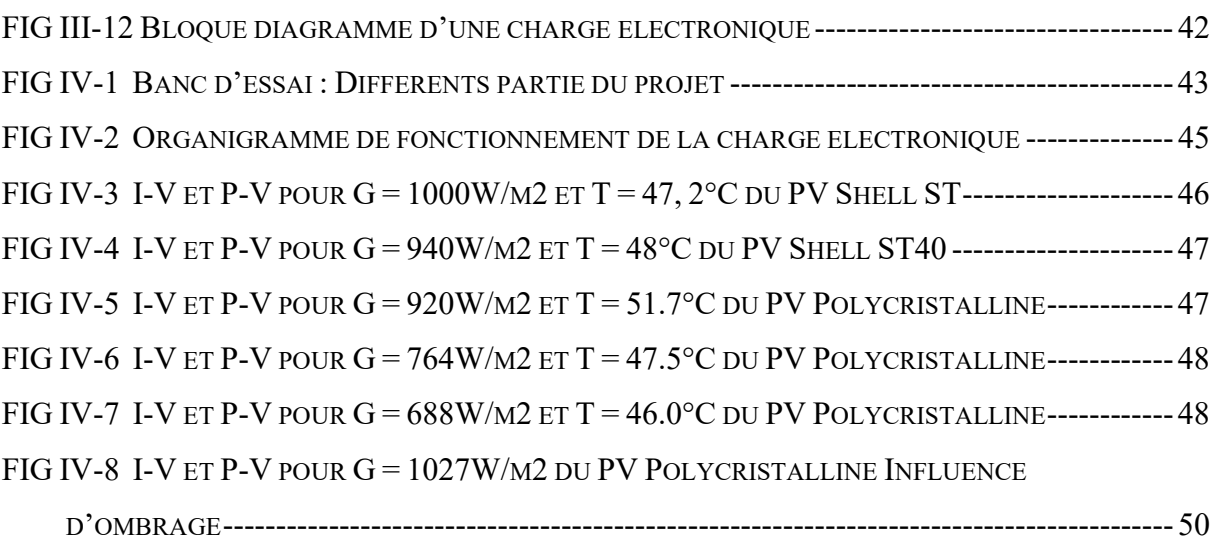

 $\overline{\phantom{0}}$ 

<u> Elizabeth Company (</u>

# Liste des tables

Ξ

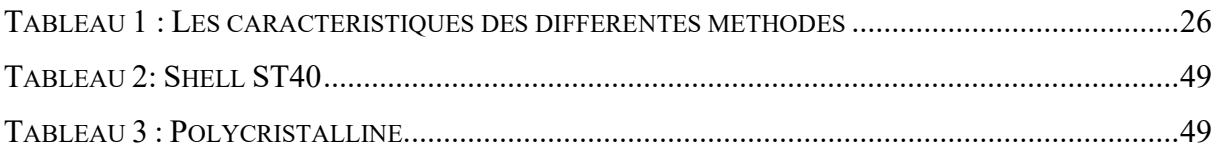

# Liste des abréviations

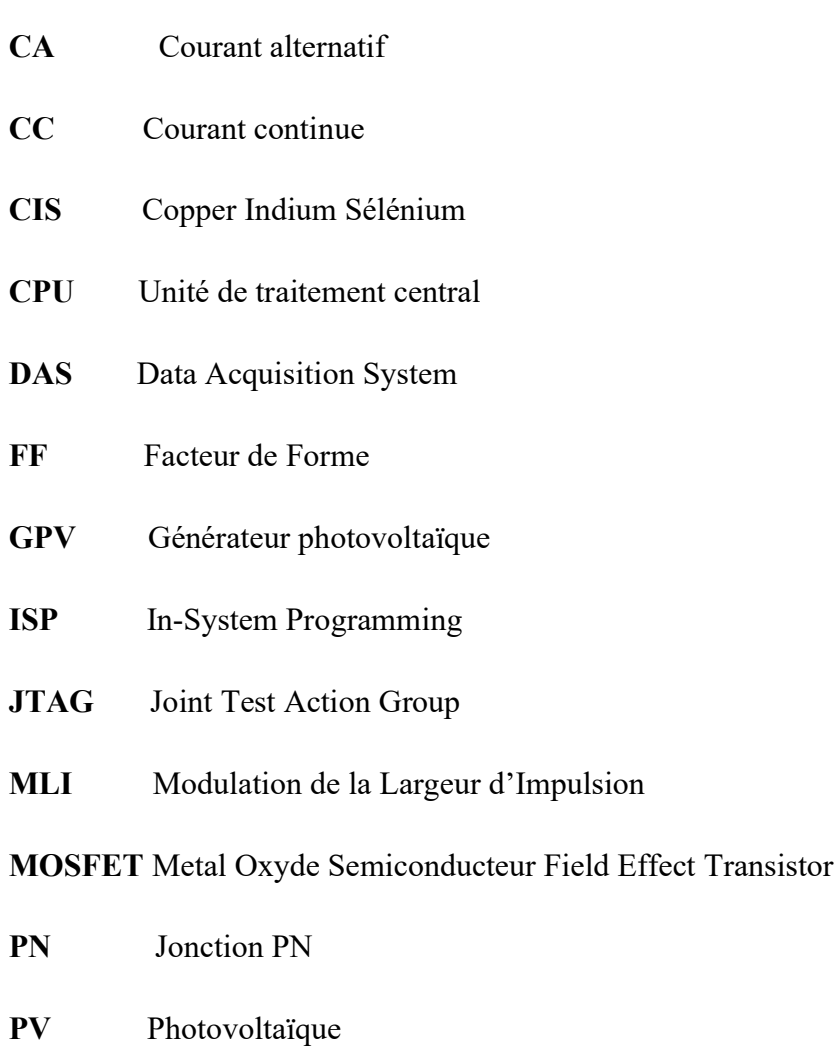

- RAM Mémoire vive
- ROM Mémoire morte
- STC Standard Test Condition

# Nomenclature

- $G$  Eclairement (W/m<sup>2</sup>)
- $I_c$  Courant fourni par la cellule (A)
- $I_{CC}$  Le courant de court-circuit (A)
- $I_D$  Courant de diode (A)
- $I_{\text{mDD}}$  Courant optimum (A)
- $I<sub>0</sub>$  Courant de saturation inverse de la diode (A)
- $I_{Ph}$  Photo-courant (A)
- K Constante de Boltzmann k= $1.381.10^{-23}$  (J / K)
- $n$  Facture de non idéalité de la jonction
- P<sub>in</sub> Puissance d'entrée (W)
- $P_{mpp}$  Puissance optimum (W)
- q Charge d'électron q=  $1.602.10^{-19}$  (C)
- $R_{DS}$  Resistance drain-source (V)
- $R_S$  Résistance en série ( $\Omega$ )
- $R_{Sh}$  Résistance en parallèle. ( $\Omega$ )
- $T$  Température effective de la cellule en kelvin  $(K)$
- $V_{CO}$  Tension de circuit ouvert (V)
- $V_{DS}$  Tension drain-source (V)
- $V_{GS}$  Tension grille-source (V)
- $V_{\text{mpp}}$  Tension optimum (V)
- $V_T$  Tension thermique (V)
- $V_{th}$  Tension théorique

### Introduction générale

L'énergie est l'un des moteurs de développement des sociétés, elle est l'étincelle qui permet l'accomplissement de toute activité humaine, elle est le pilier de l'économie moderne, et elle est aussi toujours au cœur de tous les débats. [1]

L'énergie a toujours constitué un enjeu vital pour l'homme et les sociétés humaines. [2] Ses sources se sont diversifiées au cours du temps afin de satisfaire les besoins de l'industrie et des consommateurs.

La production d'énergie est un défi de grande importance pour les années à venir, les besoins énergétiques des sociétés industrialisés ne cessent d'augmenter. Par ailleurs, les pays en voie de développement auront besoin de plus d'énergie pour mener à bien leur développement, une grande partie de la production mondiale d'énergie est assuré à partir de source fossile, ce type de sources pose d'importants questionnements concernant la garantie de l'accès à l'énergie pour les générations futures, du fait de la grande demande énergétique mondiale, là où il a fallu plusieurs travaux pour assurer leurs droits en énergie. [3]

Une attention croissante est donc actuellement portée au développement d'alternatives aux sources fossiles.

De nos jours, les sources renouvelables apparaissent comme une solution possible dans la production énergétique et une stratégie prometteuse pour diversifier nos sources.

Dans ce contexte les énergies renouvelables sont devenues un enjeu incontournable pour la survie de l'humanité en raison de leurs présences permanentes et de leurs sources inépuisables.

On distingue plusieurs types de sources d'énergies renouvelables : l'énergie hydroélectrique, l'énergie géothermique, l'énergie éolienne, l'énergie de la biomasse et l'énergie photovoltaïque.

Le rayonnement solaire constitue la source énergétique la mieux partagée sur terre et la plus abondante. Une partie de ce rayonnement peut être exploitée pour produire directement de la chaleur : c'est l'énergie solaire thermique ou de l'électricité : c'est l'énergie solaire photovoltaïque.

L'énergie photovoltaïque est exploitable aussi bien en espace, en montagne, dans un village isolé que dans le centre d'une grande ville, et aussi bien au sud que dans le nord. L'énergie

photovoltaïque est la plus jeune des énergies renouvelables, elle a l'avantage d'être non polluante, souple et fiable.

En Algérie, la consommation en énergie électrique est en très forte croissance. Il semble que à l'avenir, les consommations d'énergie vont continuer à augmenter, sous l'effet de la croissance économique d'une part, et de l'augmentation de la consommation d'électricité par habitant d'autre part, quels que soient les cas de figures envisagées. On parle périodiquement de diverses solutions techniques permettant de garder ce rythme de vie ; ça d'une part, d'autre part l'épuisement des ressources fossiles plus ou moins à long terme, la lutte contre les émissions de gaz à effet de serre rend urgentes la maitrise des consommations et la diversification des sources d'énergie : l'utilisation et le développement des énergies renouvelables. [4]

De nombreuses recherches dans le domaine photovoltaïque ont connues un développement important qui a un impact sur la fabrication des modules photovoltaïque afin d'avoir meilleures performances.

Pour test la performance d'un module PV on utilise la technique de caractérisation qui repose sur la représentation graphique de la courbe courant-tension et ou la courbe puissance-tension avec des instruments adéquats.

La méthode ordinaire consiste à faire varier le courant dans le module PV en utilisant une résistance variable comme charge. Une série de mesures nous permet de tracer la caractéristique courant-tension. Cette courbe nous permet de déterminer un certain nombre de paramètres caractérisant le module solaire.

Les travaux dans ce domaine sont bien avancés et les améliorations sont toujours possibles. Il y a aussi l'exploitation de nouveaux dispositifs pour diversifier les expériences dans un domaine qui reste très vaste.

Ce mémoire est organisé en quatre chapitres : Le premier chapitre présente des généralités sur le domaine du Photovoltaïque en décrivant un résume sur l'histoire du photovoltaïque, l'effet photovoltaïque, la cellule photovoltaïque, les différents paramètres qui caractérisent une telle cellule et les différents modèles représentent la cellule photovoltaïque. Le deuxième chapitre présent les différentes méthodes d'obtention la courbe de caractérisation des modules PV. Le troisième chapitre repose sur la conception technique et la réalisation de la charge électronique et les différentes parties le constituent. Le quatrième chapitre nous avons exposé les résultats obtenus et les commentaires.

Finalement nous proposerons quelques perspectives de travail pour une meilleure efficacité et nous terminerons notre travail par une conclusion générale.

# Chapitre I: Etat de l'art

## I.1 Introduction

L'énergie solaire est l'une des sources renouvelables la plus importantes. Elle est disponible en abondance sur toute la surface terrestre, et malgré une atténuation importante lorsqu'elle traverse l'atmosphère, la quantité qui reste est encore assez importante quand elle arrive sur terre. Elle attire l'attention de nombreux ingénieurs, scientifiques et chercheurs. Chaque jour, la terre reçoit une énorme quantité d'énergie solaire. Le soleil est une source énergétique pratiquement illimitée, il pourrait couvrir plusieurs milliers de fois notre consommation globale d'énergie.

L'énergie solaire peut être collectée et convertie en électricité à l'aide du système photovoltaïque. Le photovoltaïque est la technologie la plus simple à concevoir et à installer. Elle est également considérée comme l'une des technologies renouvelables les plus couteuses. Cependant, il s'agit d'une source d'énergie non polluante, respectueuse de l'environnement et nécessitant peu d'entretien.

## I.2 Histoire du photovoltaïque

Le terme photovoltaïque est formé à partir de deux mots, "Photo" un mot grec signifiant lumière, et "Volta" le nom du physicien italien Alessandro Volta, qui a inventé la pile électrochimique en 1800. Il est souvent abrégé par les lettres "PV".

On appel effet photovoltaïque la conversion de la lumière en électricité, il a été découvert par un physicien français, Alexander Edmund Becquerel, en 1839, Il a observé que les courants électriques étaient produits à partir de réactions chimiques induites par la lumière. Quelques décennies plus tard, d'autres scientifiques ont remarqué des effets similaires dans le "sélénium" solide.

La première cellule photovoltaïque a été développée aux Etats-Unis en exploitant ce phénomène de la physique, avec un rendement de 6% à la fin des années 1940.

En 1954 les chercheurs des laboratoires Bell ont découvert que la photosensibilité du silicium pouvait être augmentée en ajoutant des "impuretés". C'est la technique du "dopage" qui est utilisée pour tous les semi-conducteurs.

Au cours des années cinquante du siècle passé, la course vers l'espace a poussé les scientifiques de développer l'énergie photovoltaïque, à ce moment-là, les cellules photovoltaïques ont quitté les laboratoires. En effet, les cellules photovoltaïques représentent la solution idéale pour satisfaire les besoins en électricité à bord des satellites en tant que moyen d'alimenter des équipements de commande, de mesure, ou de retransmission de données, et le premier satellite a été lancé dans l'espace en 1958.

Ensuite, les industriels commencent a produit les premiers modules solaires ayant des applications terrestres domestiques.

Pendant les années soixante-dix et quatre-vingt la croissance de l'industrie était extraordinaire, des efforts ont été faits pour réduire les couts de sorte que l'énergie photovoltaïque soit également utilisable pour des applications terrestres.

Depuis le début des années quatre-vingt, la quantité des modules photovoltaïques fabriqué par année augmente et en contrepartie leur prix diminue. Bien que le prix se soit quelque peu stabilisé, la quantité de modules photovoltaïques produite chaque année continue d'augmenter. [5] [6]

#### I.3 Quelques dates remarquables

1839 : Le physicien français Edmond Becquerel découvre l'effet photovoltaïque.

1875 : Werner Von Siemens expose devant l'Académie des Sciences de Berlin un article sur l'effet photovoltaïque dans les semi-conducteurs. Mais jusqu`à la deuxième Guerre Mondiale, le phénomène reste encore une découverte marginale.

1876 : Adams et Day remarquent un effet photovoltaïque dans Le sélénium.

1900 : Planck revendique la nature quantique de la lumière.

1930 : Wilson propose la théorie quantique des solides.

1940 : Mott et Schottky développent la théorie du redresseur à semi-conducteurs (diode).

1949 : Bardeen, Brattain et Shockley inventent le transistor.

1954 : Trois chercheurs américains, Chapin, Pearson et Prince, mettent au point une cellule photovoltaïque à haut rendement au moment où l'industrie spatiale naissante cherche des solutions nouvelles pour alimenter ces satellites.

1958 : Une cellule avec un rendement de 9 % est mise au point.

Les premiers satellites alimentés par des cellules solaires sont envoyées dans l'espace.

1973 : La première maison alimentée par des cellules photovoltaïques est construite à l'Université de Delaware.

1983 : La première voiture alimentée par énergie photovoltaïque parcourt une distance de 4000 km en Australie.

1995 : Des programmes de toits photovoltaïques raccordes au réseau ont été lancés, au Japon et en Allemagne, et se généralisent depuis 2001. [5] [6]

# I.4 L'effet photovoltaïque

L'effet photovoltaïque est défini comme la conversion directe du rayonnement solaire en énergie électrique. Cette conversion d'énergie s'effectue par le biais d'une cellule dit photovoltaïque (PV) basée sur un phénomène physique de base qui convertit la lumière en électricité. La lumière est composée de photons, qui contiennent diverses quantités d'énergie correspondant aux différentes longueurs d'onde du spectre solaire.

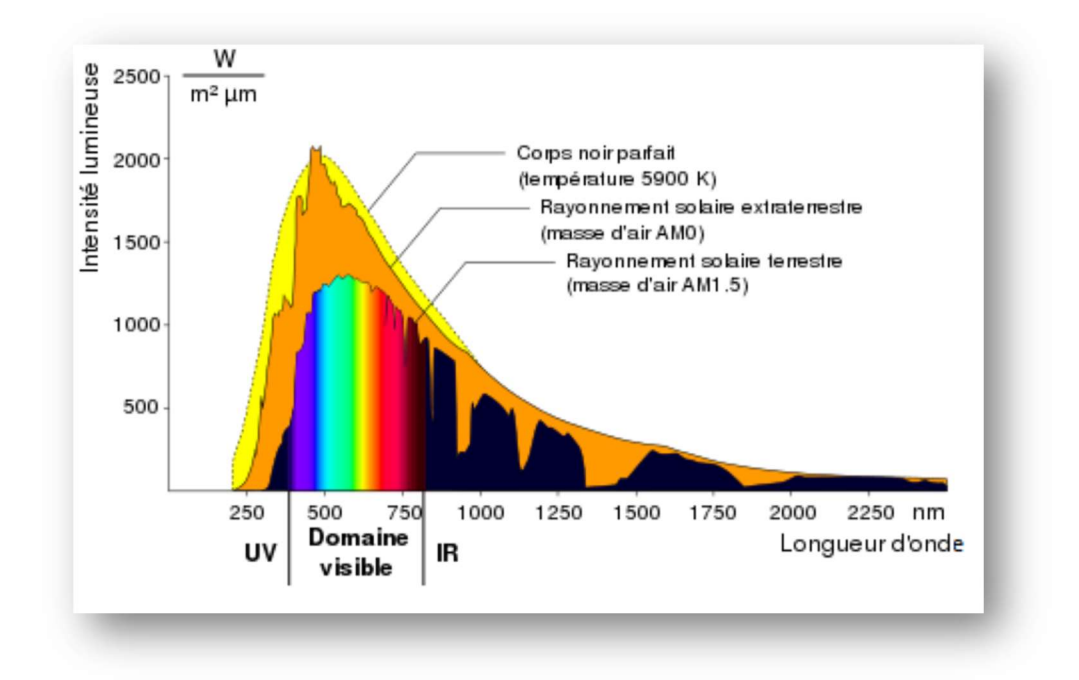

#### FIG I-1 Spectre solaire [7]

La tension génerée varie en fonction du materiau utilisé dans la fabrication de la cellule a un generateur photovoltaïque (GPV) qui a une caracteristique courant-tension (I-V) non lineaire presentant un point de puissance maximale au moyen d'une cellule solaire. (Figure I -1).

L'élément de base dans la conversion du rayonnement de la lumière est la cellule photovoltaïque. Plusieurs cellules sont reliées entre elles et forment un module solaire. Plusieurs modules qui sont regroupés dans une centrale solaire photovoltaïque sont appelés champ photovoltaïque. Les cellules solaires font actuellement l'objet de multiples recherches dans le but de réaliser le meilleur rapport entre le rendement énergétique et le prix de revient.

Des milliers d'appareils ont été conçu pour fonctionner grâce à l'énergie électrique, soit sous forme d'un courant continue (CC), ou sous forme d'un courant alternatif (CA). Il est très intéressant de produire de l'électricité avec une source d'énergie sure et pas polluante, comme l'énergie solaire.

Il existe deux méthodes pour pouvoir convertir l'énergie solaire en électricité :

- Systèmes de conversion thermodynamique.
- Systèmes directs : l'effet photovoltaïque.

#### I.5 La cellule photovoltaïque

Une cellule photovoltaïque transforme directement l'énergie lumineuse des rayons solaires en éléctricite. Elle est constituée d'un matériau semi-conducteur, généralement du silicium purifie a un degré trés éléve. (Figure I -2).

Ce matériau comporte deux parties, l'une présentant un excès d´électrons et l'autre un déficit en électrons, dites respectivement dopée de type n et dopée de type p. Lorsque la première est mise en contact avec la seconde, les électrons en excès dans le matériau n diffusent dans le matériau p. La zone initialement dopée n devient chargée positivement, et la zone initialement dopée p chargée négativement. Il se crée donc entre elles un champ électrique qui tend à repousser les électrons dans la zone n et les trous vers la zone p. Une jonction PN a été formée.

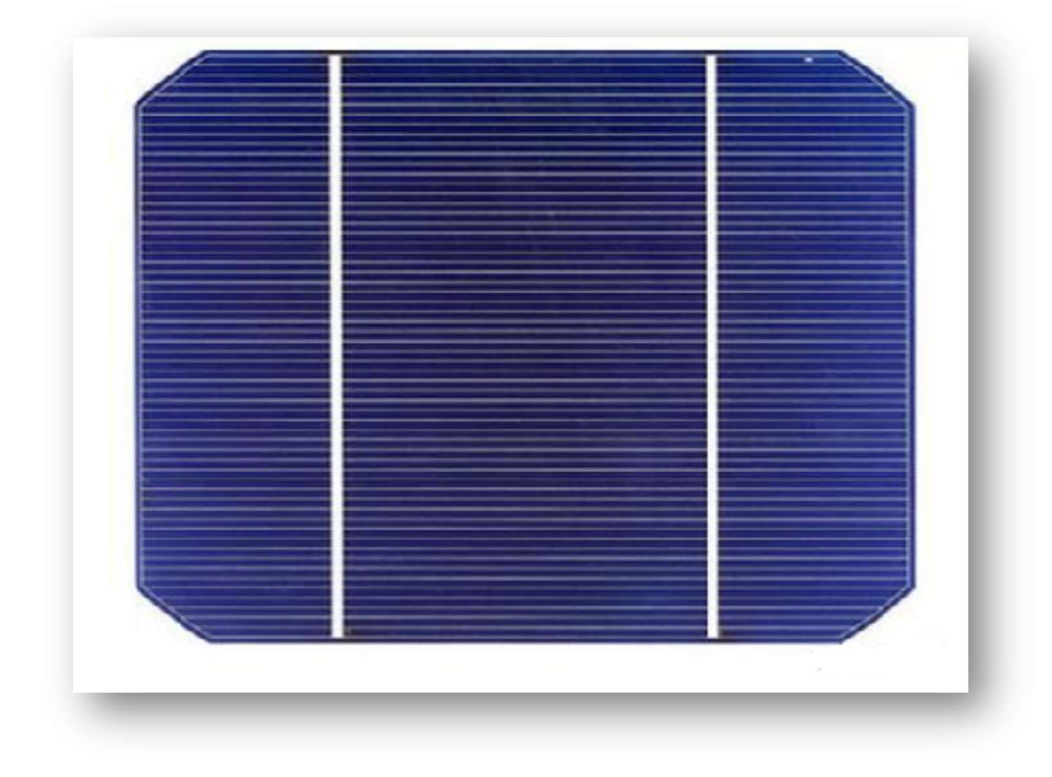

FIG I-2 La Cellule Photovoltaïque [8]

Lorsque la jonction est éclairée, les photons sont absorbés par Le matériau, ils donnent une partie de leurs énergies par collision à des électrons, en les arrachant. Ces derniers avants étaient dans un niveau d'énergie inferieur et dans un état stable, passent alors vers un niveau d'énergie supérieur, créant un déséquilibre électrique se traduise par une paire électron-trou. Le nombre de photons par unité de longueur d'onde est une donnée à connaitre pour les applications photovoltaïques pour estimer l'énergie totale disponible. La longueur d'onde, correspondant au maximum de photons, est de l'ordre de 650-670nm. La plupart des cellules photovoltaïques utilisent des semi-conducteurs pour récolter les paires électron-trou créées par la collision des photons dans le matériau. Cependant, selon le matériau utilisé, le nombre de photons absorbés diffère. En effet, chaque matériau possède son propre gap énergétique (bande d'énergie interdite). Tout photon possède une énergie inferieure a ce gap et arrive à la surface du matériau ne pourra pas arracher un électron, même s'il entre en collision. Le courant produit est donc beaucoup plus faible que la quantité de photons arrivant sur le matériau car plusieurs conditions doivent être réunies pour que réellement l'énergie d'un photon se traduise en courant (compatibilité du matériau avec les longueurs d'ondes du spectre solaire, énergie des photons à leur arrivée sur le matériau, probabilité de rencontre un photon avec un électron, incidence du rayonnement, épaisseur du matériau).

Généralement, les paires électron-trou reviennent rapidement à l'équilibre en transformant leurs énergies électriques en énergies thermiques. De même, toute l'énergie des photons n'arrive pas à se transformer en électricité, il est absorbé par le matériau sous forme thermique. Le matériau constitue des capteurs PV dont leur température interne augmente proportionnellement à l'énergie solaire reçue. L'effet thermique est donc majoritaire sur la plupart des capteurs en détériorant d'autant plus leurs performances.

Si une charge est placée aux bornes de la cellule, les électrons de la zone n rejoignent les trous de la zone p via la connexion extérieure, donnant naissance à une différence de potentiel : le courant électrique circule. (Figure I -3).

La cellule PV génère une tension variée entre 0.3 V et 0.7 V en fonction du matériau utilisé, de sa disposition, de la température de la cellule ainsi que de son vieillissement. Afin de permettre à un module solaire d'obtenir une tension, un courant et une puissance plus élevés, les cellules solaires peuvent être connectées en série et/ou en parallèle. Le nombre de cellules connectées en parallèle détermine le courant de sortie du module, tandis que le nombre de cellules connectées en série détermine la tension de sortie du module. Dans la configuration en série, des diodes de dérivation sont utilisées pour limiter la tension aux bornes de la cellule PV ombragée. Lorsque la diode de dérivation se conduira, elle permettra au courant des cellules non ombrées de circuler vers le circuit externe.

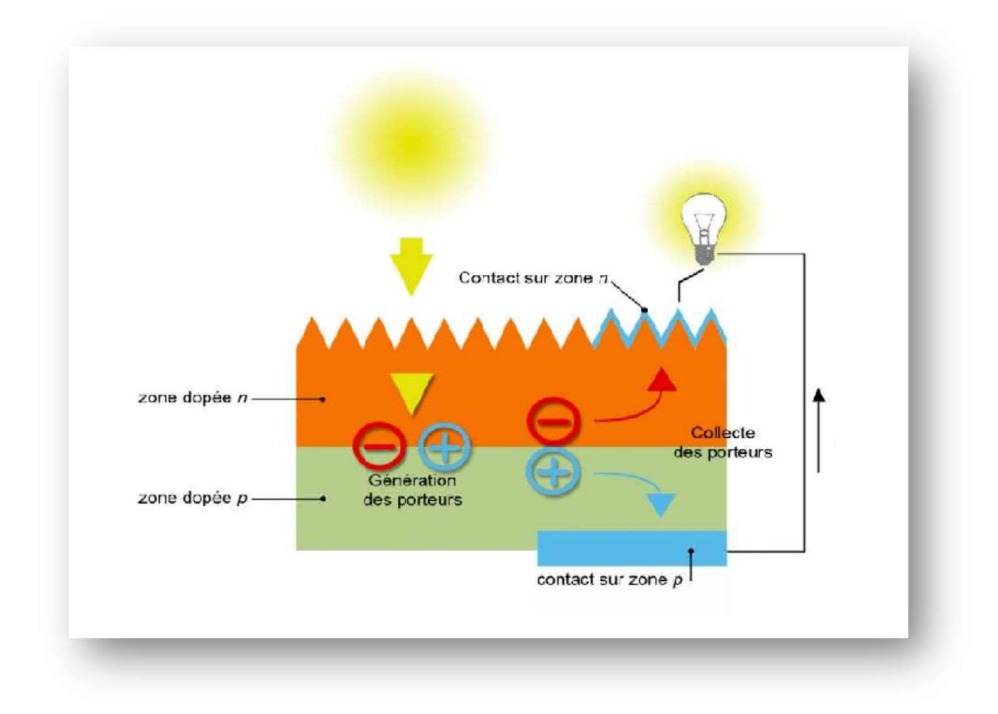

FIG I-3 La jonction PN

Par consequent, la tension inverse maximale a travers la cellule ombree va etre reduite, de sorte que des differences de tension plus importantes ne peuvent pas survenir dans le sens du courant inverse a travers la cellule.

## I.6 Les différents types de cellules photovoltaïques

Il existe plusieurs types de cellules photovoltaïques. Chaque type de cellule est caractérisé par un rendement et un cout qui lui sont propres. Cependant, quel que soit le type, le rendement reste assez faible : entre 8% et 23% de l'énergie que les cellules reçoivent, (Figure I -4). Actuellement, il existe trois principaux types de cellules :

### I.6.1 La cellule monocristalline :

Elle a le meilleur rendement (de 12% à 18 % voir jusqu'à 24% en laboratoire) Cependant, elle coute trop chers dues à sa fabrication complexe.

#### I.6.2 La cellule polycristalline :

Sa conception est plus facile et son cout de fabrication est moins important. Cependant son rendement est plus faible (de 11% à 15% voir jusqu`à 19.8 en laboratoire).

#### I.6.3 La cellule amorphe :

Elle a un faible rendement (de 5% à 8% jusqu'à 13% en laboratoire), mais ne nécessite que de très faibles épaisseurs de silicium et elle a un cout peu élevé. Elle est utilisée couramment dans de petits produits de consommation telle que des calculatrices solaires ou encore des montres. L'avantage de ce dernier type est son fonctionnent avec un éclairement faible. [3]

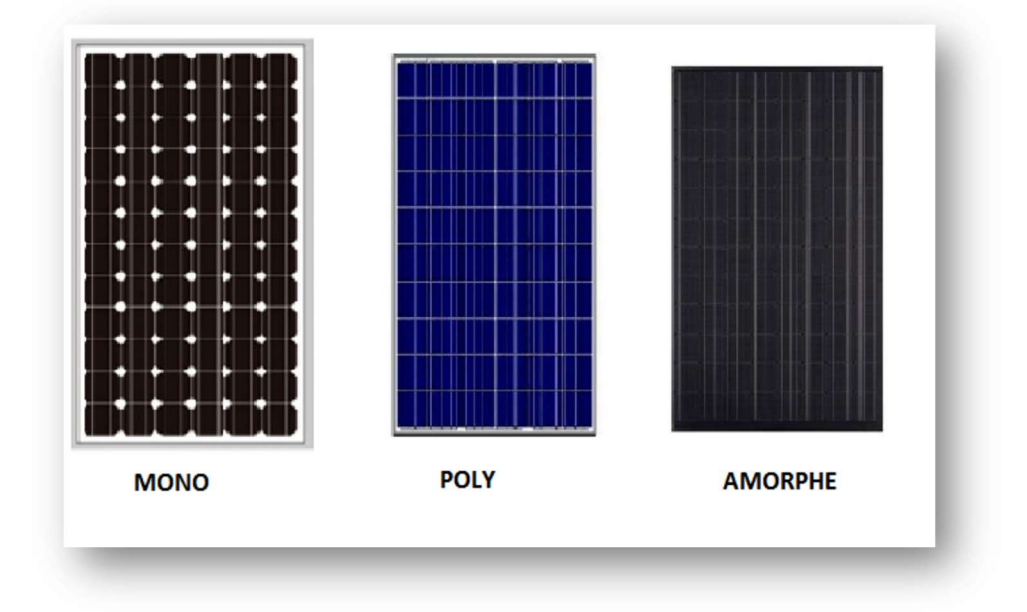

FIG I-4 Les différents types des modules solaires

## I.6.4 La caractérisation d'une cellule PV

Grâce aux recherches fondamentales menées dans le domaine des matériaux photovoltaïques, ce développement a connu une évolution remarquable. En effet, l'électricité photovoltaïque est une source d'énergie intermittente, à caractère non-linéaire et dépendante de nombreux paramètres comme l'éclairement et la température. La représentation adéquate d'un modèle, afin de mieux gérer notre mode de consommation, est une nécessite.

Pour trouver le modèle de représentation d'un générateur photovoltaïque, il faut tout d'abord retrouver le circuit électrique équivalent pour la cellule PV, qui est l'élément de base des générateurs photovoltaïques. Pour cela plusieurs modèles électriques ont été représentés par la suite.

#### I.7 La modélisation d'une cellule PV

La base de la réalisation d'une cellule photovoltaïque est la jonction semi-conductrice qui représente un comportement non linéaire, à cet effet plusieurs modèles mathématiques, ont été développés. On rencontre dans la littérature plusieurs modèles représentatifs de la cellule photovoltaïque qui diffère entre eux par la procédure et le nombre de paramètres participants dans le calcul de la tension et du courant final du générateur photovoltaïque.

#### I.7.1 Le modèle de base

Le principe de l'effet photovoltaïque n'est autre que celui d'une diode, ainsi lorsqu'on éclaire la jonction PN, on observe l'apparition d'un courant " $I<sub>C</sub>$ " traversant la charge " $R<sub>ch</sub>$ ", et une tension "V" aux bornes d'elle, comme illustre dans la Figure I -5. [9] [4]

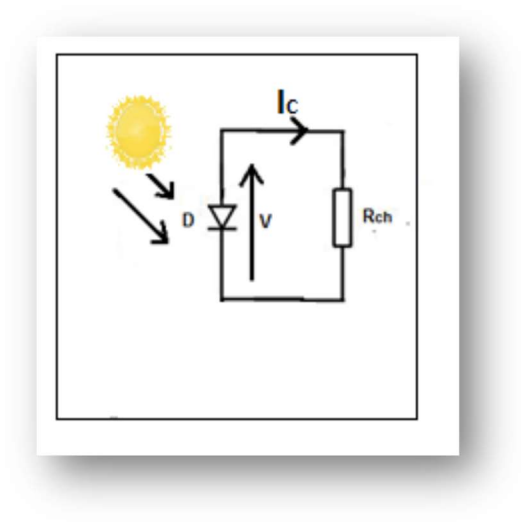

FIG I-5 Modèle de base

#### I.7.2 Le modèle idéal

C'est le modèle le plus simple pour représenter la cellule solaire. Figure I -6 illustre le circuit équivalent simplifié d'une cellule solaire, composé d'une diode et d'une source de courant montés en parallèle. [10] [4]

La source du courant produit le photon courant  $"I_{Ph}"$  qui est directement proportionnel à l'éclairement solaire "G"

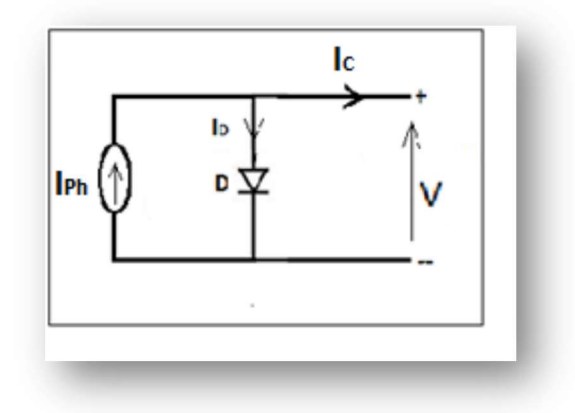

FIG I-6 Modèle idéal

L'équation courant tension I-V du circuit équivalent est donne comme suit :

$$
I_C = I_{Ph} - I_D \tag{1.1}
$$

Avec :

 $I<sub>C</sub>$ : courant fourni par la cellule.

 $I_{Ph}$ : photon-courant de la cellule proportionnel à l'éclairement " $G$ ".

 $I_D$ : courant de la diode.

$$
I_D = I_O \left[ exp\left(\frac{V}{nV_T}\right) - 1\right] \tag{1.2}
$$

Avec :

$$
V_r = \frac{kT}{q} \tag{1.3}
$$

Donc l'équation du courant délivre par une cellule photovoltaïque est d´écrite comme suit :

$$
I_c = I_{Ph} - I_o \left[ exp\left(\frac{v}{nV_T}\right) - 1 \right] \tag{1.4}
$$

 $I<sub>0</sub>$ : courant de saturation inverse de la diode.

 $V_T$ : potentielle thermodynamique.

k : la constante de Boltzmann (1, 38.10−<sup>23</sup> Joules/Kelvin).

T : la température de la cellule en Kelvin.

q : la charge d'un électron (1, 6.10−<sup>19</sup> Coulomb).

 $n$  : le facteur d'idéalité de la jonction.

 $V$ : la tension aux bornes de la cellule.

#### $I.7.3$  Le modèle avec pertes ohmiques (Rs-model)

Ce modèle tient compte de la résistivité du matériau et des pertes ohmiques dues aux niveaux des contacts, ce qui permet une meilleure représentation du comportement électrique de la cellule par rapport à un modèle idéal [9] [10] [4]. Ces pertes sont représentées par une résistance série " $R<sub>S</sub>$ ". Figure I -7 représente le circuit équivalent.

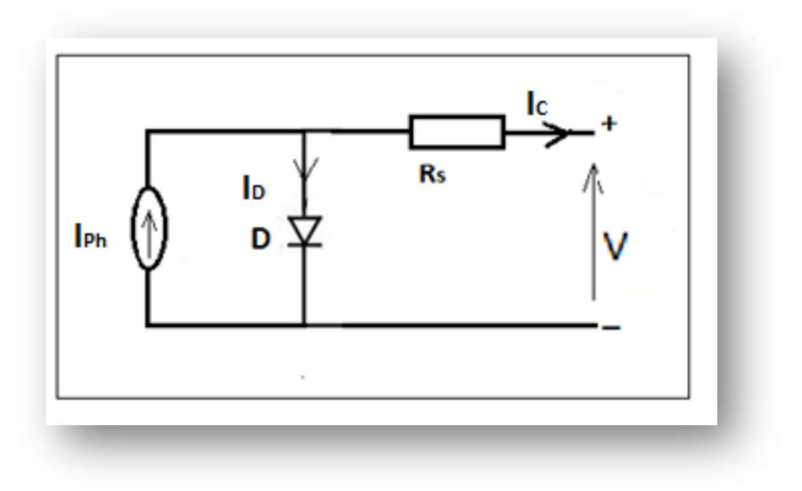

FIG I-7 Modèle Rs

Après analyse du circuit, l'équation courant - tension est donnée comme suit :

$$
I_C = I_{Ph} - I_0 \left[ exp\left(\frac{V + I_C R_S}{nV_T}\right) - 1 \right] \tag{1.5}
$$

Avec : "RS" : La résistance série caractérisant les diverses résistances de contacts et de connexions.

#### I.7.4 Le modèle a une diode modèle 1-D

Ce modèle est désigné aussi par  $R_{Sh}$ -Model. Ce modèle tient compte non seulement des pertes en tension exprimée par la résistance série " $R<sub>S</sub>$ " mais aussi des fuites de courants exprimées par une résistance parallèle " $R_{Sh}$ " [10] [11] [4]. C'est le modèle sur lequel s'appuient les constructeurs en donnant les caractéristiques techniques de leurs cellules solaires (fiche technique). Il est aussi considéré satisfaisant et même une référence pour les constructeurs pour cataloguer typiquement les modules solaires. Figure I -8 illustre ce modèle.

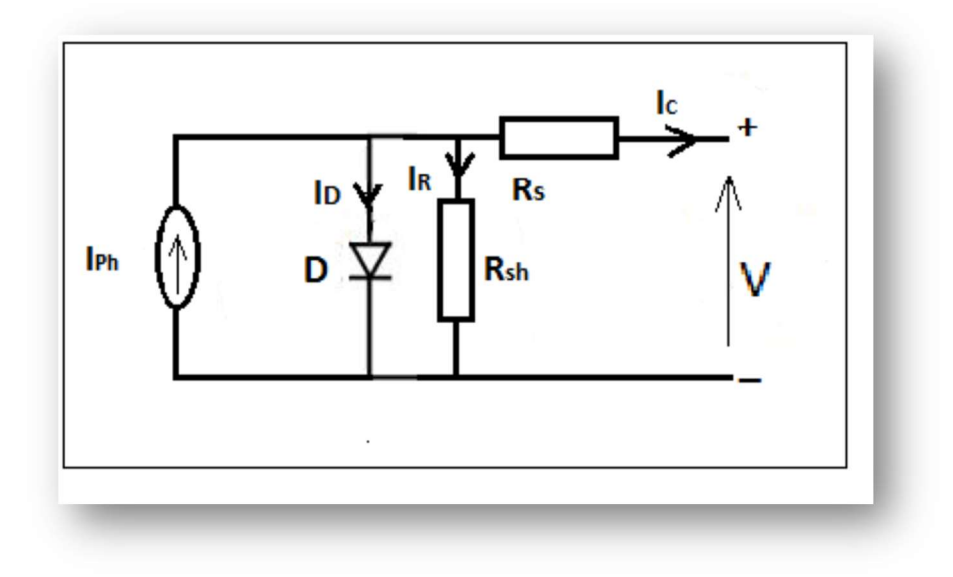

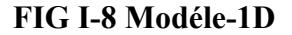

L'équation du courant délivre par la cellule photovoltaïque est décrite comme suit :

$$
I_C = I_{Ph} - I_0 \left[ exp\left(\frac{v + I_C R_S}{nV_T}\right) - 1 \right] - \left[\frac{v + I_C R_S}{R_{Sh}}\right]
$$
 (1.6)

Avec : " $R_{\text{S}h}$ " : La résistance modélisant les courants de fuites de la jonction.

#### I.7.5 Le modèle a deux diodes modèle 2-D

Ce modèle est le plus proche du comportement réel de la cellule solaire, du fait qu'il tient compte du mécanisme du transfert des charges à l'intérieur de la cellule. L'inclusion de la diode supplémentaire augmente les paramètres à sept (nouveaux paramètres :  $I_{02}$ , n<sub>2</sub>). Le principal défi est maintenant d'estimer les valeurs de tous les paramètres du modèle, tout en maintenant un effort de calcul raisonnable. Le modèle à deux diodes est présent dans la Figure I -9. [11] [12] [13] [4]

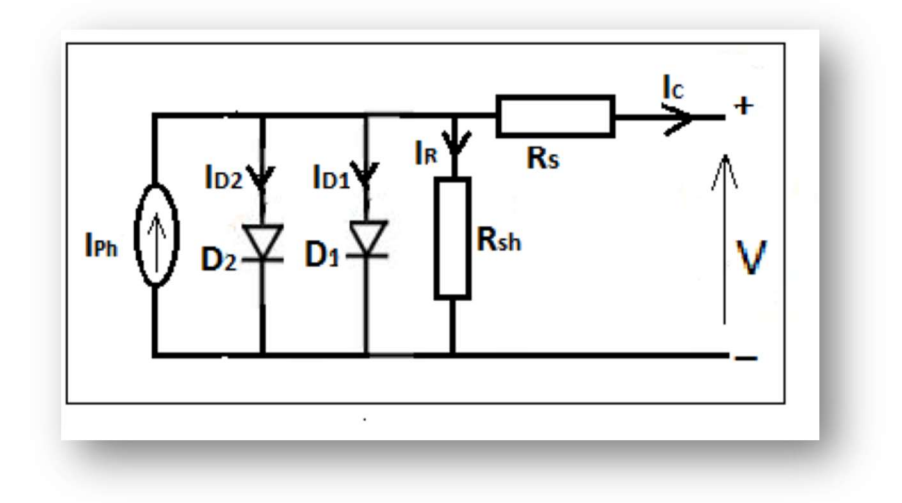

FIG I-9 Modéle-2D

L'équation suivante décrit le courant de sortie de la cellule photovoltaïque pour le modèle a deux diodes :

$$
I_{C} = I_{Ph} - I_{OI} \bigg[ exp \frac{\binom{V + I_C R_S}{n_1 V_{T1}}}{1} - 1 \bigg] - I_{O2} \bigg[ exp \frac{\binom{V + I_C R_S}{n_2 V_{T2}}}{1} - 1 \bigg] - \bigg[ \frac{V + I_C R_S}{R_{Sh}} \bigg] \tag{1.7}
$$

Avec :

 $I_{01}$  : courant de saturation inverse de la diode  $D1$ .

 $I_{02}$  : courant de saturation inverse de la diode D2.

 $V_{T1}$ : potentielle thermodynamique de la diode D1.

 $V_{T2}$ : potentielle thermodynamique de la diode D2.

 $n_1$ : le facteur d'idéalité de la jonction de la diode D1.

 $n_2$ : le facteur d idéalité de la jonction de la diode  $D2$ .

#### I.8 Les paramètres des cellules photovoltaïques

La courbe I-V d'une cellule solaire éclairée a la forme qui est représentée dans la Figure I-10. De nombreux paramètres de performance de la cellule peuvent être obtenus à partir de cette courbe.

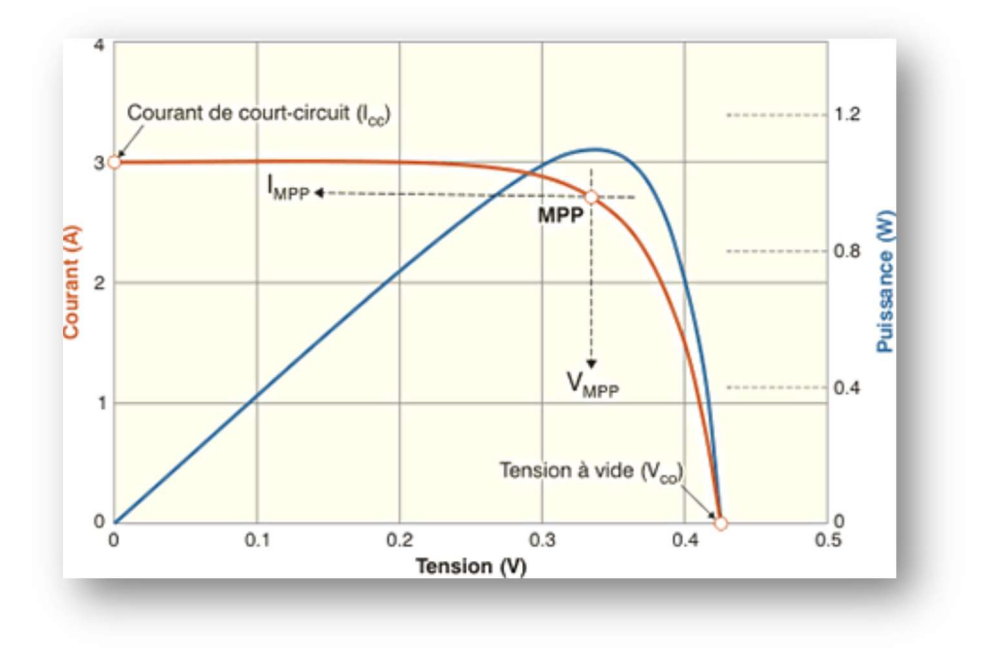

FIG I-10 Les courbes I-V et P-V

#### $\triangleq$  Courant de court-circuit, *Icc*

Le courant de court-circuit ou le courant maximal à tension nulle n'est calculé lorsque la tension est égale à zéro, il correspond à une impédance faible.

$$
I\left(\text{pour }V=0\right) = \text{I}_{CC} \tag{1.8}
$$

#### $\blacksquare$  Tension de circuit ouvert,  $V_{CO}$

La tension de circuit ouvert ou la tension maximale à courant nul n'est calculé lorsque le courant est égal à zéro, il correspond à une impédance élevée.

$$
V\left(\text{pour } I = 0\right) = V_{\text{CO}}\tag{1.9}
$$

En supposant que  $R_{\text{S}} = \infty$  et  $R_{\text{S}} = 0$ , le courant de court-circuit et la tension de circuit ouvert sont obtenus en utilisant les équations (1.10) et (1.11) respectivement. [14]

$$
I_{CC} = I_0 \left[ exp\left(\frac{\theta}{V_T}\right) - 1 \right] - I_{Ph} = -I_{Ph} \tag{1.10}
$$

$$
V_{CO} = \frac{n k T}{q} \ln \frac{I_{CC}}{I_0} \tag{1.11}
$$

#### **Puissance théorique,**  $P_{th}$

Il s'agit de la puissance théorique maximale, qui est obtenue par le produit de la tension de circuit ouvert et le courant de court-circuit.

$$
P_{th} = V_{CO} I_{CC} \tag{1.12}
$$

#### **Puissance maximale,**  $P_{mpp}$

C'est la puissance maximale réelle, qui est le produit de la tension maximal et le courant maximal.

$$
P_{mpp} = V_{mpp}.I_{mpp} \tag{1.13}
$$

#### $\blacktriangle$  Facteur de Forme (FF)

Le facteur de forme est le rapport entre la puissance maximal et la puissance théorique, le facteur de forme le plus près d'un, mieux sera la qualité de la cellule. Le facteur de forme est un paramètre utile pour le contrôle de qualité. Il peut être calculé à l'aide de la formule suivante.

$$
FF = \frac{P_{mpp}}{P_{th}} = \frac{V_{mpp}.I_{mpp}}{V_{CO}.I_{CC}} \tag{1.14}
$$

#### **Puissance d'entrée,**  $P_{in}$

La puissance d'entrée est le produit de la surface " $a$ " de la cellule et de l'éclairement " $G$ ".

$$
P_{in} = a. G \tag{1.15}
$$

#### $\blacksquare$  Efficacité PV,  $\eta$

L'efficacité d'une cellule solaire est définie comme la puissance " $P_{mpp}$ " produite par la cellule divise par l'éclairement lumineuse d'entrée (en  $W/m<sup>2</sup>$ ) dans les conditions de test standard (STC) et la surface de la cellule solaire " $a$ " en  $(m^2)$ . Cette efficacité de conversion dépend de nombreux facteurs extrinsèques, tels que les niveaux d'éclairement et la température du module.

$$
\eta = \frac{P_{mpp}}{P_{in}} \tag{1.16}
$$

#### I.9 Les zones de la caractéristique I-V d'un générateur photovoltaïque

La charge aux bornes du générateur est le seul facteur qui détermine le point de fonctionnement du système photovoltaïque.

La caractéristique fondamentale du générateur photovoltaïque fixe la courbe  $I = f(V)$  pour un éclairement et une température donnée, elle n'impose ni L'intensité et ni la tension de fonctionnement.

La Figure I -11 représente les trois zones essentielles :

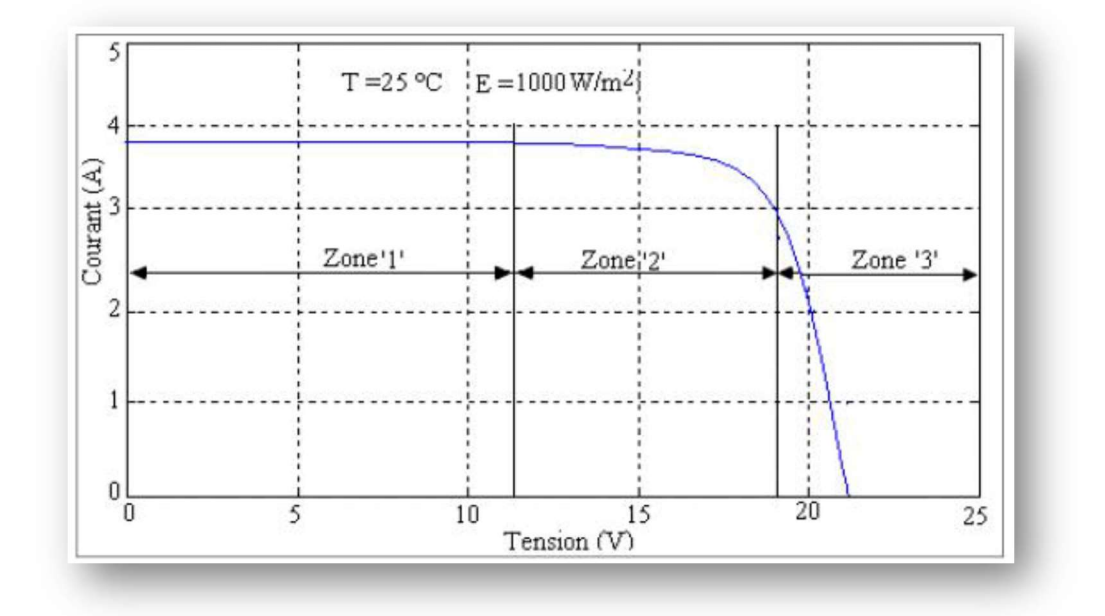

FIG I-11 Les différentes zones de la Caractéristique I-V [3] [15]

a) La zone '1' : où le courant reste constant quelle que soit la tension, pour cette région, Le générateur photovoltaïque fonctionne comme un générateur de courant.

b) La zone '2' : la région intermédiaire dont elle représente la région préférée pour le fonctionnement du générateur, où le point optimal est déterminé (caractérisé par une puissance maximale).

c) La zone '3' : qui se distingue par une variation de courant correspondant à une tension presque constante, dans ce cas le générateur est assimilable à un générateur de tension. [3] [15]

#### I.10 L'influence de l'éclairement sur un générateur photovoltaïque

L'éclairement à un effet très attirant sur le courant court-circuit  $I_{CC}$ , ainsi ce dernier augmente avec la croissance de l'éclairement Figure I -12. [16]

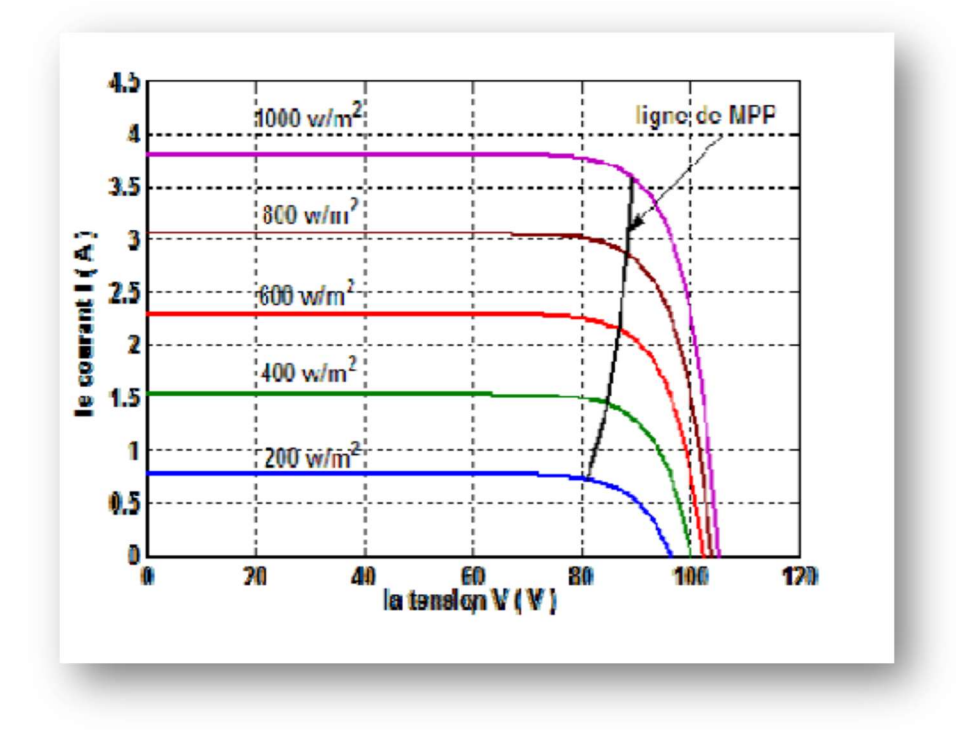

FIG I-12 Effet d'éclairement [16]

#### I.11 L'influence de la température sur un générateur photovoltaïque

La température a un effet très remarquable sur la tension circuit ouvert  $V_{CO}$ , comme l'indique la Figure I-13. Au fur à mesure que la température augmente, le courant de court-circuit augmentera légèrement, tandis que la tension en circuit ouvert diminuera de manière plus significative.

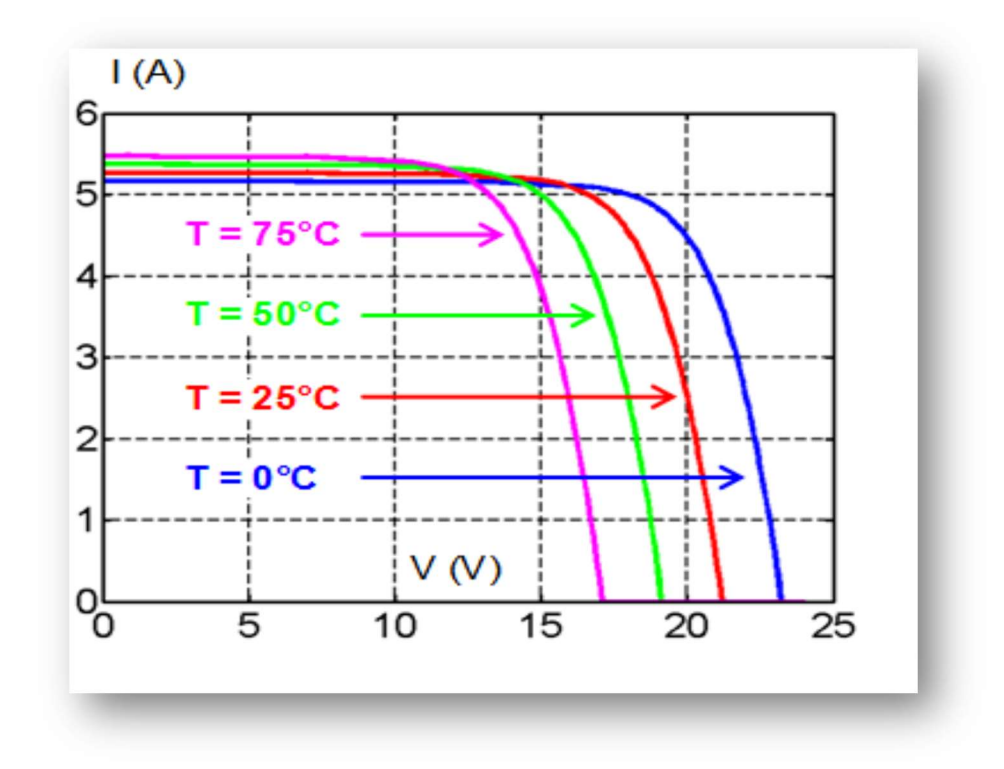

FIG I-13 Effet de la température

### I.12 Conclusion

Nous avons présenté dans ce chapitre l'histoire du photovoltaïque et les différentes notions qui entrent dans la constitution d'une cellule photovoltaïque. La modélisation de la cellule photovoltaïque est présentée à partir de modèles de la littérature. Cette modélisation est une étape essentielle pour l'intégration de ces modèles dans un environnement de simulation, qui permettra d´étudier le comportement des cellules photovoltaïques en fonction de certains paramètres. Le rendement d'un générateur photovoltaïque augmente considérablement avec l'augmentation de l'éclairement.

Les cellules photovoltaïques sont sensibles à la température, par conséquence, la température à un impact négatif sur le rendement d'un générateur photovoltaïque.

# Chapitre II: Les différentes méthodes d'obtention de la courbe de caractérisation des modules PV

#### II.1 Introduction

L'efficacité d'un module photovoltaïque est comme définie la puissance maximale générée, " $P_{m\nu\nu}$ " divisée par le produit de l'éclairement d'entrée " $G$ " et sa zone " $\alpha$ ", de même, elle dépend de nombreux facteurs, tels que l'éclairement et la température.

Les processus de fabrication généralement engendrent des différences dans les paramètres électriques, même dans les cellules du type similaire. C'est difficile de trouver deux modules photovoltaïques identiques. Par conséquence, seule la mesure expérimentale de la courbe de caractérisation I-V nous permet de connaitre avec précision les paramètres d'un module photovoltaïque. Cette mesure fournit des informations très pertinentes pour la conception, installation et maintenance de systèmes photovoltaïques.

Afin de caractériser un module photovoltaïque, des expérimentales procédures sont nécessaires. Les principales méthodes utilisées pour effectuer cette tache sont examinés. Il est montré qu'au moins trois méthodes distinctes ont été rapportées dans la littérature avec de nombreuses variantes de mise en œuvre. Une comparaison détaillée en tenant compte des paramètres pour les systèmes de mesure est accompli. [14] [17]

#### II.2 Les différentes méthodes

Le principe de base pour obtenir et mesurer la courbe I-V est basé sur le contrôle du courant fourni par le module PV à partir du point de court-circuit  $T_{CC}$ " jusqu'au point de circuit ouvert  $"V_{CO}"$ . Afin de capturer cette courbe de manière fiable, le balayage des différents points doit être exécuté progressivement ou de manière répétée sur plusieurs cycles, de sorte que la capture réelle des données est garantie. Il existe trois méthodes de base pour contrôler le courant délivre
## Chapitre II : Les différentes méthodes d'obtention de la courbe de caractérisation des modules PV

par le module : méthode de résistance variable, méthode de charge capacitive et méthode de charge électronique. [17] [14]

#### II.2.1 La méthode de la résistance variable

Cette méthode est basée sur le raccordement d'une résistance variable "R" aux bornes du panneau afin d'obtenir la courbe I-V.

La valeur de "R" variera par étapes de zéro à l'infini pour capturer les points de la courbe I-V à partir de court-circuit jusqu'au circuit ouvert, en mesurant la tension et le courant à chaque étape. Cette méthode ne s'applique qu'aux modules de faible puissance car les résistances pour une puissance plus élevée sont commandées pour caractérisation des module photovoltaïques parce-que le courant court-circuit  $T_{CC}$ " n'est jamais exactement atteint et les caractéristiques du biais inverse ne peut être déterminée. Cependant, l'utilisation de résistances de charge pour évaluer les performances d'un module solaire peut fournir un moyen peu coûteux d'approcher sa performance. La Figure II -1 illustre ce concept.  $[17] [14]$ 

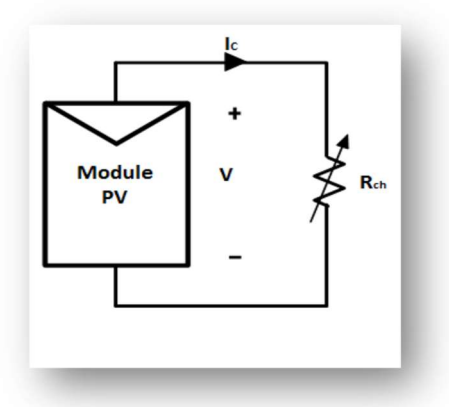

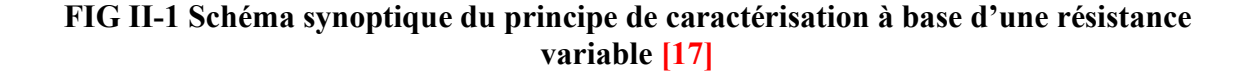

#### II.2.2 La méthode de la charge capacitive

La deuxième méthode de mesure utilise un condensateur comme charge. Elle est base sur la polarisation du module photovoltaïque par un gros condensateur ; qui est chargé pendant que

## Chapitre II : Les différentes méthodes d'obtention de la courbe de caractérisation des modules PV

le module passe du court-circuit au circuit ouvert. Le circuit schématique utilisant ce principe est illustré dans la Figure II -2.

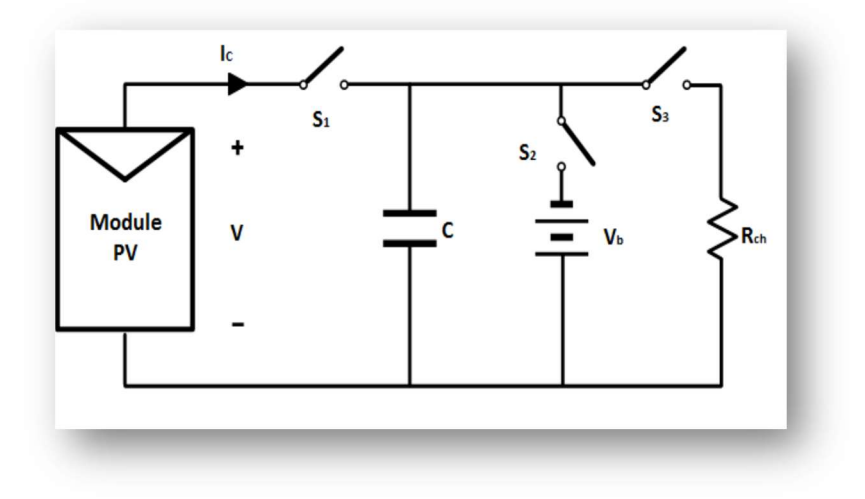

FIG II-2 Schéma synoptique du principe de caractérisation à base d'une charge capacitive [17]

Au début de la mesure, le condensateur est court-circuité et lorsque l'interrupteur S3 est ouvert et que le S1 est fermé, son chargement commence. Comme la charge du condensateur augmente, le courant baisse et la tension monte. Lorsque la charge est terminée, le courant fourni par le module devient nul et la condition de circuit ouvert est accomplie. Au lieu de commencer en court-circuit, nous pourrions commencer avec S2 fermé, de sorte que le condensateur sera initialement chargé à une tension négative et la courbe I-V croisera l'axe des courants afin d'obtenir " $I_{CC}$ ". Pour obtenir une courbe I-V fiable avec la méthode des condensateurs, le choix des condensateurs de haute qualité (faible résistance de série équivalente) avec de petites pertes sont obligatoires. De plus, les trois interrupteurs doivent être actifs avec la séquence appropriée, et le déchargement préalable du condensateur est nécessaire pour démarrer une nouvelle mesure. Comme la reproduction de la courbe I-V n'est pas cyclique, la visualisation ou la reproduction partielle de la courbe n'est pas possible. [17] [14]

Chapitre II : Les différentes méthodes d'obtention de la courbe de caractérisation des modules PV

#### II.2.3 La méthode de la charge électronique

La méthode de charge électronique utilise un transistor généralement un Metal Oxyde Semiconducteur Field Effect Transistor (MOSFET) comme charge. Le circuit schématique utilisant ce principe est illustré dans la Figure II -3.

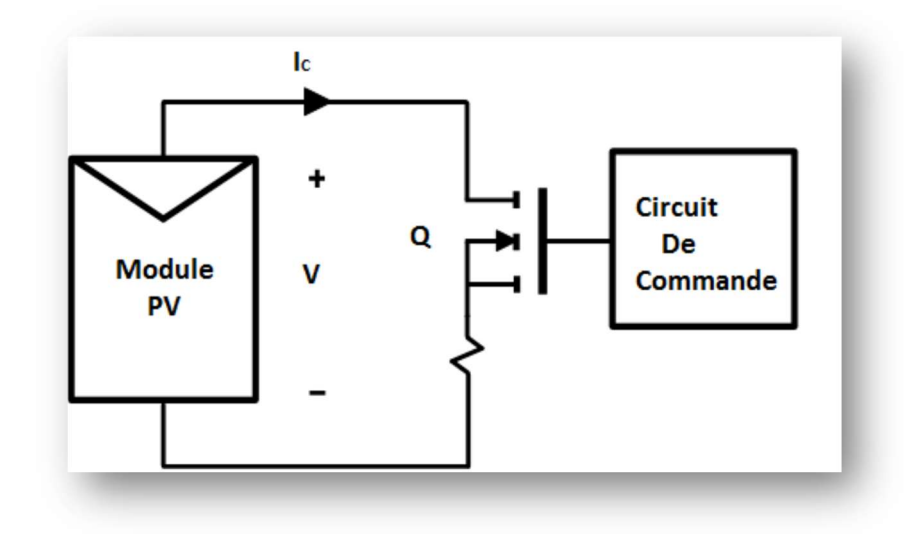

FIG II-3 Schéma synoptique du principe de caractérisation à base d'un MOSFET [17]

 La résistance entre le drain et la source est modulée via la grille-source tension, et par conséquent le flux de courant fourni par le module. Lorsque cette méthode est utilisée pour tracer la courbe I-V du module, le MOSFET doit fonctionner dans ses trois modes de fonctionnement (région de coupure, région actif ou saturation et région linéaire ou ohmique). En conséquence, la majeure partie de la puissance délivrée par le module devra être dissipe par ce circuit, ce qui limite ses applications dans une certaine mesure. Son avantage est la variation rapide de l'équivalente résistance de charge du MOSFET. Le MOSFET est entrainé par un signal de balayage bas fréquence avec une assez grande amplitude pour couvrir toute la gamme de caractéristique du module. Plusieurs MOSFET peuvent être monte en parallèle pour gérer un courant de sortie plus élevé à partir d'un champ avec plusieurs modules photovoltaïques. La tension est détectée à l'aide d'un diviseur de tension et le courant de sortie est détecte à l'aide d'une résistance shunt. Les sorties sont envoyées à un oscilloscope pour affichage la courbe.  $T_{cc}$ " et " $V_{CO}$ " sont obtenus en utilisant deux détecteurs de crête et les signaux de tension et de

## Chapitre II : Les différentes méthodes d'obtention de la courbe de caractérisation des

#### modules PV

courant sont multiplié à l'aide d'un multiplicateur pour obtenir la puissance instantanée, ainsi un troisième détecteur de crête peut être utilisé pour capturer la valeur " $P_{m\nu\nu}$ ". [17] [14]

#### II.3 Comparaison entre ces méthodes

Une analyse générale des méthodes examinées montre qu'il est difficile de reproduire l'exact point de tension nulle " $I_{CC}$ ", donc dans la plupart des cas une extrapolation des valeurs " $I_{CC}$ " (méthode de résistance et méthode de charge électronique) ou la valeur de la tension négative d'une charge de la capacité (méthode du condensateur) sont choisi. [17] D'après l'étude faite par [17], en soulignant les propriétés des différentes méthodes présentes et une comparaison détaillée est effectuée. La comparaison effectuée, est basé sur les paramètres fondamentaux suivants pour les systèmes de mesure : Flexibilité. Modularité. Fidélité. Temps de réponse. Affichage direct. Coût. Le tableau 1 [17] résume et donne le résultat de cette comparaison.

| Méthode             | Flexibilité | Modularité | Fidélité | Temps de<br>réponse | Affichage<br>direct | Cout       |
|---------------------|-------------|------------|----------|---------------------|---------------------|------------|
| Résistance variable | Moyen       | Moyen      | Moyen    | <b>Bas</b>          | Non                 | <b>Bas</b> |
| Charge capacitive   | <b>Bas</b>  | <b>Bas</b> | Moyen    | <b>Bas</b>          | Non                 | Haut       |
| Charge électronique | Haut        | Haut       | Moyen    | Moyen               | Oui                 | Haut       |

Tableau 1 : Les caractéristiques des différentes méthodes [17]

#### II.4 Conclusion

Nous avons présente dans ce chapitre les différentes méthodes d'obtention de la courbe de caractérisation, et à partir d'une comparaison effectue, basé sur des paramètres fondamentaux pour les systèmes de mesure que nous avons choisis la réaliser une charge électronique.

# Chapitre III: Conception technique et Réalisation

## III.1 Introduction

La conception technique de ce travail est constituée de trois parties principales qui sont développé dans ce chapitre :

- Partie commande.
- Partie puissance.
- Partie acquisition.

## III.2 Partie commande

## III.2.1 Microcontrôleur

Un microcontrôleur est un circuit intégré qui rassemble les composants essentiels d'un ordinateur : une unité de traitement centrale (CPU), une mémoire vive (RAM) pour stocker les données et les variables ; une mémoire morte (ROM) pour stocker le programme, un bus de données allant de 4 bits pour les modèles les plus basiques à 32 ou 64 bits pour les modèles les plus évolué, des unités périphériques et des interfaces d'entrées-sorties.

Les caractéristiques d'un microcontrôleur sont : plus haut degré d'intégration, plus faible consommation électrique, une vitesse de fonctionnement plus faible et un coût réduit. Il existe différentes technologies de mémoire peuvent être employées : EPROM, EEPROM, mémoire flash... ; souvent un oscillateur pour le cadencement ; des périphériques, capable d'effectuer des tâches spécifiques. On peut mentionner entre autres : les convertisseurs analogiquesnumériques (CAN), les convertisseurs numériques analogiques (CNA), les générateurs de signaux à modulation de largeur d'impulsion (MLI), les timers/compteurs, les chiens de garde (Watch dog), les comparateurs, les contrôleurs de bus de communication (UART, I²C, SSP, CAN, Flex Ray, USB, Ethernet, Etc.).

Ces microcontrôleurs intègrent des quantités de composants très différentes. Le fonctionnement des périphériques peut être paramétré et commandé par le programme et/ou les entrées-sorties, comme exemple les interruptions, mode de veille. [6]

#### III.2.2 Modulation de la Largeur d'Impulsion MLI

C'est une technique de création de signaux qui permet de contrôler de l'analogique avec des sorties numériques d'un microcontrôleur. Le principe est de créer un signal logique (valant 0 ou 1), a fréquence fixe mais dont le rapport cyclique est contrôlé numériquement. La valeur moyenne, de ce signal étant une grandeur analogique, égale au produit du rapport cyclique par l'amplitude maximale du signal.

#### III.2.3 Microprocesseur et Microcontrôleur

La différence entre un microprocesseur et un microcontrôleur est :

- le microcontrôleur intègre dans un même boîtier un microprocesseur, de la mémoire, et des interfaces entrées/sorties.

- le microprocesseur est le cerveau d'un système informatique, il interprète les instructions et traite les données d'un programme, il se présente sous la forme d'un boîtier qui nécessite des éléments externes, comme des périphériques, une horloge pour le cadencer ; de la mémoire RAM pour stocker les variables durant l'exécution du programme qui réside dans la mémoire morte ROM. Le microprocesseur est un composant autonome, capable d'exécuter le programme contenu dans sa mémoire morte dès qu'il est mis sous tension.

Ces éléments sont reliés par trois bus qui sont le bus d'adresse, le bus de données et le bus de contrôle. [6]

### III.2.4 Environnement de programmation

En général le programme d'un microcontrôleur est appelé firmware ou micro logiciel.

A l'origine, les microcontrôleurs se programmaient en assembleur qui est un langage bas niveau. Actuellement, de plus en plus des langages de haut niveau sont utilisé, particulièrement le langage C, capable de faciliter la programmation de microcontrôleurs les plus puissants.

Des compilateurs peuvent produire des logiciels pour certains microcontrôleurs à partir du code  $C_{\cdot}$ 

Ces compilateurs C généralement se trouve face certaines restrictions liées aux spécificités des microcontrôleurs comme la limitation de mémoire.

Avec l'augmentation de la puissance et de la quantité de mémoire de stockage (FLASH) disponible dans les microcontrôleurs, les programmes de ces derniers peuvent désormais être écrits en C++.

Certains microcontrôleurs disposent également de firmware réalisant l'interprétation d'un langage évolué.

Des environnements sont disponibles pour aider au développement de certaines applications. Par exemple, LabVIEW et son langage G permettent de programmer les microcontrôleurs Blackfin d'Analog Devices et l'environnement MPLAB de Microchip pour programmer le microcontrôleur PIC.

Des simulateurs sont disponibles pour certains microcontrôleurs, comme l'environnement PROTEUS Design Suite. Les développeurs peuvent ainsi analyser le comportement du microcontrôleur et du programme, comme s'il s'agissait du composant réel. [6]

## III.2.5 Programmateur de microcontrôleur.

Une fois le programme est compilé, le fichier binaire doit être envoyé au microcontrôleur. On utilise soit :

- Un programmateur universel.

- Un programmateur In-System Programming (ISP), son avantage qu'il n'exige pas de sortir le microcontrôleur du système électronique complet. Ce type de programmation pourra se faire via le bus de communication standard Joint Test Action Group (JTAG) ou un autre bus, souvent propriétaire. Comme le programme envoyé peut comporter des bogues et pour parvenir à les détecter on utilise un émulateur In-circuit. [6]

## III.2.6 Familles de microcontrôleurs

Il existe plusieurs familles de microcontrôleurs dont les plus connues sont : Atmel AT91, Atmel AVR, le C167 de Siemens/Infineon, Hitachi H8, Intel 8051, Motorola 68HC11, PIC de Microchip, ST6 de STMicroelectronics, ADuC d'Analog Devices, PICBASIC de Comfile Technology. [6]

### III.3 Partie puissance

#### III.3.1 Transistor MOSFET

Le transistor à effet de champ de semi-conducteur a oxyde de métal MOSFET est l'un des pivots de la technologie des semi-conducteurs moderne, il est constitué de trois pôles : Grille, Drain et Source. Le premier MOSFET inventé par Lilienfield en 1933 est dit MOSFET a appauvrissement, par conséquence l'application d'une tension positive sur la Grille rejette les porteurs de charge hors du canal de conduction entre le drain et la Source. En 1948 Bardeen a inventé le MOSFET à enrichissement, sa structure générale est composée d'un substrat (corps) de la zone dopée p légèrement dopé, dans lequel deux régions, la source et le drain, toutes deux fortement dopées de type n ont été intégrées. Le symbole n+ est utilisé pour désigner ce fort dopage. La Figure III -1 illustre la structure d'un MOSFET, et la Figure III -2 illustre une image réelle d'un MOSFET et son symbole. [18] [19]

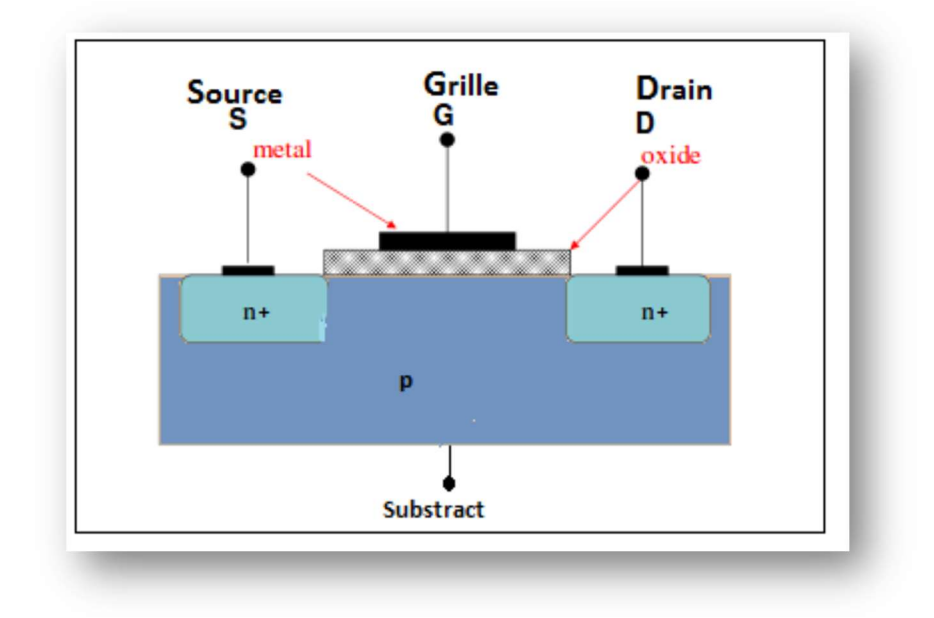

FIG III-1 La structure d'un MOSFET

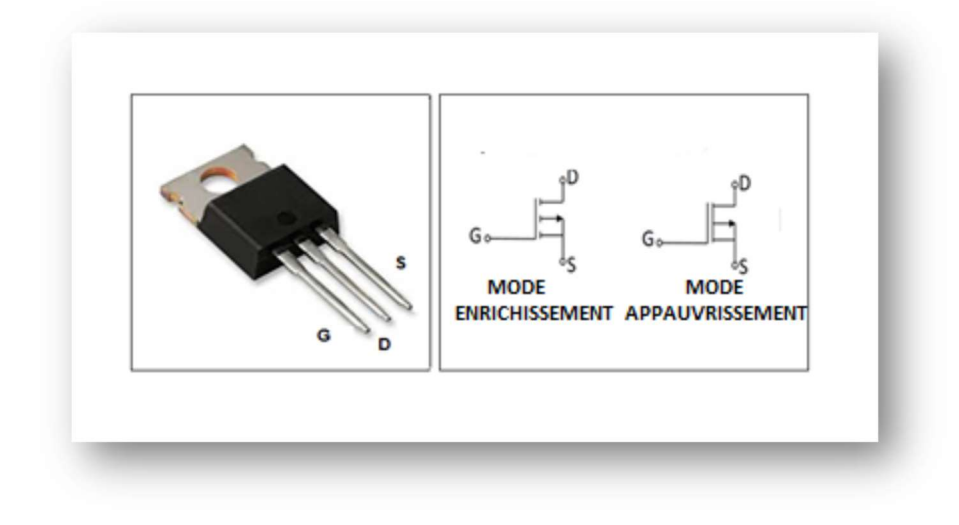

FIG III-2 Image réelle d'un MOSFET et son symbole

#### III.3.2 Fonctionnement du MOSFET a enrichissement

Le fonctionnement d'un transistor MOSFET a enrichissement peut être séparé en trois modes différents, en fonction des tensions entre Grille-Source " $V_{GS}$ " et Drain-Source " $V_{DS}$ " et sachant que " $V_{th}$ " est la tension de seuil, comme cité et schématisé dans la Figure III -3 : [18] [19]

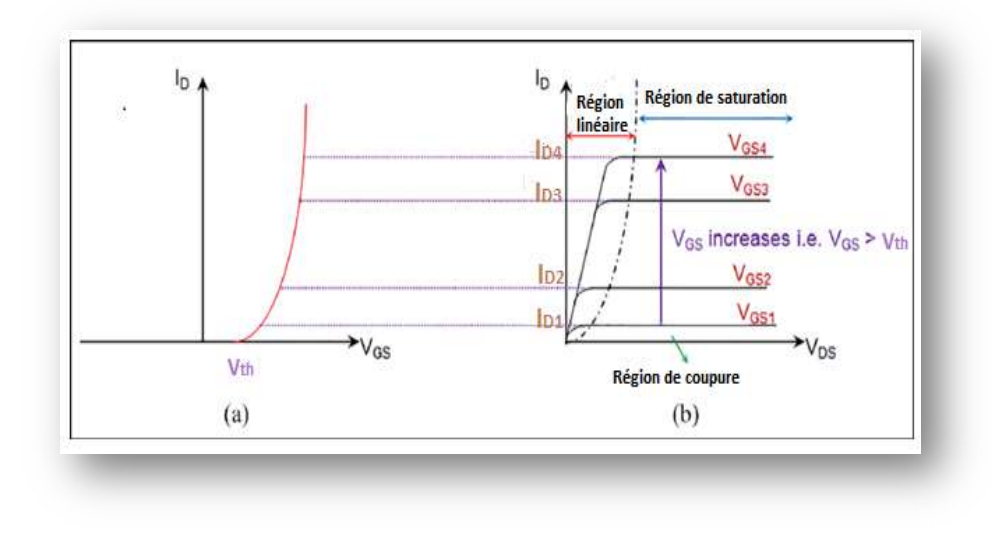

FIG III-3 Le courant drain I<sub>D</sub> en fonction de V<sub>DS</sub> pour plusieurs valeurs de V<sub>GS</sub>

#### 1)  $V_{GS} < V_{th}$

Le transistor se comporte comme deux diodes inversées en série, donc le courant ne traverse pas pratiquement ; c'est le régime de coupure.

2)  $V_{GS}$  >  $V_{th}$  et  $V_{DS}$  <  $V_{GS}$  -  $V_{th}$ 

Un canal a été créé afin de permettre au courant de circuler entre le drain et la source. Le MOSFET fonctionne comme une résistance, commandée par la tension appliquée sur la grille ; c'est le régime linéaire ou ohmique.

3)  $V_{GS} > V_{th}$  et  $V_{DS} > V_{GS} - V_{th}$ 

Dans ce cas, le canal créé va-t-être modifier dans la région proche du drain à cause du potentiel plus élevé que celui de la grille ; alors le courant sera pratiquement constant et dépend légèrement de la tension " $V_{DS}$ "; c'est le régime de saturation ou actif. Le fonctionnement du MOSFET à appauvrissement présente les mêmes régimes, seulement que ces derniers ne sont pas repartis de la même manière vis-à-vis des tensions appliquées sur la grille. [18] [19]

#### III.4 Partie Acquisition de données

L'acquisition de données est le processus d'échantillonnage des signaux qui mesurent les conditions physiques du monde réel et de convertir les échantillons résultants en valeurs numériques qui peuvent être manipulés par un ordinateur. Les systèmes d'acquisition de données, abrégés par les acronymes Data Acquisition System (DAS) ou DAQ, convertissent typiquement des formes d'onde analogiques en valeurs numériques pour le traitement.

L'acquisition de données, consiste à mesurer un phénomène électrique ou physique (tension, courant, pression, température, vibration, etc..) puis à le convertir en un signal numérique. Les composants des systèmes d'acquisition de données comprennent :

- Capteurs, pour convertir des paramètres physiques en signaux électriques.

- Circuit de conditionnement de signal, pour convertir les signaux de capteur en une forme qui peut être convertie en valeurs numériques.

- Convertisseurs analogique-numérique, pour convertir les signaux des capteurs conditionnés en valeurs numériques.

Il existe également des logiciels libres qui fournissent tous les outils nécessaires pour acquérir des données à partir d'´équipements matériels différents. Ces outils viennent de la communauté scientifique où l'expérience complexe nécessite des logiciels rapides, souples et adaptables. Les applications d'acquisition de données sont généralement contrôlées par des logiciels développés à l'aide de langages de programmation à usage général tels que Assembly, BASIC, C,  $C + \frac{1}{20}$  Fortran, Java, LabVIEW, Lisp, Pascal, Etc.... [20]

## III.4.1Les Capteurs

Un capteur est un organe de prélèvement d'informations et un dispositif transformant l'état d'une grandeur physique observée en une grandeur utilisable, telle qu'une tension électrique, une hauteur d'un niveau d'eau dans un réservoir ou une intensité. Les capteurs sont les éléments de base des systèmes d'acquisition de données. Un schéma représentatif montre le principe d'un capteur dans la Figure III -4.

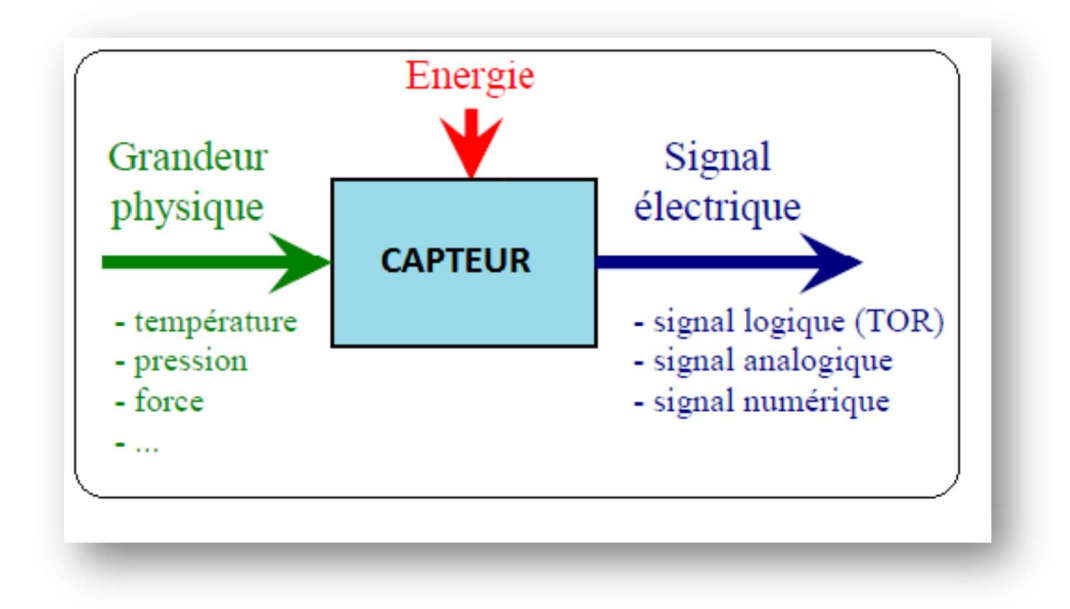

FIG III-4 Le principe d'un capteur

Dans de nombreux domaines tell que la recherche scientifique, le besoin de contrôler des paramètres physiques comme la température, les forces, la position, la vitesse, luminosité est une nécessité. Les capteurs sont groupés en fonction de la nature de l'information délivrée en sortie :

## - Les capteurs analogiques

Dans la pratique industrielle, on donne à ce type de matériel le nom de capteurs. Exemple : Les capteurs potentiométriques, Type de signal de sortie : 0 - 10V, 4 - 20mA, etc...

### - Les capteurs numériques

Souvent nommés codeurs ou compteurs. Type de signal de sortie : 0011, 0001, etc...

## - Les capteurs logiques ou Tout Ou Rien (TOR)

Ils portent le nom de détecteurs. Exemples : Les capteurs mécaniques ou interrupteurs de position ; Les capteurs de proximité ILS, Les capteurs de proximités inductifs ; Les capteurs de proximités capacitifs. Type de signal de sortie 0V ou 5V.

## - Les capteurs photoélectriques

Un détecteur photoélectrique réalise la détection d'une cible, qui peut-être un objet ou une personne, au moyen d'un faisceau lumineux.

Les détecteurs photoélectriques se composent essentiellement d'un émetteur de lumière associé à un récepteur photosensible. La détection est effective quand l'objet pénètre dans le faisceau lumineux et modifie suffisamment la quantité de lumière reçue par le récepteur pour provoquer un changement d'état de la sortie.

## III.5 Les types de capteurs utilisés dans la conception de la charge

## électronique

Parmi les types de capteurs utilisés dans la conception et la réalisation de la charge électronique sont :

## - Pyranomètre

Le pyranomètre est un capteur de flux thermique utilisé pour la mesure de la quantité d'énergie solaire en lumière naturelle et est généralement utilisé en météorologie. Il permet la mesure de la puissance du rayonnement solaire total en watts par mètre carré. Il est sensible dans un domaine spectral de 300 à 2500 nanomètres selon le filtre utilisé. La figure III -5 montre ce type de capteur pour mesure l'éclairement qui a un effet remarquable sur le rendement des modules solaire.

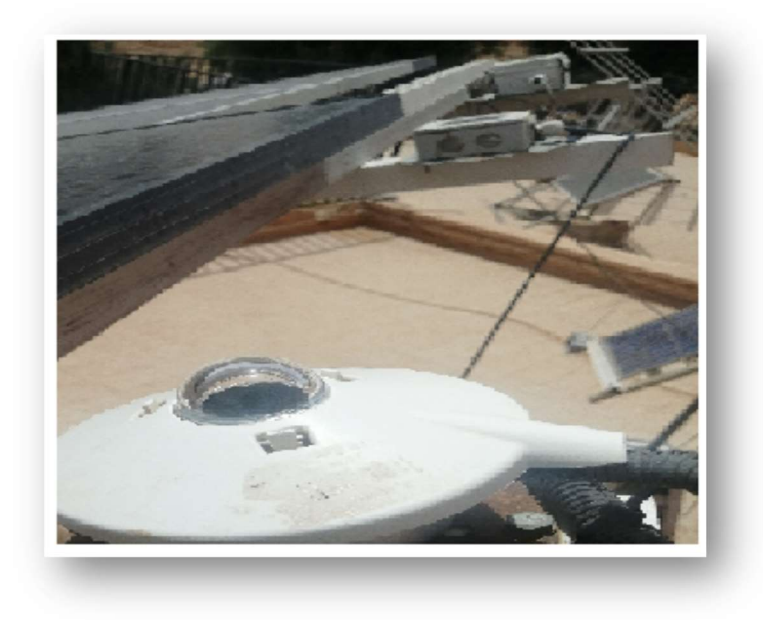

FIG III-5 Pyranomètre

## - Capteur de température

Les capteurs de température sont des sondes permettant de transformer l'effet du réchauffement ou du refroidissement sur leurs composants en signal électrique.

Dans la Figure III -6, on a illustré un exemple de capteur de température, de référence MAX6675 accompagné avec un thermocouple type K, qu'on a utilisé dans le projet, pour mesurer la température du module solaire. En Annexe B, une documentation bien détail sur ce type de capteur.

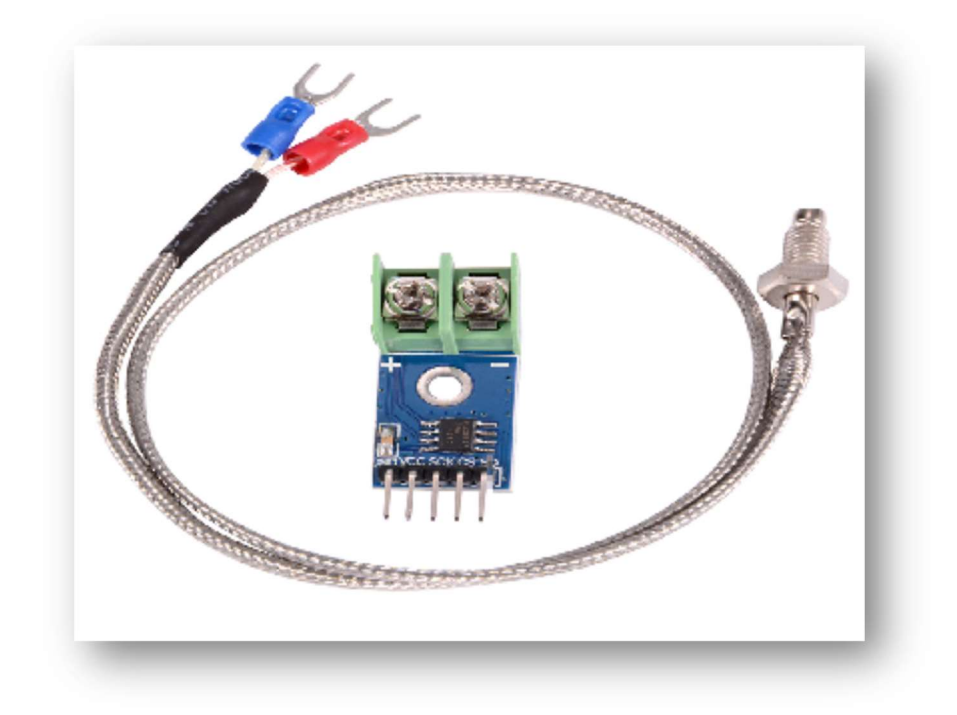

### FIG III-6 Capteur de température : MAX6675

### - Capteur de courant : Shunt

Les shunts sont les seuls capteurs donnent une mesure directe de courant. Un shunt est une résistance calibrée et connue, placée en série avec le conducteur traversé par le courant à mesurer.

La mesure de la tension à ses bornes permet de déterminer le courant, par l'application de la loi d'Ohm.

Dans la Figure III -7, illustre une résistance shunt avec les caractéristiques suivantes :

- Le courant maximal : 50 A
- Pour chaque mesure de 5 mV correspond 1 A.

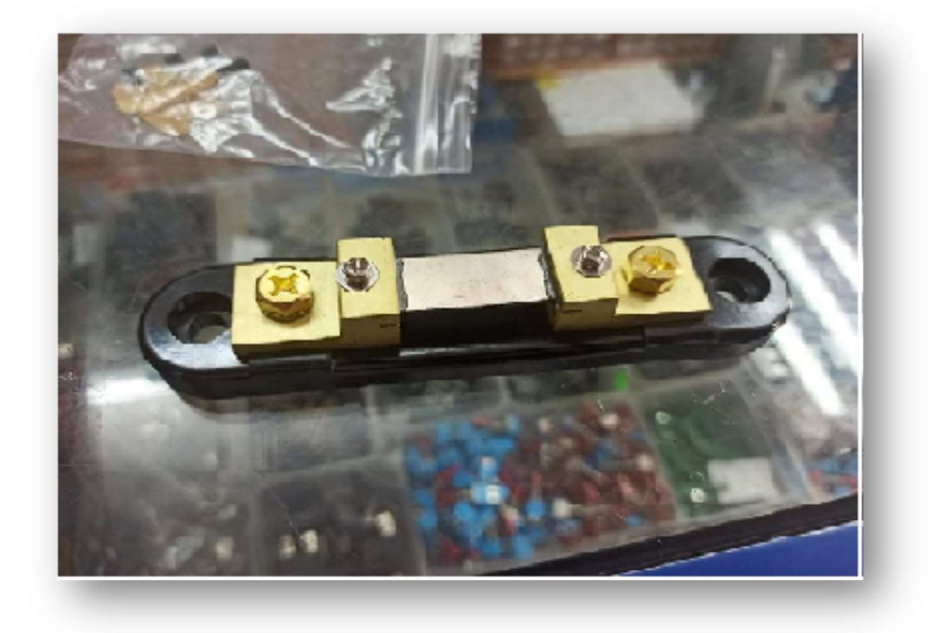

FIG III-7 Capteur de courant : Shunt

## III.6 Outils utilisés dans la conception et la réalisation de la charge électronique

Dans ce travail, un assemblage du matériel et de logiciels permit de réaliser la charge électronique.

La carte Arduino Uno est utilisée comme un programmeur du microcontrôleur ATmega 328P à partir de son IDE qui convertit le programme en fichier HEX puis il est téléchargé dans le microcontrôleur pour permettre le fonctionnement du système.

L'outil de développement Arduino est une plate-forme open source et un véritable environnement de développement intégré, pour écrire, compiler et transférer le programme vers la carte à microcontrôleur. Dans l'Annexe C la fiche technique et l'architecture du microcontrôleur ATmega 328P de la famille AVR, MICROCHIP est présenté. La carte de la charge électronique est conçue en utilisant le logiciel Proteus, permettant la conception, la simulation et la réalisation du circuit imprimé (PCB). La Figure III -8 montre la carte simulée sur le logiciel Proteus, la Figure III -9 illustre le circuit imprime, la Figure III -10 montre la carte électronique réalisée et la Figure III -11 représente la charge électronique dans un boîtier.

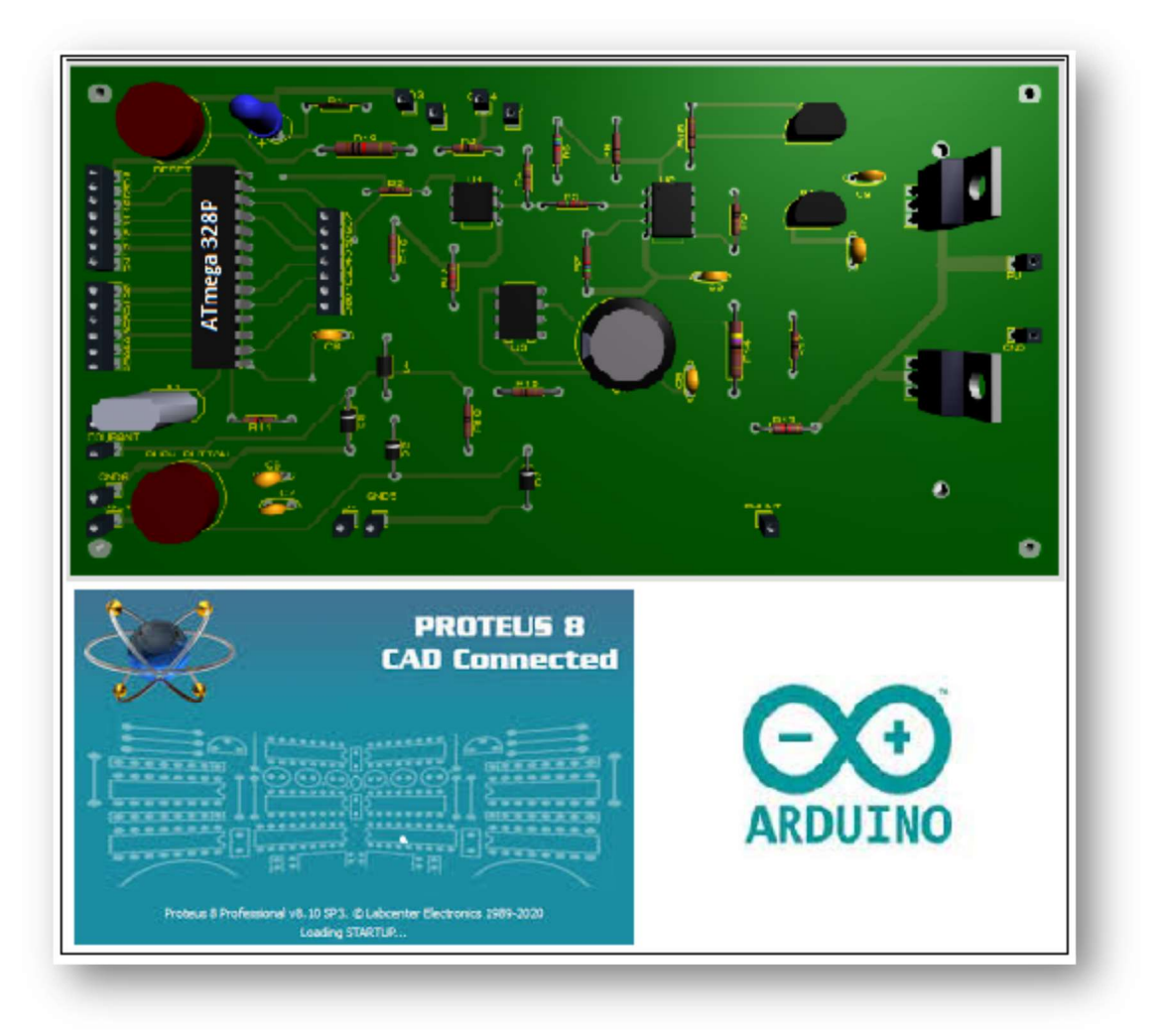

FIG III-8 Circuit d'une charge électronique simule sur Proteus

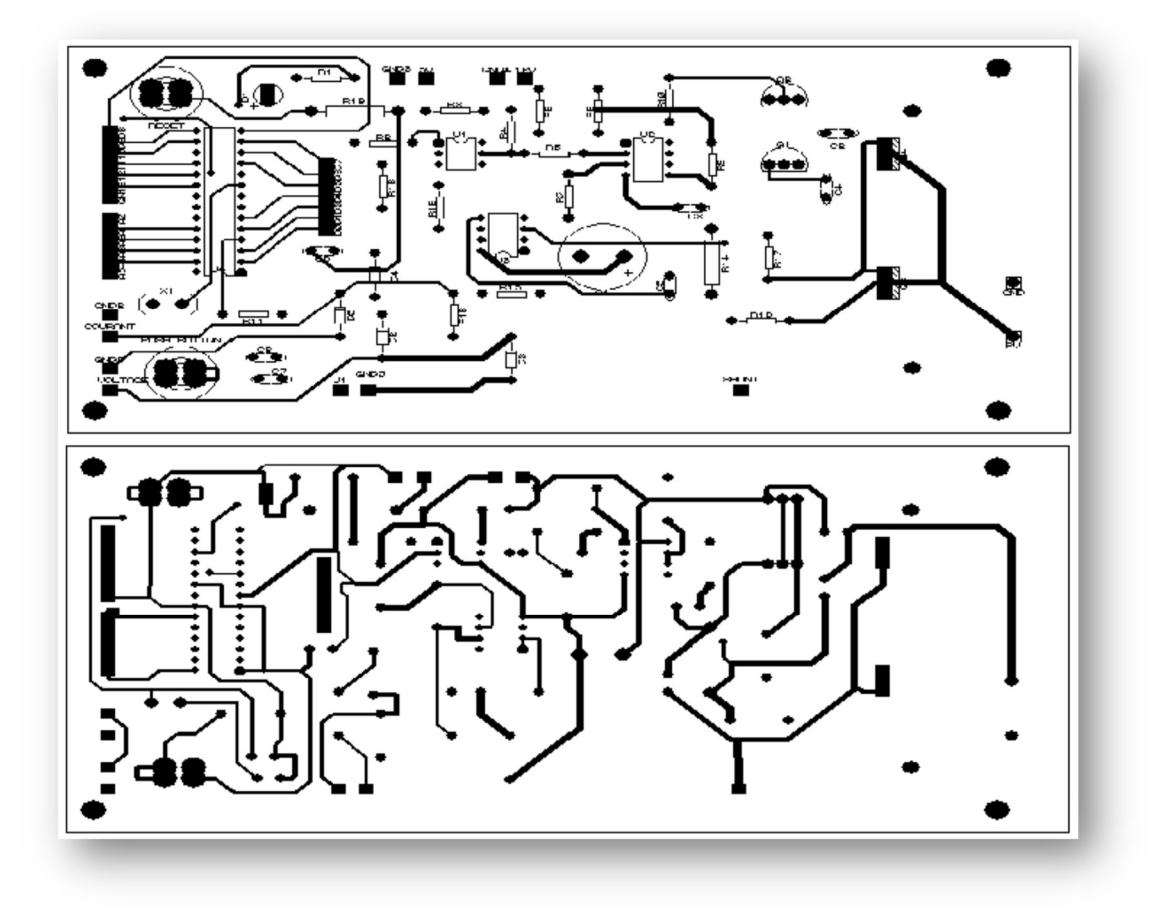

FIG III-9 Circuit imprime de la charge électronique double face

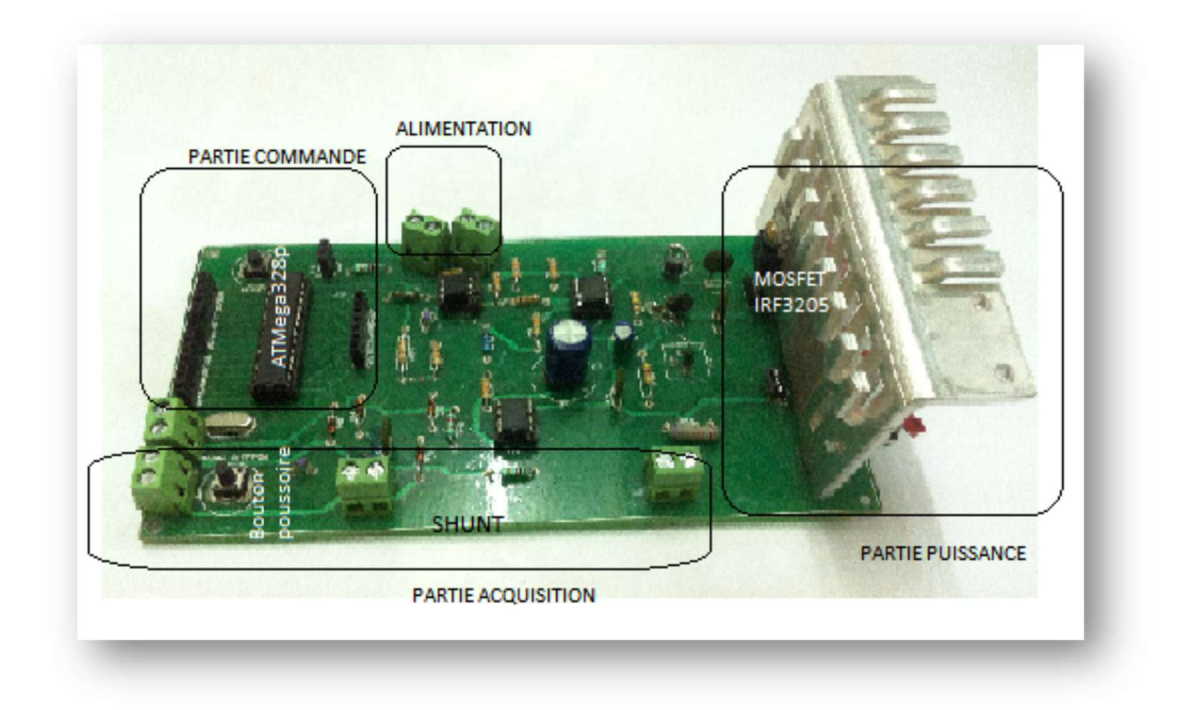

FIG III-10 La carte d'une charge électronique réalisée

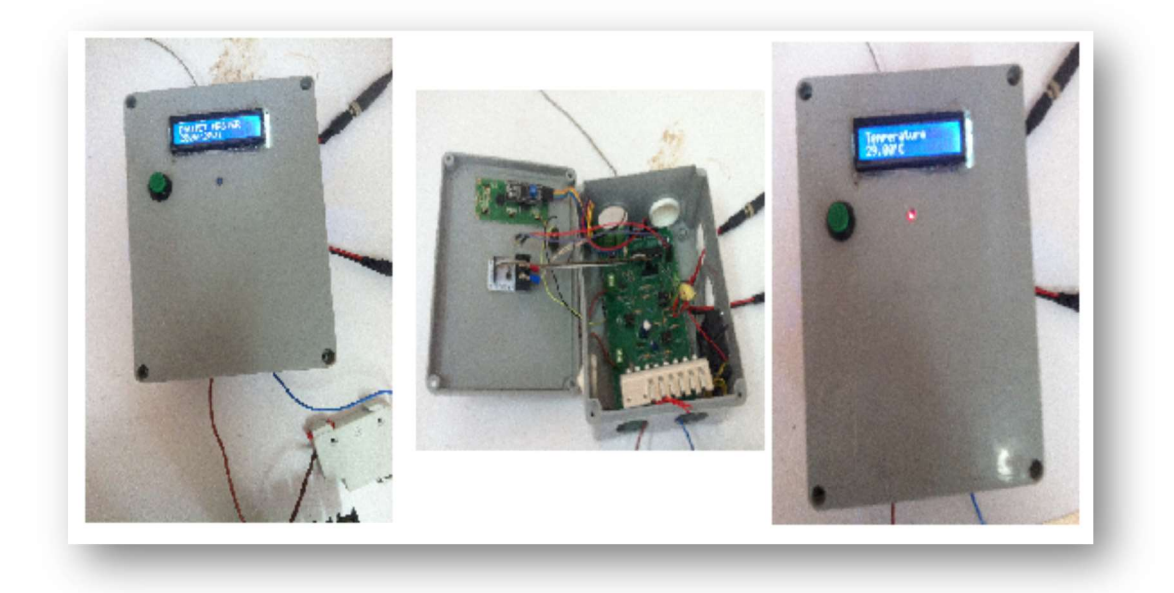

FIG III-11 La charge électronique

## III.7 Réalisation de la charge électronique

La charge électronique est constituée à base d'un transistor de puissance MOSFET. La variation de cette charge est commandée par un signal MLI génère par le microcontrôleur ATmega328P.

Ce signal est transformé en tension avant d'attaquer la grille du transistor MOSFET. Notre choix s'est porté sur le transistor MOSFET de type IRF3205 vu ses caractéristiques techniques (Annexe D) :

- Fréquence de fonctionnement élevée.

- Faible consommation.

- Valeurs élevées des courants et des tensions a supporté.

Le système DAS Keithley 2700 utilisé, est rapide pour acquérir un grand nombre de valeurs des paramètres : courant et tension.

L'acquisition du courant se fait en mesurant la tension aux bornes d'une résistance Shunt de faible valeur placée en série avec le module solaire.

La tension du module solaire a mesuré, est relié directement à DAS Keithley 2700 (Annexe E). Pour tracer sa caractéristique I-V, les mesures de tension et du courant doivent être réalisées à température et éclairement solaire fixes pour les différentes valeurs de la charge. L'avantage de cette méthode est la rapidité de la vitesse de mesure. Un bloque diagramme de la charge électronique réalisé est illustre dans la Figure III -12 figurants les trois patries essentielles qui sont traitées au début du chapitre.

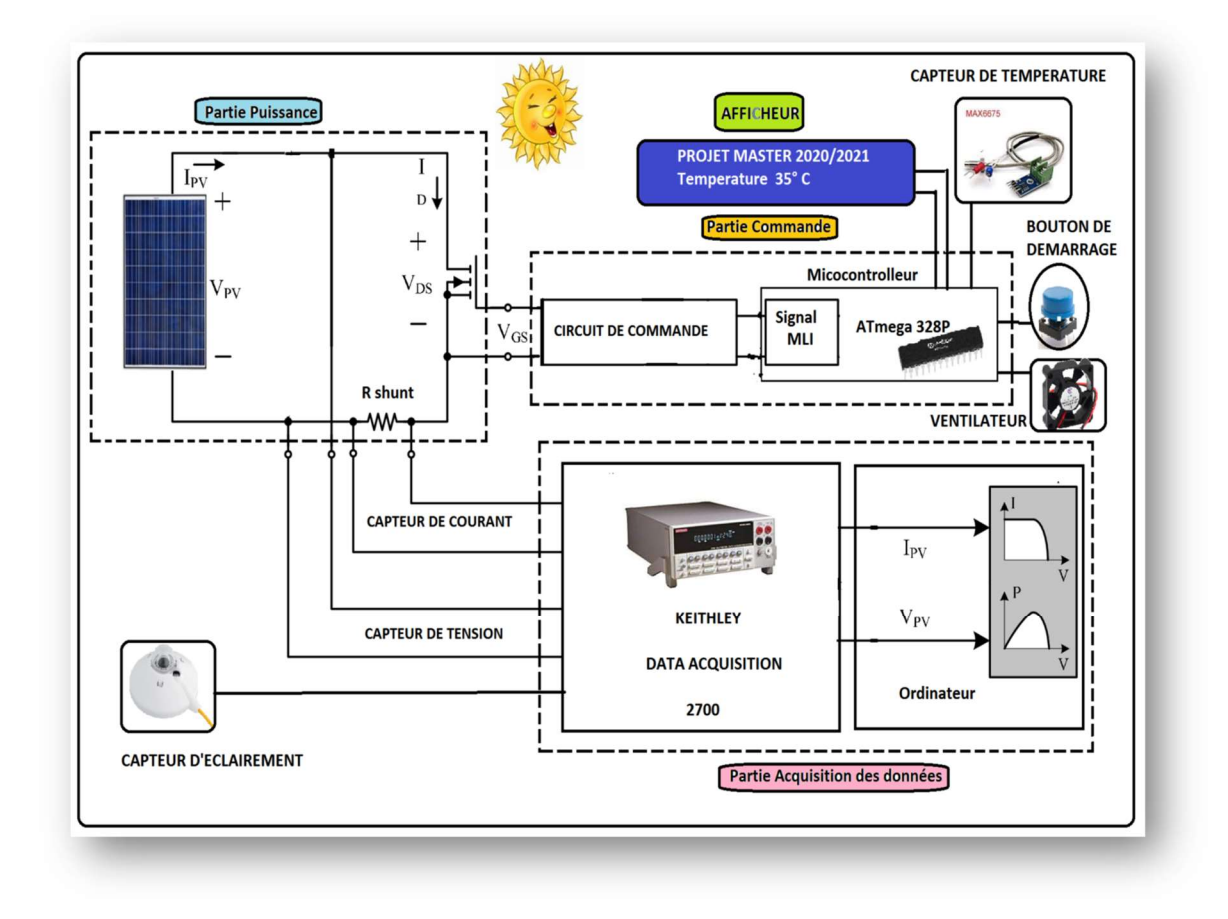

FIG III-12 Bloque diagramme d'une charge électronique

## III.8 Conclusion

Dans ce chapitre nous avons présenté et détaille les trois parties constituant la charge électronique, les outils utilisés dans cette conception et la réalisation de la charge électronique. Dans le chapitre suivant nous testons la charge électronique réalisée et nous commentons les résultats obtenus.

# Chapitre IV: Expérimentation et Résultat

## IV.1 Introduction

Dans ce chapitre nous présentons les résultats obtenus des tests effectués sur deux modules solaires de différentes technologies, sur le site de L'unité de recherche appliquée en énergies renouvelables (URAER), Ghardaïa.

Les deux modèles de modules solaires utilisés sont :

- Shell ST40 (Copper Indium Sélénium) (CIS) (Annexe A).
- Polycristalline.

Les résultats obtenus sont sauvegardés sous forme fichier Excel. Dans la Figure IV -1 montre les différentes parties du banc d'essai.

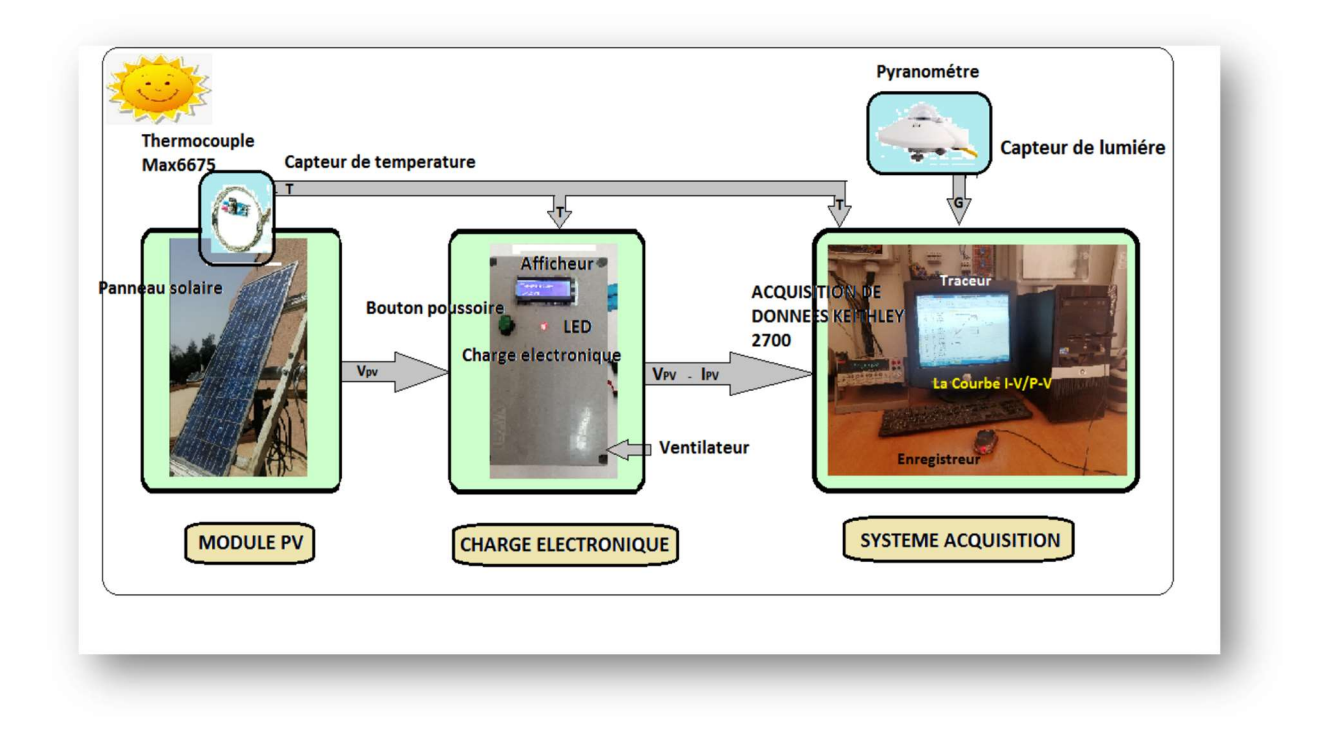

FIG IV-1 Banc d'essai : Différents partie du projet

#### IV.2 Fonctionnement de la charge électronique

L'organigramme en Figure IV -2 montre les étapes à suivre pour fonctionner la charge électronique afin de tracer la courbe de caractérisation du module a testé, il est traduit par un code programme intégré dans le microcontrôleur. Après mettre la charge sous une tension de 12V, le processus de caractérisation commence des-que le bouton poussoir est appuyé, à ce moment-là, le ventilateur est mis en marche pour contribuer au refroidissement de la carte électronique. La température mesurée par le capteur MAX6675 du module est édité dans l'afficheur LCD, et simultanément le pyranomètre mesure l'éclairement. Un signal MLI est génère dont son rapport cyclique varie à chaque instant pendent un délai programmé, ce signal est transformé en tension variable dans le circuit pour attaquer la grille du MOSFET. Le transistor MOSFET est commandé par sa tension Grille-Source  $V_{GS}$  qui affecte la résistance Drain-Source  $R_{DS}$ . Ainsi les variations de la tension  $V_{GS}$  permettent d'obtenir les différents points de fonctionnement du module PV, de la position de court-circuit à la position de circuit ouvert. Pendant le balayage du signal MLI de la position court-circuit a la position circuit ouvert, les différents points de fonctionnement du module : courant et tension sont acheminés à DAS Keithley 2700 puis se dernier va les transférer vers un ordinateur et sauvegardé sous forme fichier Excel. A partir de ces données enregistres, la puissance instantanée est calculée à chaque étape de mesure, en appliquant la loi d'Ohm : P=VI. Finalement nous pouvons tracer les deux courbes de caractérisations I-V et P-V.

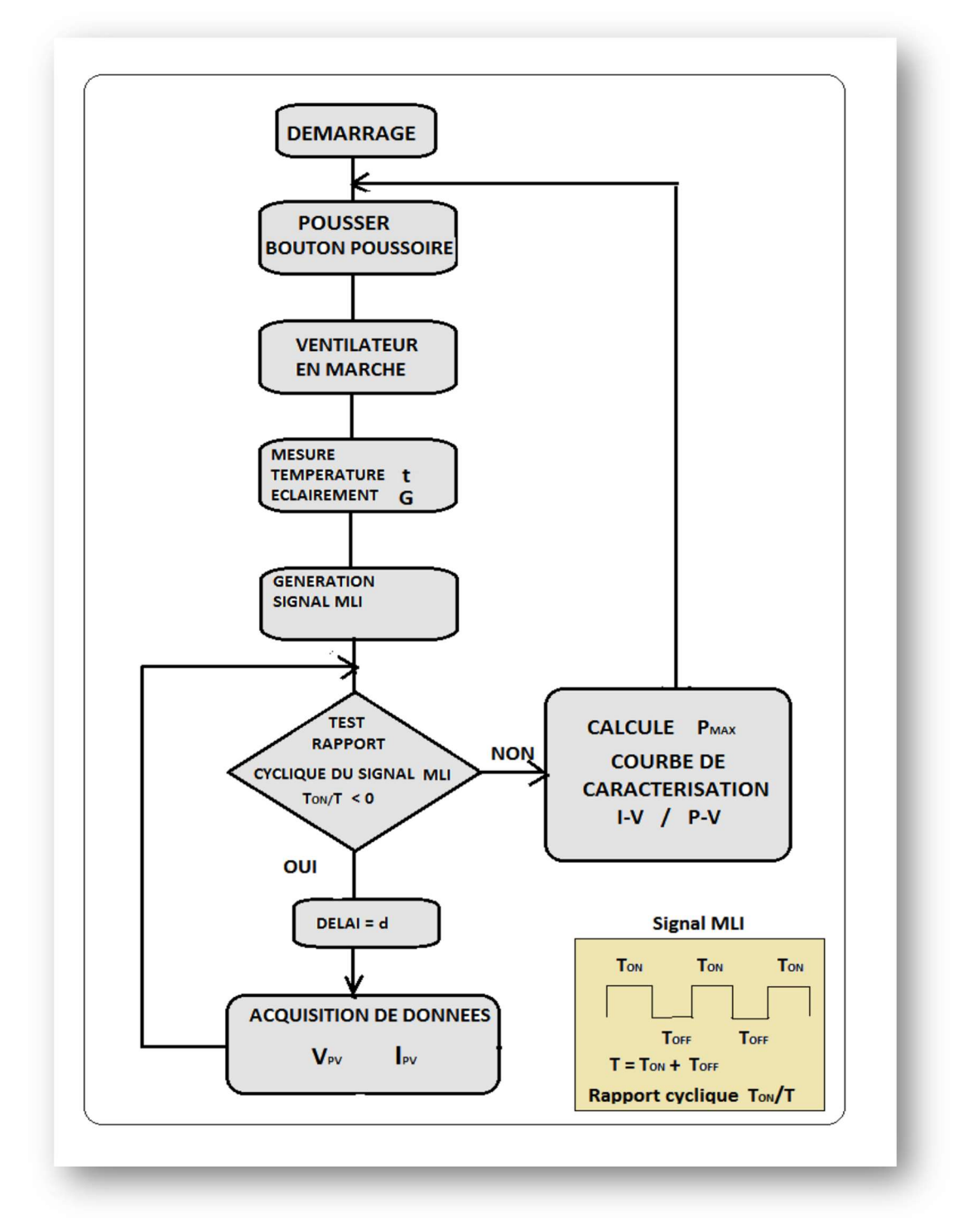

FIG IV-2 Organigramme de fonctionnement de la charge électronique

#### IV.3 Résultats et commentaires

Le test de la charge électronique se fait en branchant le module solaire entre le drain et la source de MOSFET. La grille de MOSFET est attaquée par un signal de forme analogique issu d'un signal MLI génère par le microcontrôleur pour faire varier la charge électronique. Le courant

et la tension du module mesuré par l'acquisition de données sont enregistrés dans un fichier Excel d'un disque dur d'un ordinateur. A partir de ces données nous pouvons tracer la courbe de caractérisation I-V/P-V. Une série de mesures pour des paramètres variables tels que l'éclairement et la température du module solaires sont illustrés dans les figures comme suivant:

- Les Figures IV -3 et IV -4 sont les résultats des modules solaires modèle Shell ST40.

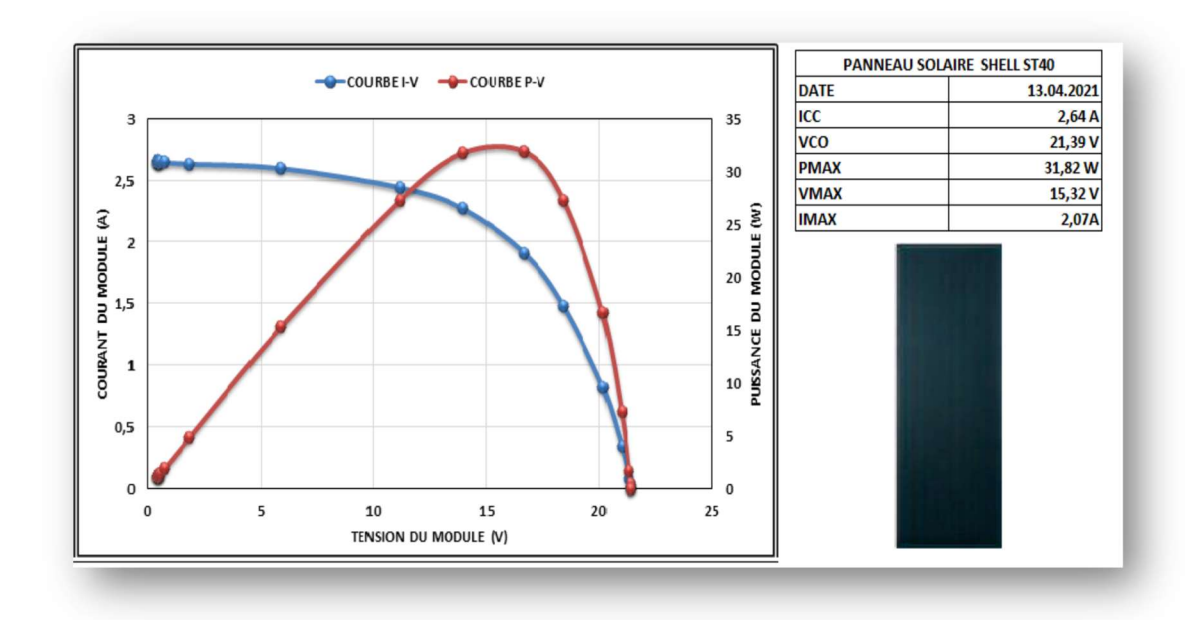

FIG IV-3 I-V et P-V pour G =  $1000$ W/m2 et T = 47, 2°C du PV Shell ST

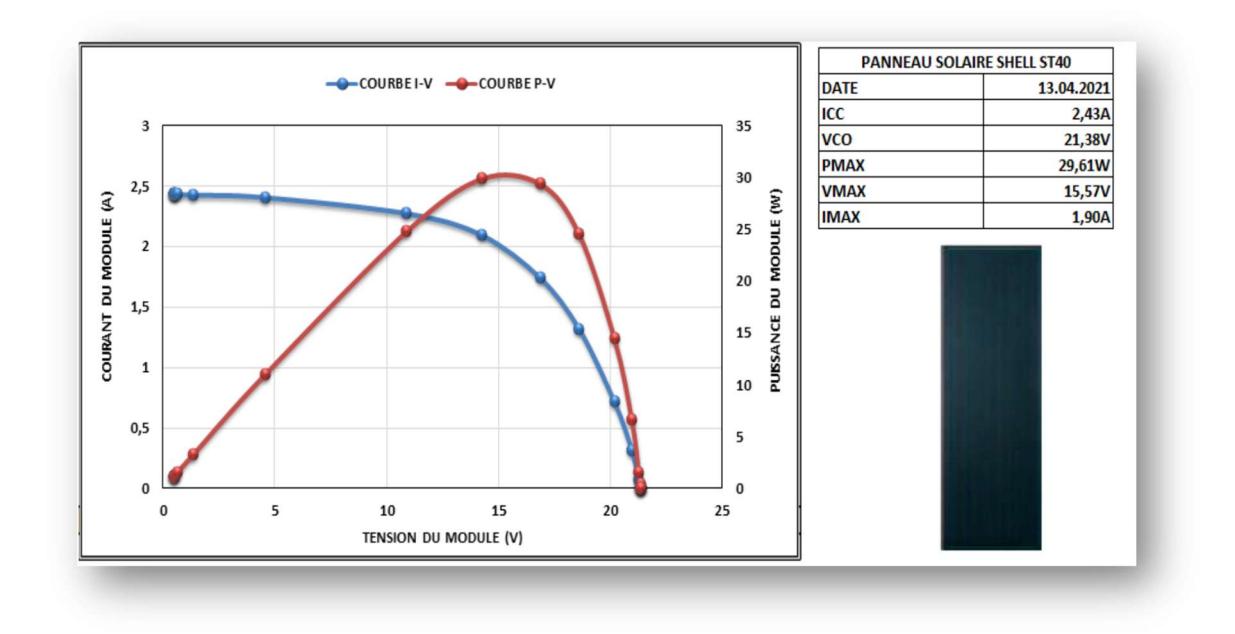

FIG IV-4 I-V et P-V pour  $G = 940$ W/m2 et T = 48 $^{\circ}$ C du PV Shell ST40

- Les Figures IV -5, IV -6 et IV -7 sont les résultats du module solaire modèle Polycristalline.

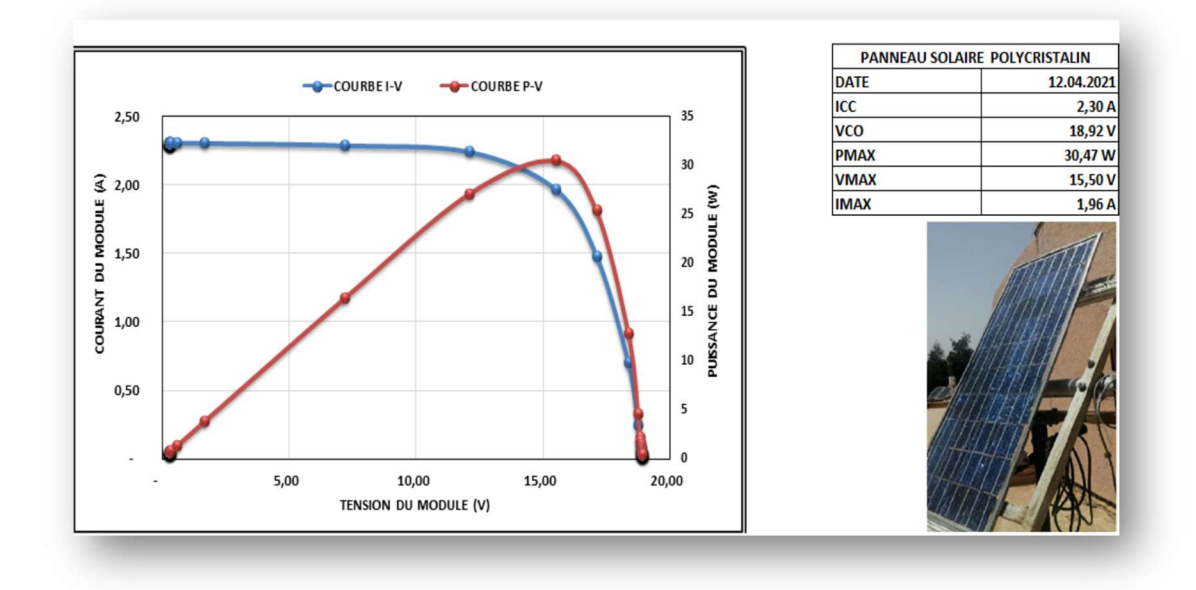

FIG IV-5 I-V et P-V pour G =  $920$ W/m2 et T =  $51.7$ °C du PV Polycristalline

.

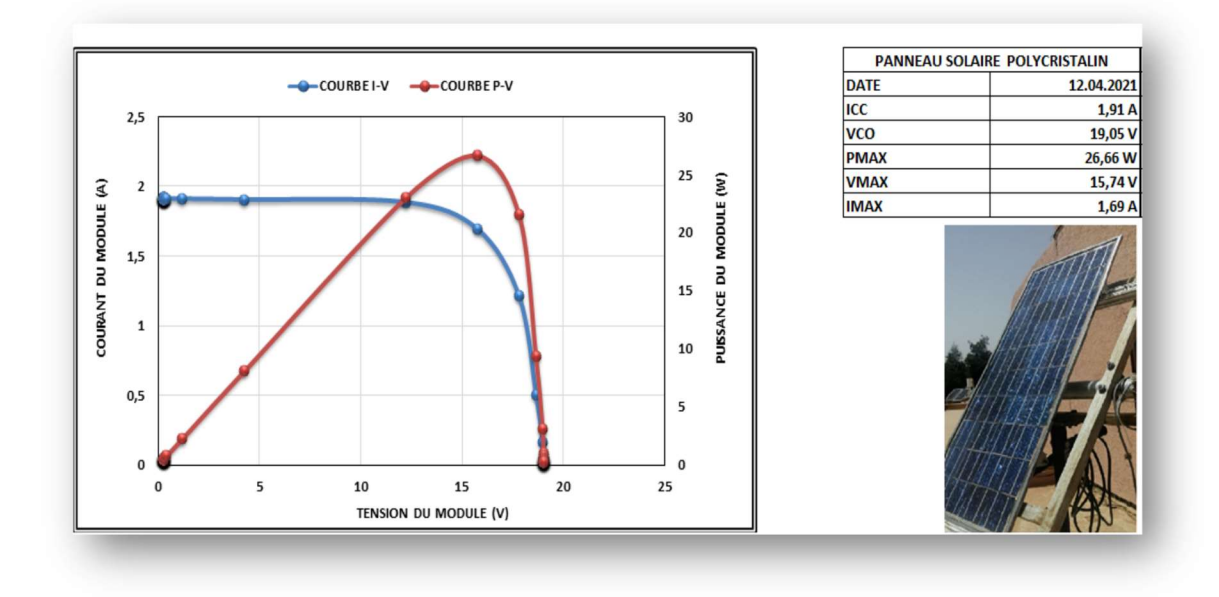

FIG IV-6 I-V et P-V pour  $G = 764W/m2$  et T = 47.5°C du PV Polycristalline

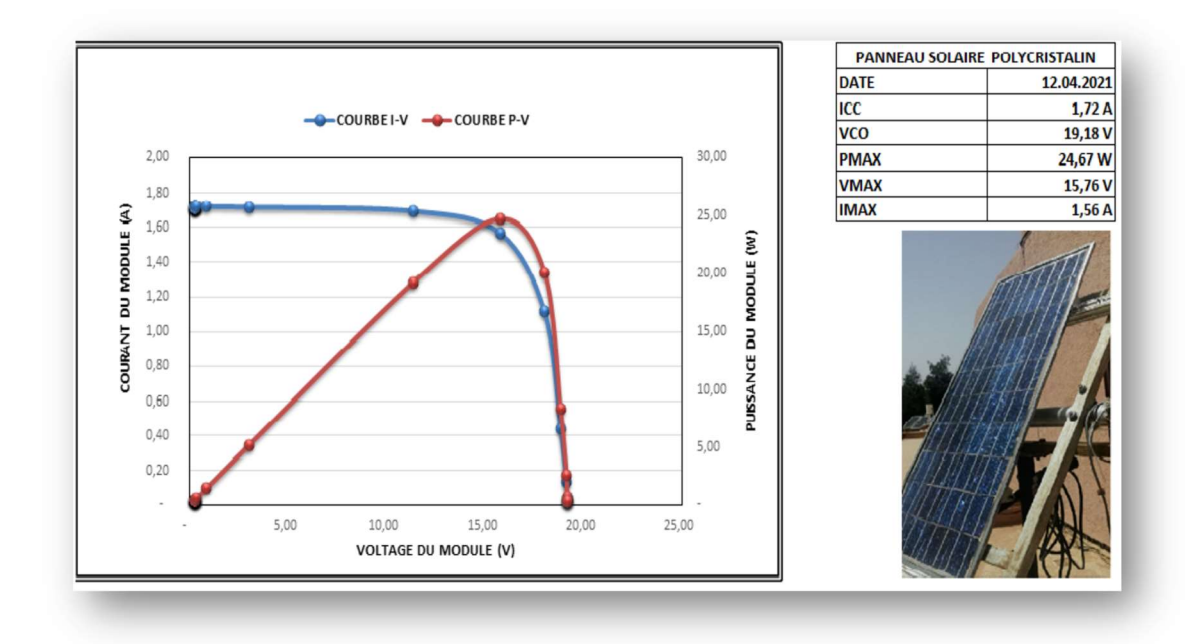

FIG IV-7 I-V et P-V pour G =  $688W/m2$  et T = 46.0°C du PV Polycristalline

Les résultats obtenus sont résumés dans les tableaux 2 et 3.

#### Tableau 2: Shell ST40

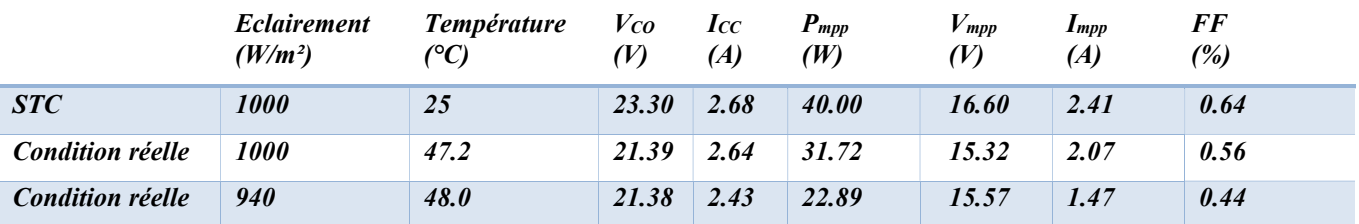

#### Tableau 3 : Polycristalline.

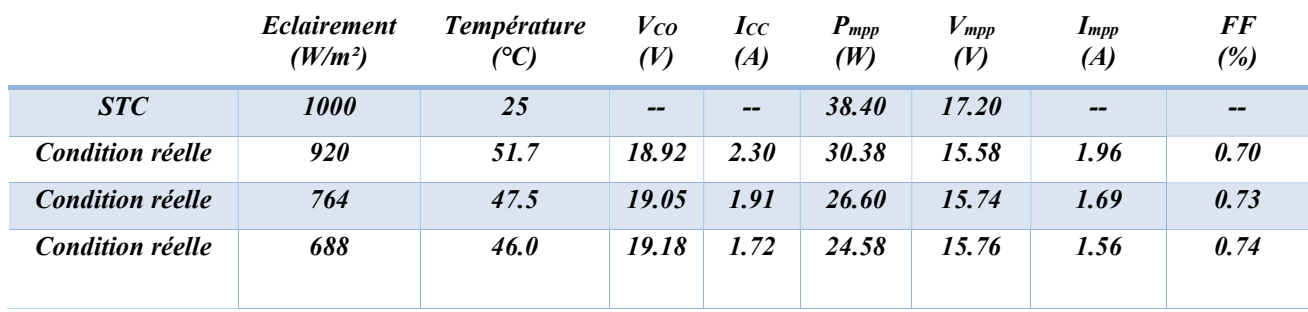

On remarque que la méthode donne toujours satisfaction.

#### IV.3.1 L'influence de l'éclairement

D'après les résultats obtenus, l'éclairement a une influence positive sur la puissance du module, ce que nous observons que le courant augmente proportionnel en fonction d'augmentation d'éclairement.

#### IV.3.2 L'influence de température

La température a une influence négative sur la puissance du module, ce que nous remarquons que la tension démunie quand la température augmente.

#### IV.3.3 L'influence de l'ombrage partiel

L'effet de l'ombre est visible sur la caractéristique I-V et P-V de la Figure IV -8. Il se traduit par un creux. Il dépend de la région ombragée sur le module. Le résultat précédent est identique à ce que nous avons l'habitude de trouver dans la littérature. Les modules photovoltaïques sont composés de séries de cellules, chaque une d'elle est parallèle avec une diode de déviation. Le

courant débité par le module traverse ce dernier si La tension entre les bornes de la série de cellules correspondante est inférieure à la tension inverse de la diode.

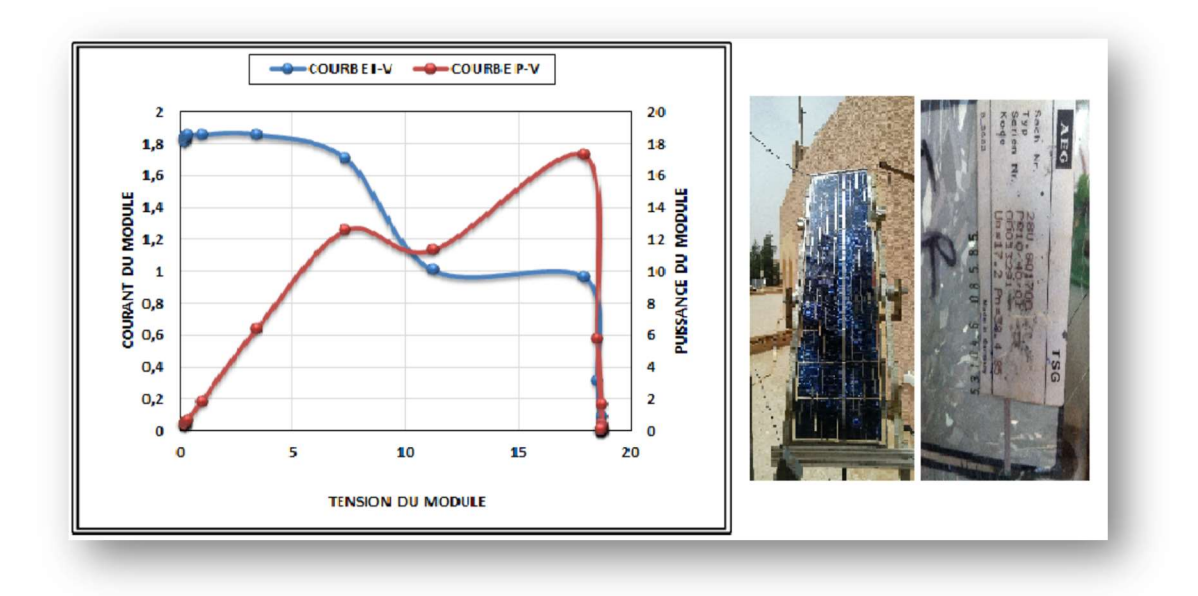

FIG IV-8 I-V et P-V pour G = 1027W/m2 du PV Polycristalline Influence d'ombrage

### IV.4 Conclusion

Dans ce chapitre nous avons présenté les résultats des tests obtenus après la caractérisation de deux modules photovoltaïques. L'influence d'éclairement, de la température et d'ombrage ont des effets non négligeables et remarquables sur la puissance du module solaire.

## Conclusion générale

L'objectif de ce travail consiste à concevoir et à réaliser une charge électronique variable, qui permet de tracer les courbes caractéristiques courant-tension (I-V) et tension-puissance (PV) des modules solaires photovoltaïques (PV).

Le but de cette caractérisation c'est d'étudier les performances de modules photovoltaïques sous différentes conditions climatiques d'éclairement et de température.

D'autres aspects liés à la technologie des modules PV comme l'effet de l'ombrage, la salissure, les défauts etc., font aussi l'objet de cette caractérisation.

Les démarches suivantes ont été adoptées pour atteindre à nos objectifs :

- Recherche bibliographique sur la méthode de caractérisation de modules PV comme est mentionné dans le chapitre 2.

- Rappelle sur les aspects de la conversion PV, objet du premier chapitre.

- Choix de la méthode de caractérisation basée une charge électronique variable.

- Conception et réalisation pratique de ladite charge en exploitant la caractéristique couranttension d'un MOSFET. Ce dernier à l'avantage de présenter une résistance Drain-source variable, commandable via un signal MLI sur sa grille.

- Exploitation de la carte Arduino Uno pour la programmation d'un microcontrôleur type ATmega328P qui sert à générer le signale MLI.

- Intégration du microcontrôleur sur la carte.

- Réalisation d'un banc d'essai de caractérisation de modules PV basé sur une charge électronique variable qui est le fruit de notre travail.

Ce mémoire nous a permis d'approfondir nos connaissances dans le domaine de l'électronique en particulier la conception et la simulation des circuits électroniques tout en exploitant le logiciel Proteus qui permet la conception d'un système électronique complet et de le simuler, y compris le code des microcontrôleurs et la réalisation du PCB pour le circuit imprimé. Donc, nous avons appris aussi la réalisation d'un montage électronique à partir du schéma électrique jusqu`à la mise en œuvre du produit final.

Pour les perspectives de ce travail, nous souhaiterons améliorer le banc d'essai ainsi réalisé par l'augmentation de la puissance de la charge électronique qui peut servir à caractériser une large gamme de modules PV en termes de puissance.

## Bibliographie

- [1] S. Kalache, "Etude par simulation numérique d'une cellule solaire en CIGS", Thése de Master, Université Mohamed Khider, Biskra.
- [2] S. Aissou; M. Zinat, "Identification et Caractérisation D'un Systéme Photovoltaique", Thése de Master, Université Abderrahmane Mira, Bejaia, Juin 2012.
- [3] F. Hananou; A. Rouabah, "Modélisation et simulation d'un systéme Photovoltaique ", These master, Université Kasdi Merbah, Ouargla, Juin 2014.
- [4] Z, Meziani, "Modelisation de modules photovoltaique", Thése de Master, Université Hadj Lakhdar, Btatna, 2012.
- [5] S. Mostefa Kara, " Etude et simulation de cellules photovoltaiques couches minces a base de CIS et CIGS", Université Abou-Bakr Blekaid, Tlemcen, Juin 2012.
- [6] https://www.techno-science.net.
- [7] https://upload.wikimedia.org/wikipedia/commons/thu.
- [8] https://docplayer.fr.
- [9] "Cellule Solaire : ModeleSpice -Fiche technique", I.U.T. de Nimes, 5 février 2008.
- [10] V. Marcelo Gradella, G. Jonas Rafael et F. Ernesto Ruppert, " Comprehensive Approach to Modeling and Simulation of Photovoltaic Arrays ", IEEE TRANSACTIONS ON POWER, vol. VOL. 24, n° %1NO. 5,, MAY 2009.
- [11] O. Gergaud, B. Multon, H. Ben Ahmed, "Analysis and Experimental Validation of Various Photovoltaic", Montréal, Août 2002.
- [12] Y.Pankow, ''Etude de l'intégration décentralisée dans un réseau Basse Tension. Application au générateur photovoltaïque'', Ecole centrale de Lille France: Thèse de doctorat, Décembre 2004.
- [13] Huan-Liang Tsai, Ci-Siang Tu, and Yi-Jie Su, " Development of generalized photovoltaic model using MATLAB/SIMULINK ", San Francisco, USA, October 22 - 24, 2008.
- [14] E. Durán, J. Galán, J. M. Andujar & M Sidrach-de-Cardona , "A new method to obtain I-V characteristics curvesof photovoltaic modules based on SEPIC and cuk converters", 22 Sep 2015.
- [15] I, Bendjamaa, ''Modélisation et commande d'un système de stockage photovoltaïque '', Mémoire de Magister Université Abou-Baker Belkaid, Tlemcen, 2012.
- [16] https://docplayer.fr/docs-images/52/30463324/image.
- [17] E. Dur´an, M. Piliougine, M. Sidrach-de-Cardona, . Gal´an,"Different methods to obtain the IV curve of PV modules : A review", 2008.
- [18] Henry Mathieu, Herve Fanet "Physique des semiconducteurs", Dunod, 2009.
- [19] S.Latrache, «"Etude et réalisation d'une charge électronique programmable en vue de caractériser un module solaire",» Thése de Master, Université des science et de la technologie, Houari Boumediane, Alger, 23Juin 2014.
- [20] https://www.acquisys.fr/fonction/acquisition-dedonnees.

## ANNEXES

IV.5 Annexe A : Fiche technique du module Shell ST40

## **Shell Solar Product Information Sheet**

**Shell ST40 Photovoltaic Solar Module** 

#### General

The Shell ST40 module is composed of a monolithic structure of series connected Copper Indium Diselenide (CIS) based solar cells.

The Shell ST40 can generate a peak power of 40 watts at 16.6 wolts.

The Shell ST40 solar module has been designed for grid connected applications.

#### **Oualifications** and Certificates

The Shell ST40 solar module meets the following requirements:

- UL - Listing 1703

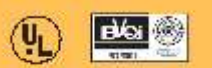

All Shell Solar modules are produced in EN-ISO 9001 certified factories.

**Limited Warranties** 

. Peak Power for 10 years

 $\epsilon$ 

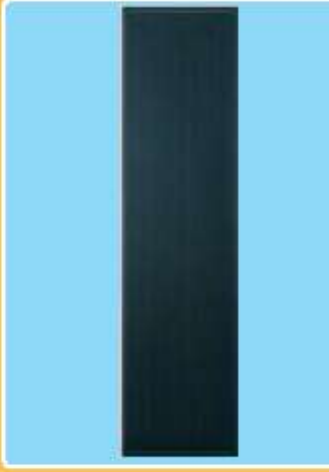

**Shell ST40 Module** 

#### **Junction Box**

The junction box provides a high quality, dust protected and splash proof IP44-rated housing. The housing contains a rigid connection block with screw terminals and by-pass diodes providing "hot spot" protection for the solar cells.

ProCharger<sup>m</sup>-S Junction Box Maximum conductor<br>cross-section: 4 mm<sup>2</sup> Type of protection: IP44

#### **Benefits**

dewnloaded from www.photovoltaik-web.de

- · Exceptional performance under low light conditions, shade and high temperature tolerance that offers reliable power in adverse or changeable conditions.
- · Class leading efficiency and stable output power delivering reliable high performance for many years.
- · Highly transparent tempered glass delivering more power and ensuring high impact resistance and protection against hail, snow, ice, and storms.
- · Uniform appearance ideal for applications where aesthetics are an important factor.
- . 10 years research and over 3 years commercial manufacturing experience has been applied to the development of our CIS thin-film range to ensure that our products<br>have a long and reliable service life backed by a 10 year warranty.

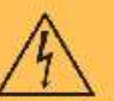

**ELECTRICAL EQUIPMENT, CHECK WITH YOUR INSTALLER** 

Due to continuous research and product improvement<br>the specifications in this Product Information Sheet are<br>subject to change without notice. Specifications can very<br>stightly. For installation and operation instructions, s the applicable manuals. No rights can be derived from<br>this Product Information Sheet and Shell Solar assumes no liability whatsoever connected to or resulting from the use of any information contained herein

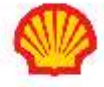

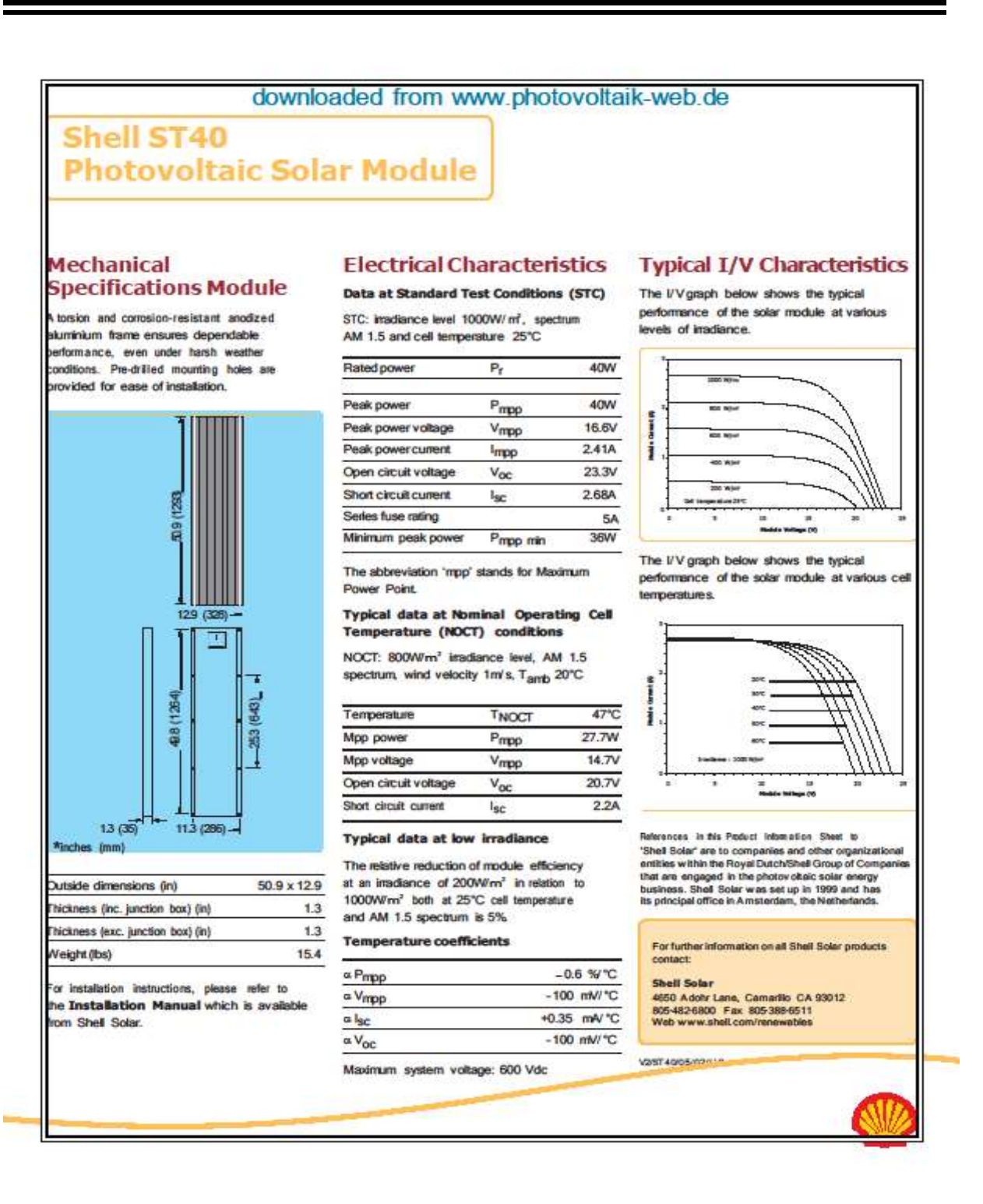

58
IV.6 Annexe B : Fiche technique du Capteur de température MAXIM

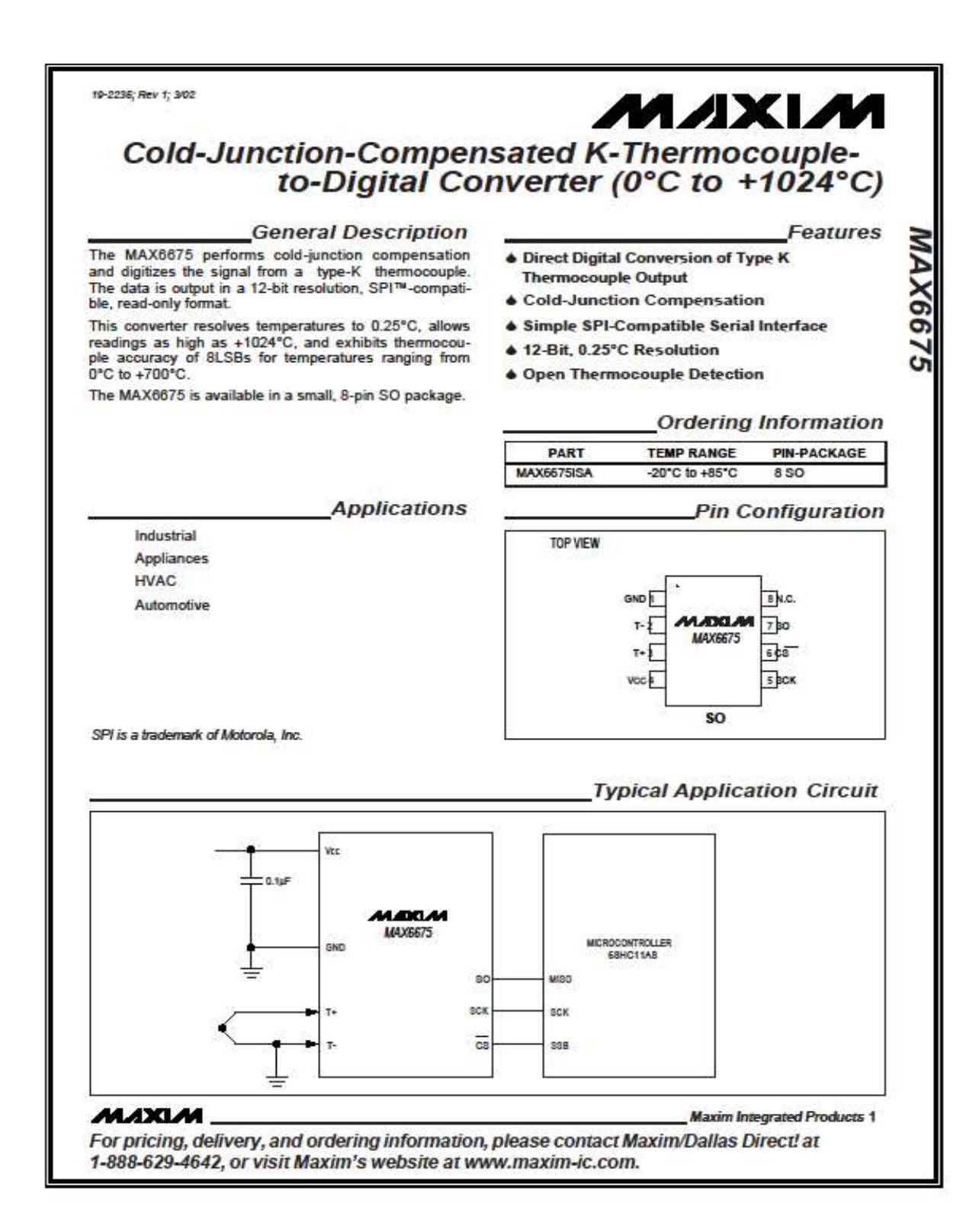

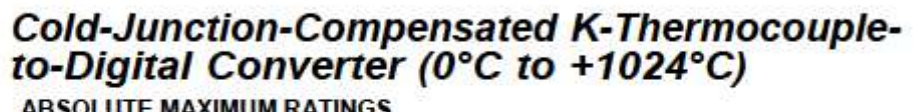

#### **ABSOLUTE MAXIMUM RATINGS**

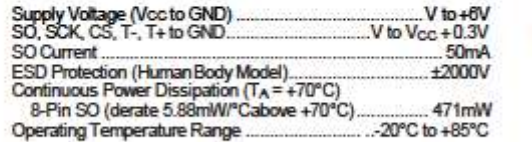

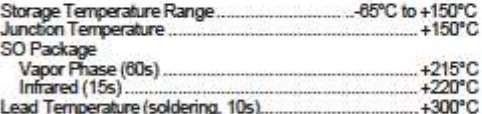

Stresses beyond those listed under SAbsolute Maximum Ratings" may cause permanent damage to the device. These are stress ratings only, and functional<br>operation of the device at these or any other conditions beyond those in

### **ELECTRICAL CHARACTERISTICS**

(V<sub>CC</sub> = +3.0V to +5.5V, T<sub>A</sub> = -20°C to +85°C, unless otherwise noted. Typical values specified at +25°C.) (Note 1)

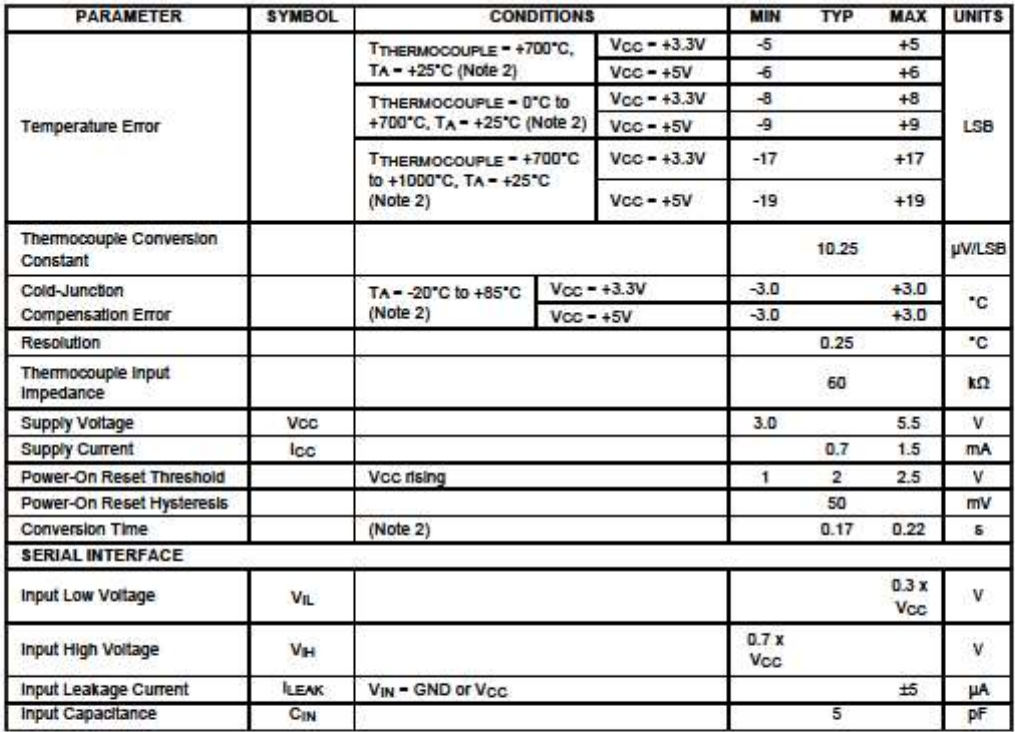

 $2^{\circ}$ 

**MAXIM** 

IV.7 Annexe C : Fiche technique du Microcontrôleur ATmega328P

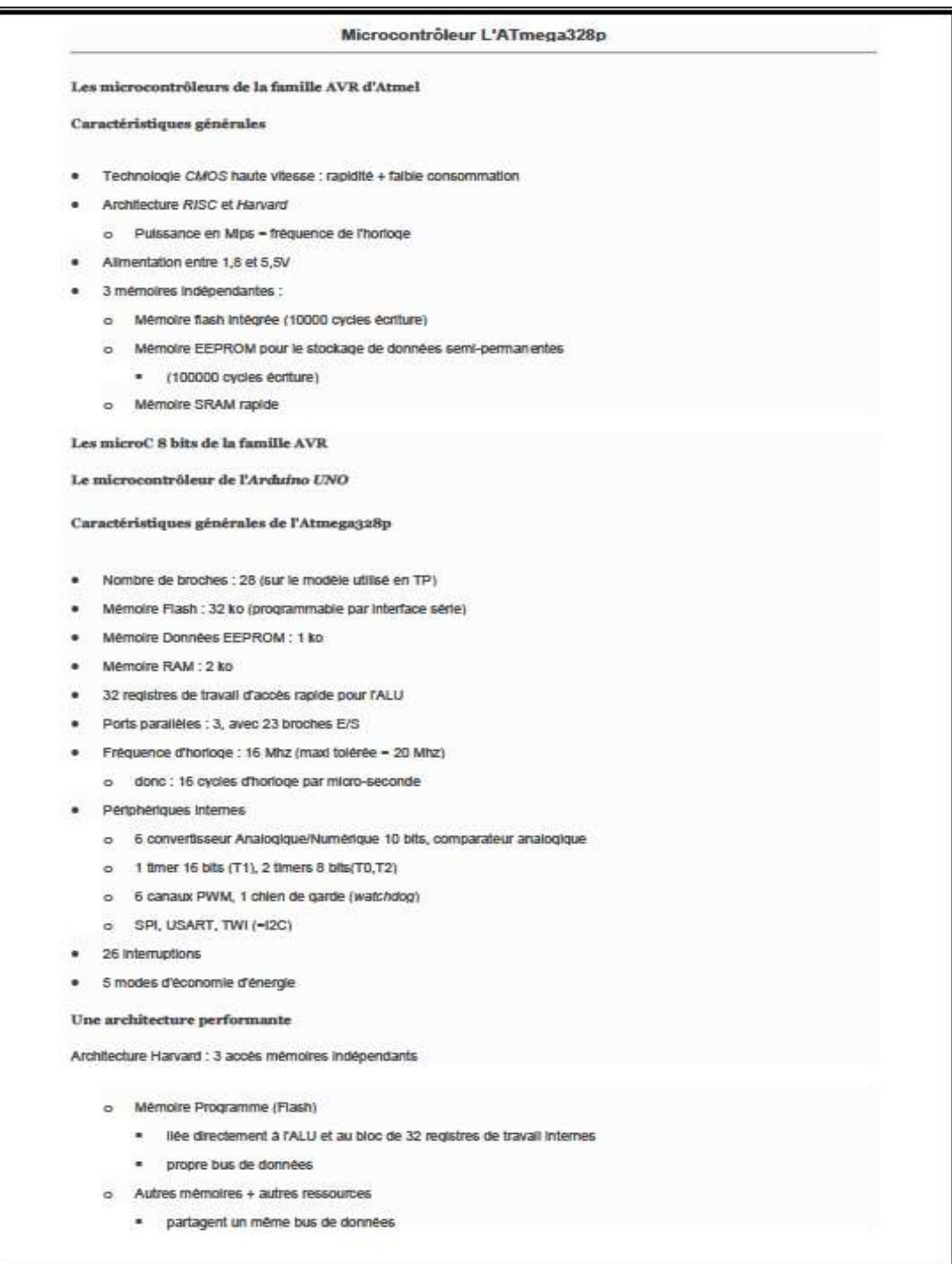

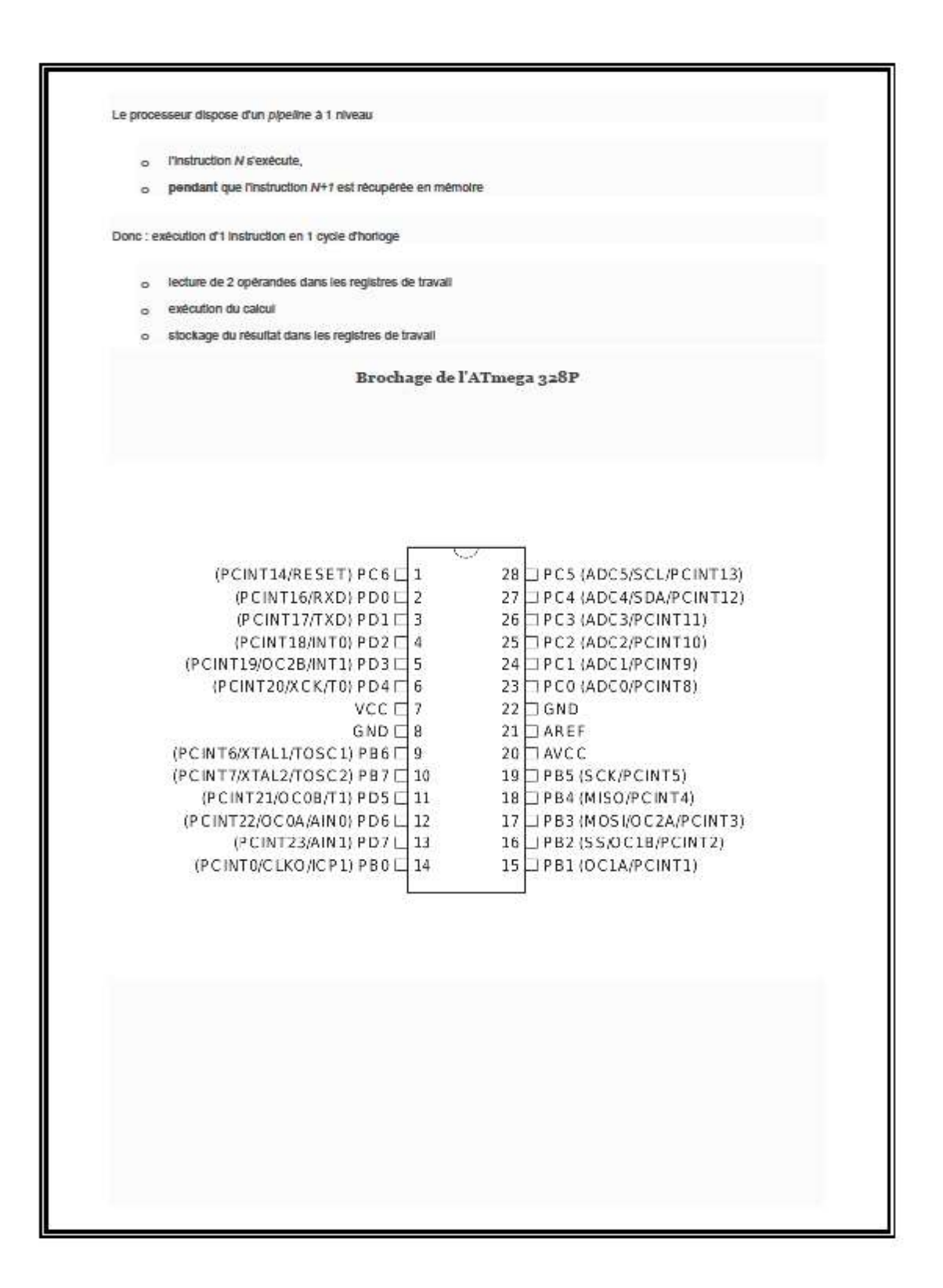

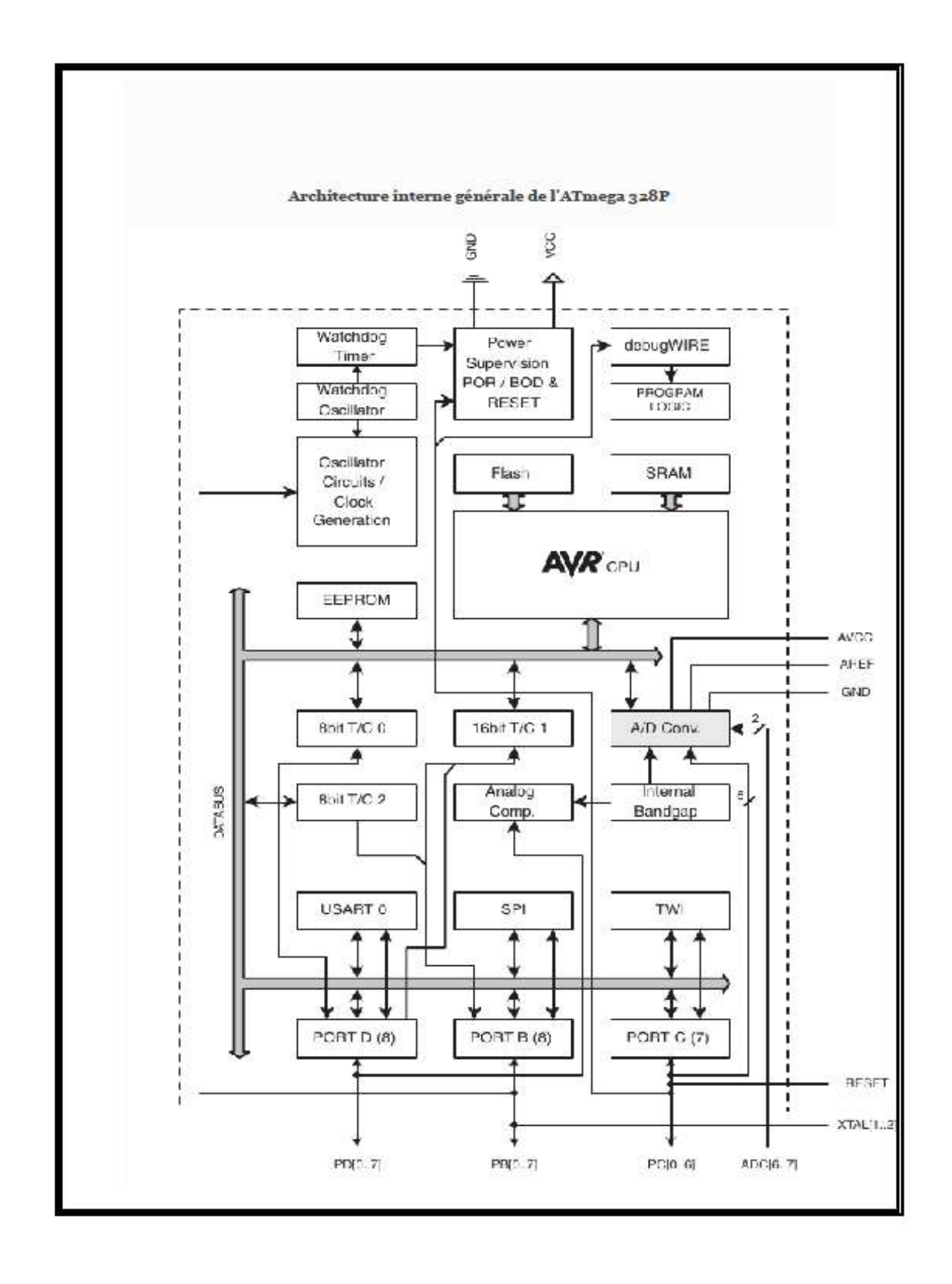

65

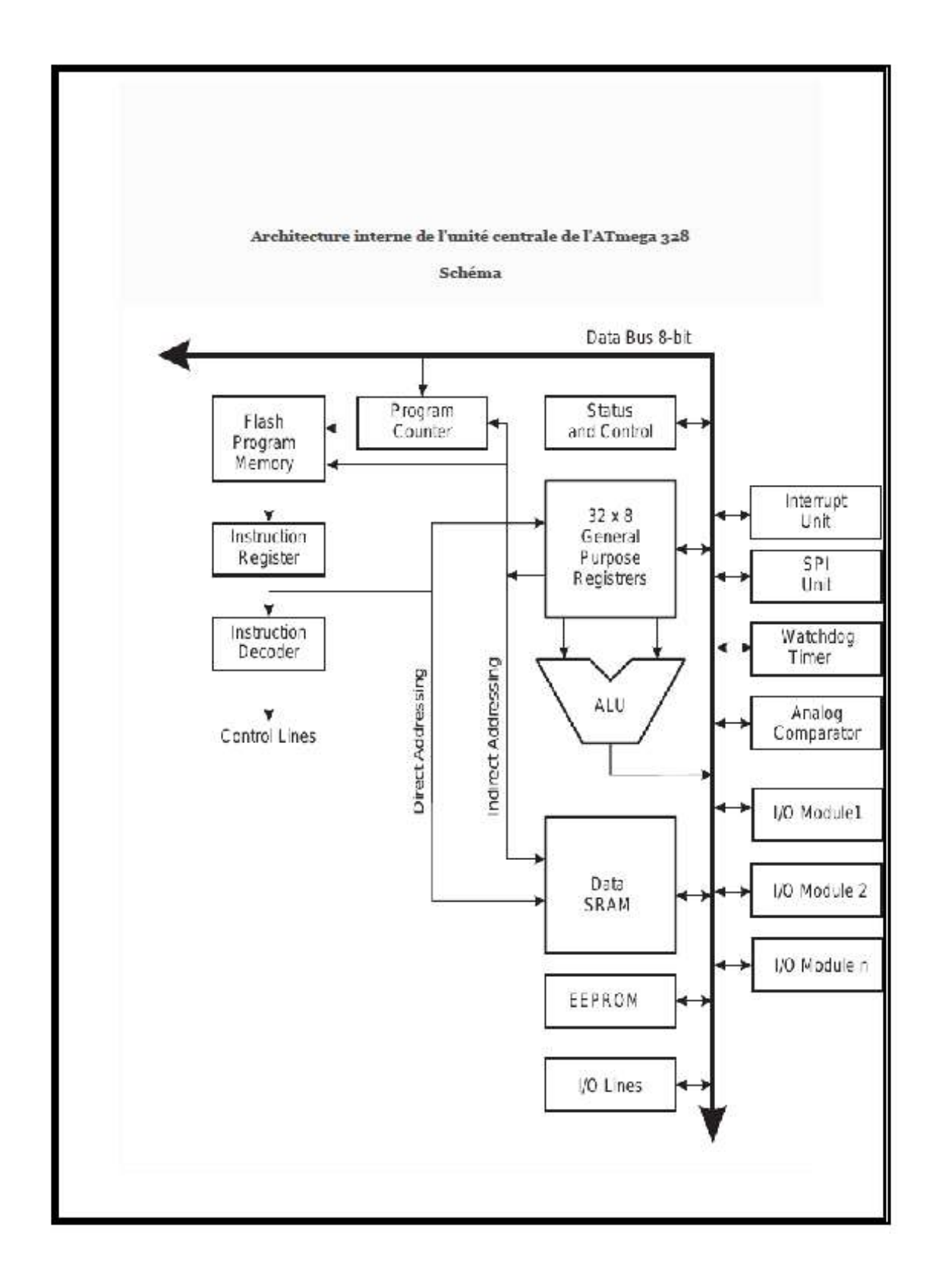

66

# IV.8 Annexe D : Fiche technique du MOSFET IRF3205

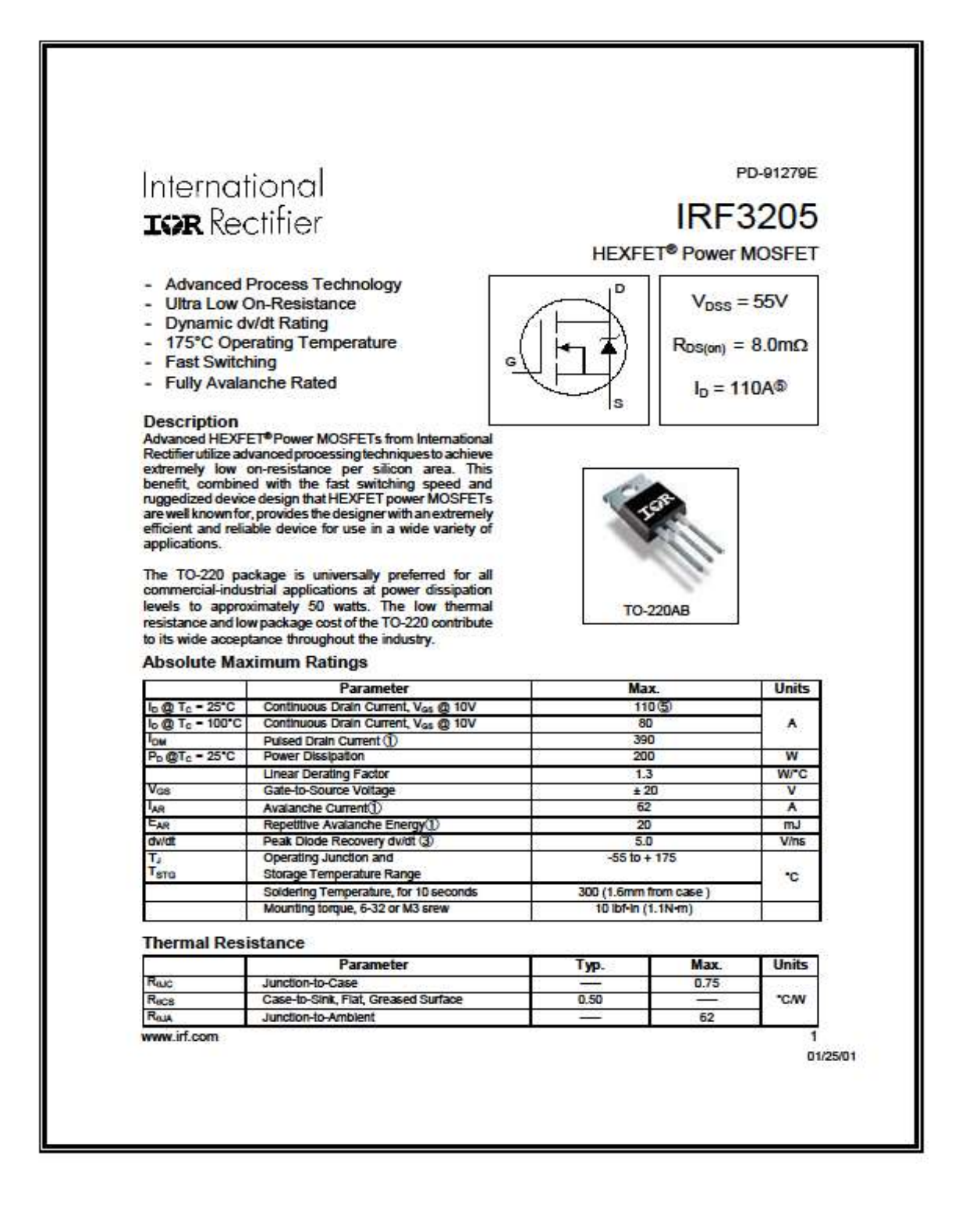

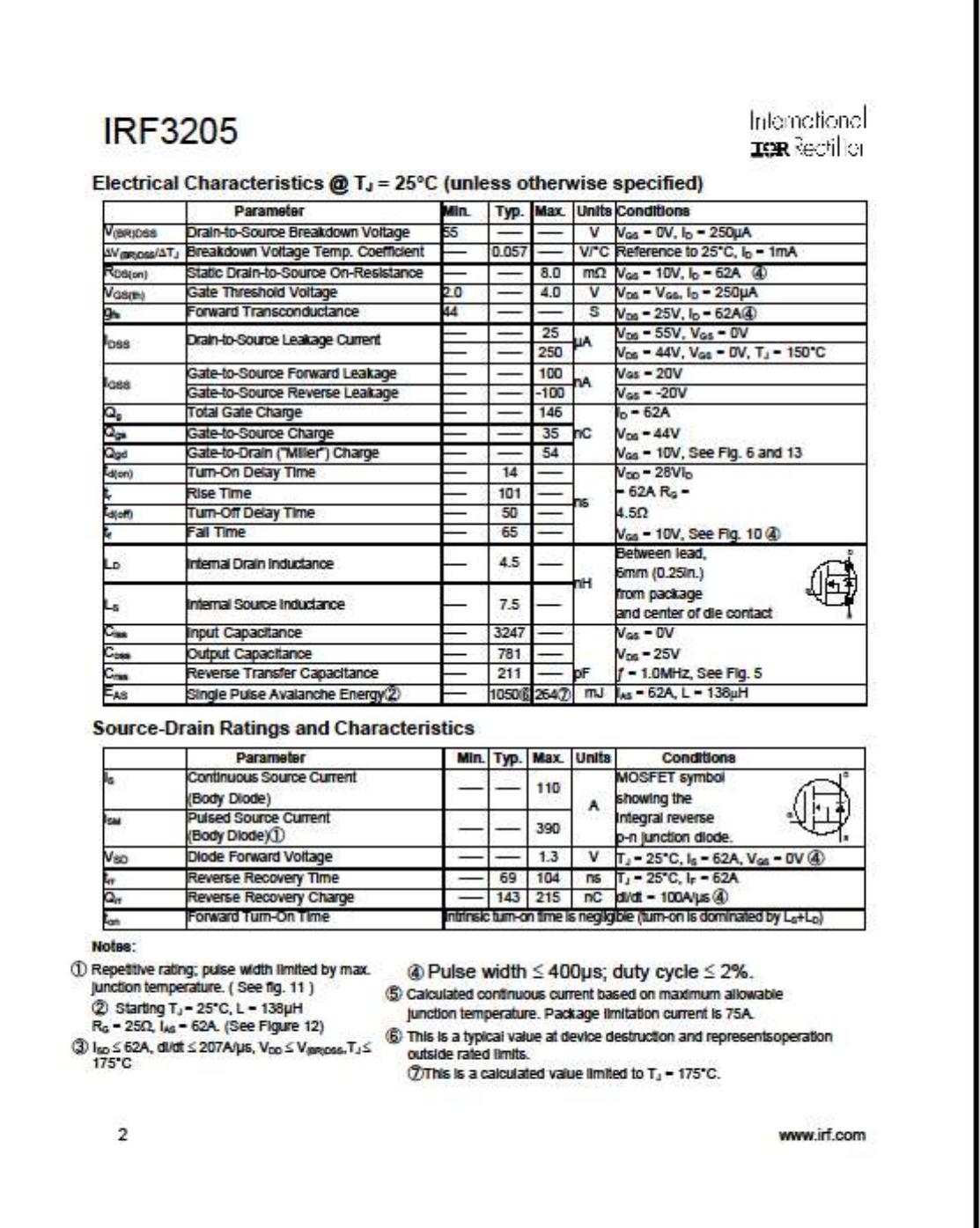

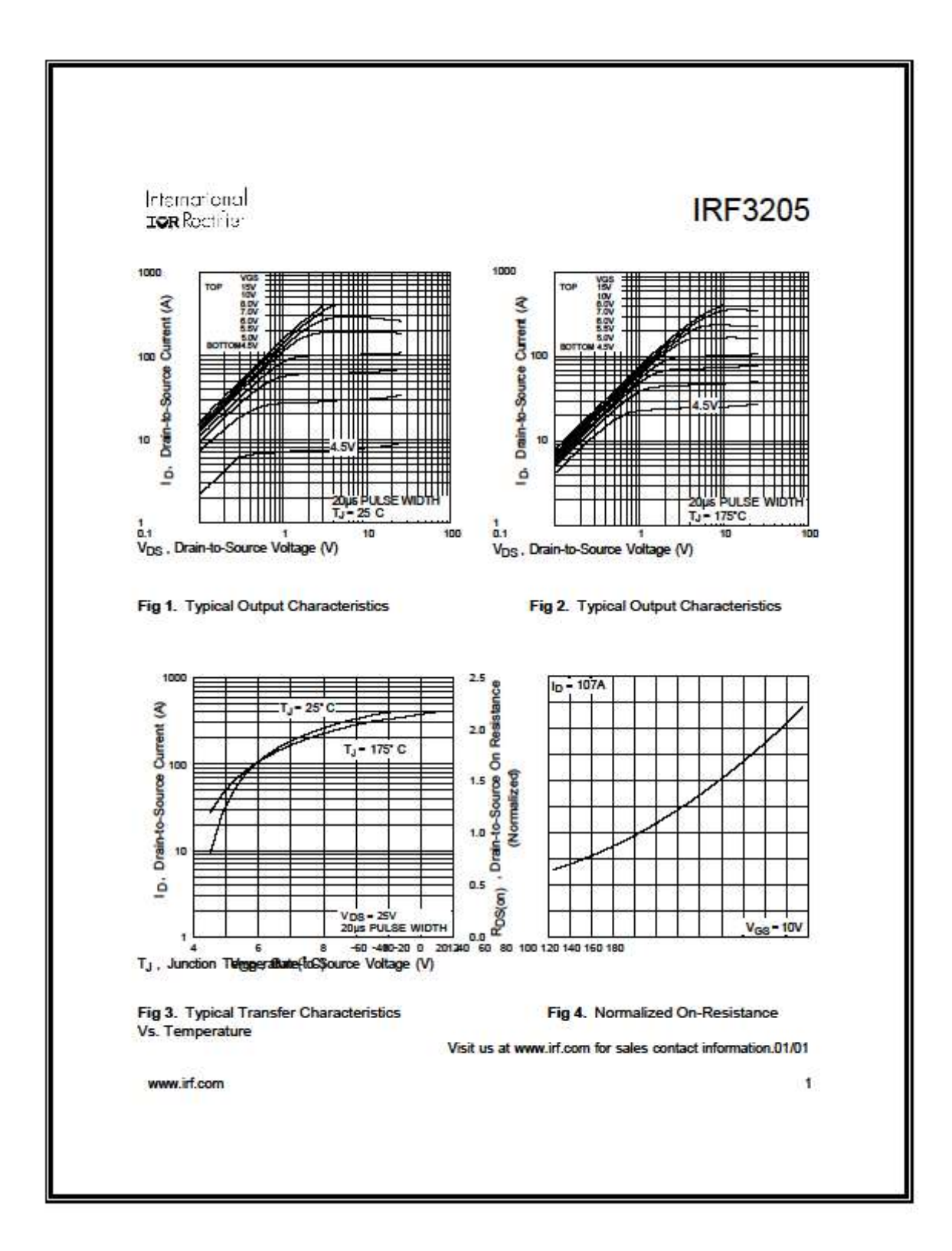

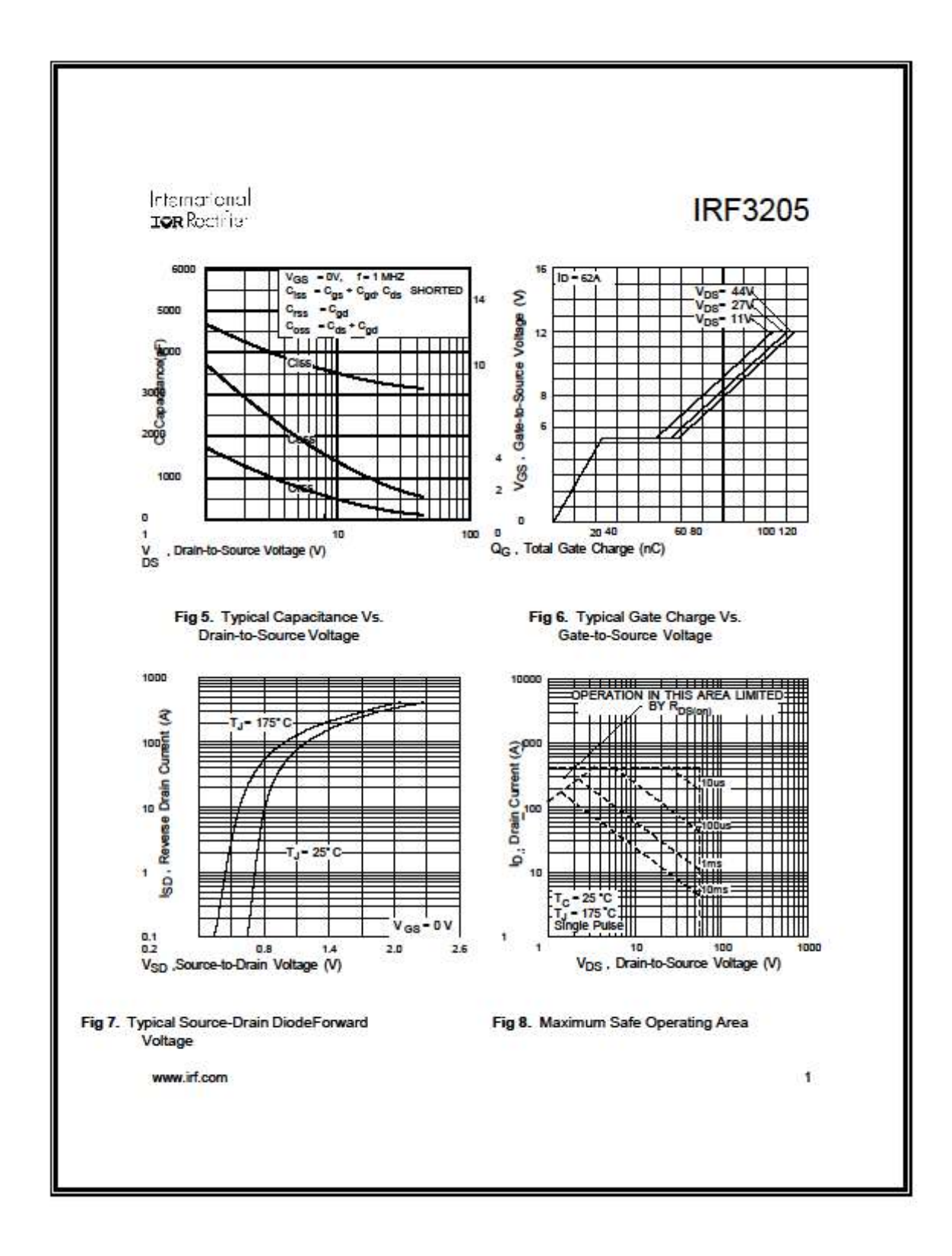

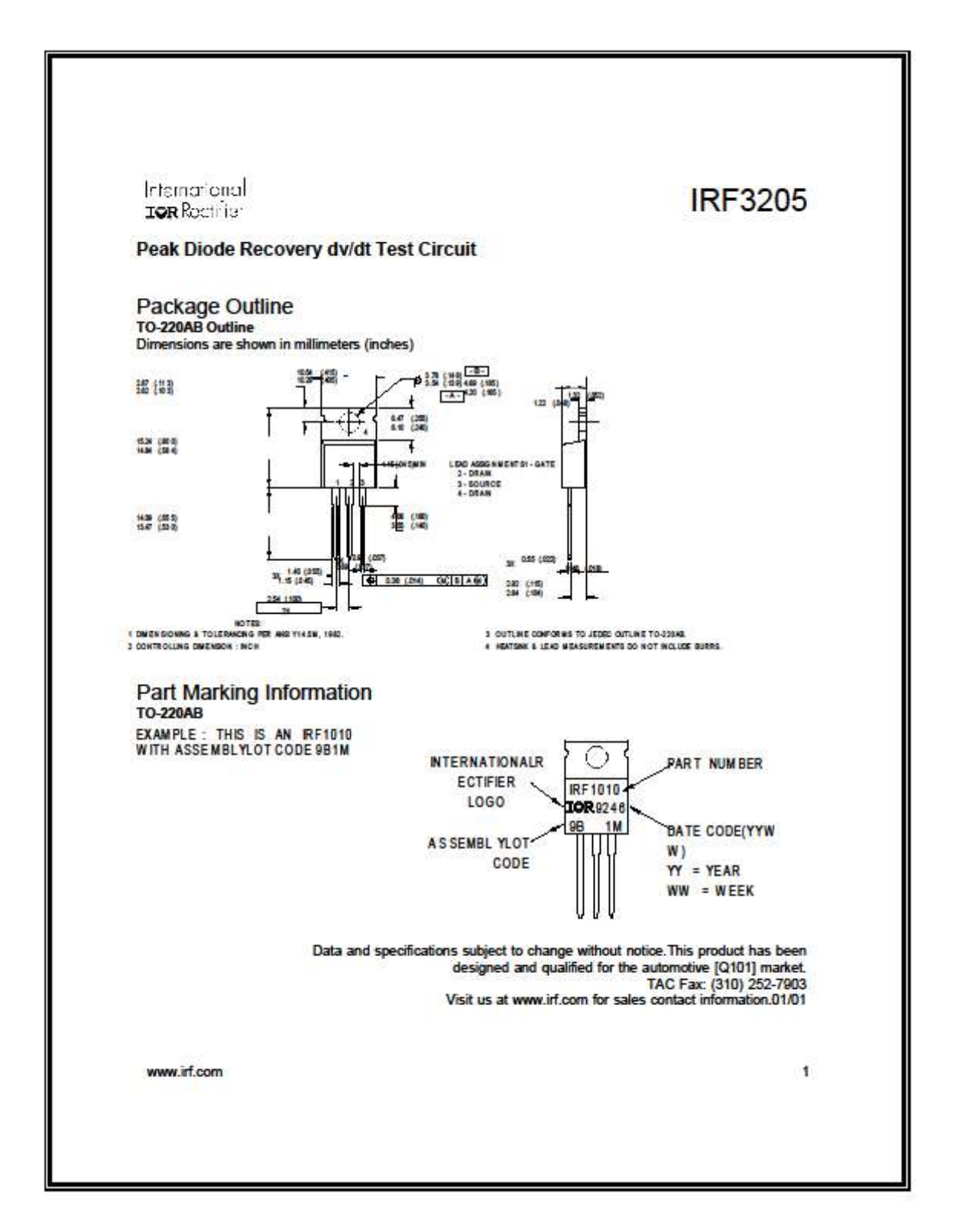

IV.9 Annexe E : Documentation d'instrument d'acquisition de données KEITHLEY 2700

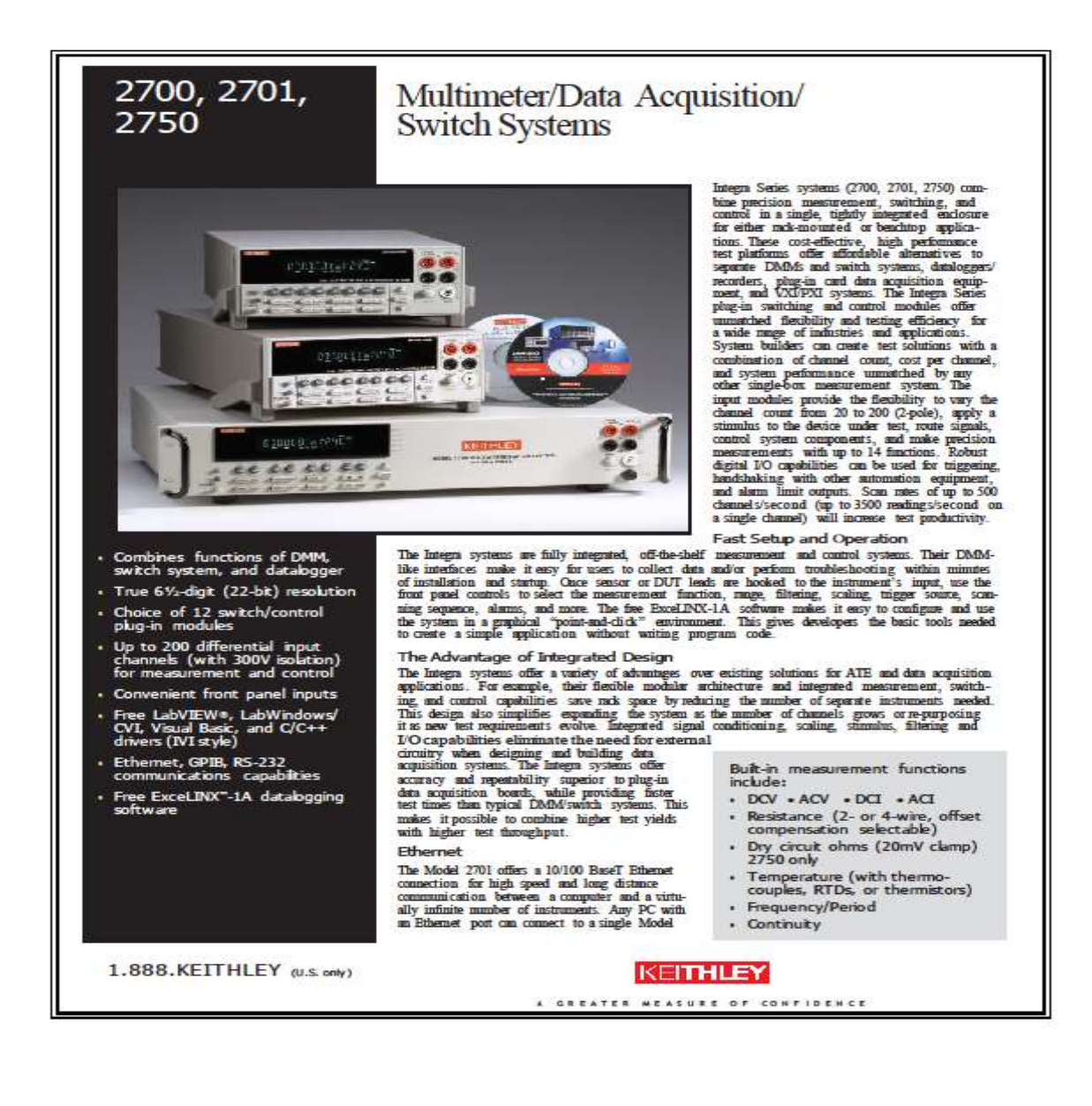

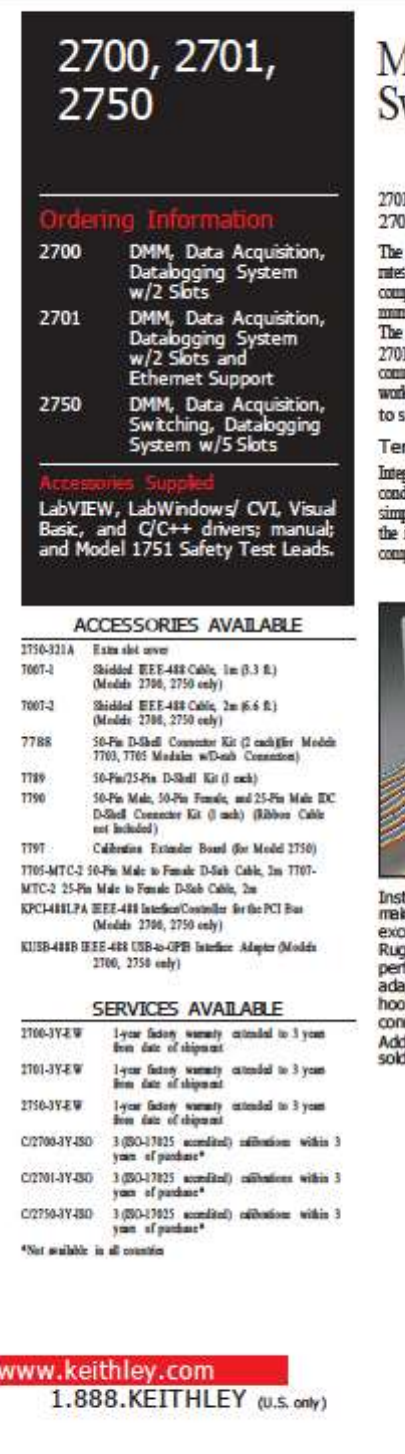

## fultimeter/Data Acquisition/ witch Systems

1 in a point-to-point configuration, to multiple Model 2701s through a hub, or to multiple Model Ols distributed on a network.

.<br>Model 2701 Edbernet port uses the industry-standard TCP/IP socket interface. This provides data<br>is up 100Mfuts/sec. and allows the instrument to be located up to 100 meters from the nearest<br>uputer or network link in hard injurier or network muo in natural explorers and miles in woreless is<br>need as systems. The mass control PC and the instruments are limited only by the size of the network.<br>e instrument also provides a built-in diagnostic W

#### mperature Capabilities

repeation in compared three major types of temperature sensors with built-in signal<br>difficulties and 300V isolation: thermocouples, RTDs, and thermistors. To begin using a sensor,<br>ply hook it up and the instrument does the

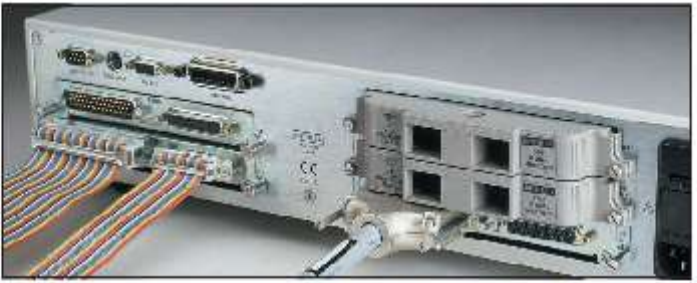

stall up to five input modules in the 2750 mainframe (or up to two in the 2700 and 2701<br>shiftames). All switch/control modules are fully endosed in impact-resistant plastic for<br>ceptional ruggedness. Three connector alterna

**TYPICAL APPLICATIONS** 

- Production test of electronic<br>products and devices
- · Accelerated stress testing (AST)
- . Process monitor and control
- · Device characterization/R&D
- · Low ohms, multichannel<br>measurements

A GREATER MEASURE OF CONFIDENCE

**KEITHLEY** 

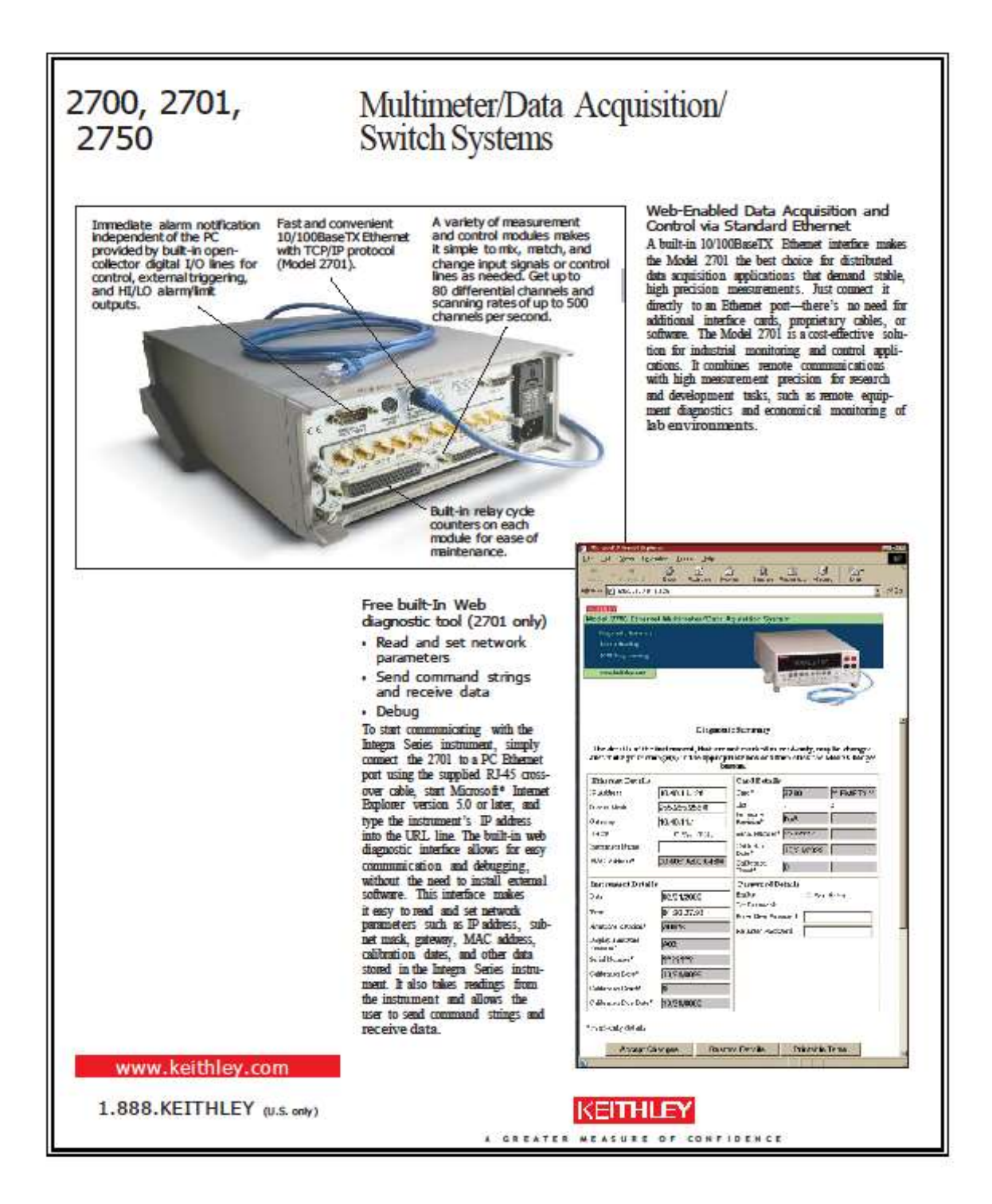